# **МІНІСТЕРСТВО ОСВІТИ І НАУКИ УКРАЇНИ**

# **ЖИТОМИРСЬКИЙ НАЦІОНАЛЬНИЙ АГРОЕКОЛОГІЧНИЙ УНІВЕРСИТЕТ**

# **КИЇВСЬКИЙ НАЦІОНАЛЬНИЙ ЕКОНОМІЧНИЙ УНІВЕРСИТЕТ ІМ. ВАДИМА ГЕТЬМАНА**

# НАЦІОНАЛЬНИЙ АЕРОКОСМІЧНИЙ УНІВЕРСИТЕТ **ІМ. М.Є. ЖУКОВСЬКОГО «ХАРКІВСЬКИЙ АВІАЦІЙНИЙ ІНСТИТУТ»**

# **МАТЕРІАЛИ ВСЕУКРАЇНСЬКОЇ СТУДЕНТСЬКОЇ НАУКОВО-ПРАКТИЧНОЇ ІНТЕРНЕТ-КОНФЕРЕНЦІЇ**

# **ІНФОРМАЦІЙНІ ТЕХНОЛОГІЇ ТА МОДЕЛЮВАННЯ СИСТЕМ**

**м. Житомир, 17 червня 2020 р.**

**ЖИТОМИР 2020**

*Розглянуто та схвалено на засіданні вченої ради Житомирського національного агроекологічного університету (протокол № 1 від 19 серпня 2020 року)*

#### **Організаційний комітет конференції:**

**Голова: БРОДСЬКИЙ Юрій Борисович** – к.т.н., завідувач кафедри комп'ютерних технологій і моделювання систем ЖНАЕУ;

**Члени: МОЛОДЕЦЬКА Катерина Валеріївна** – д.т.н., керівник навчальнонаукового центру інформаційних технологій ЖНАЕУ;

> **НИКОЛЮК Ольга Миколаївна** – д.е.н., заступник керівника навчально-наукового центру інформаційних технологій ЖНАЕУ;

> **ЧЕРЕПАНСЬКА Ірина Юріївна** – д.т.н., професор кафедри комп'ютерних технологій і моделювання систем ЖНАЕУ;

> **КОВБАСЮК Сергій Валентинович** – д.т.н., керівник навчальнонаукового центру космічних технологій ЖНАЕУ;

> **ТОПОЛЬНИЦЬКИЙ Павло Петрович** – к.т.н., доцент кафедри комп'ютерних технологій і моделювання систем ЖНАЕУ;

> **РАМАЗАНОВ Султан Курбанович** – д.т.н., д.е.н., професор кафедри інформаційних систем в економіці КНЕУ імені Вадима Гетьмана;

> **ТІШКОВ Богдан Олександрович** – к.е.н., в.о. завідувача кафедри інформаційних систем в економіці КНЕУ імені Вадима Гетьмана;

> **ЗІНОВ'ЄВА Ірина Сергіївна** – к.е.н., доцент кафедри інформаційних систем в економіці КНЕУ імені Вадима Гетьмана;

> **СИТНИК Ніна Василівна** – к.е.н., професор кафедри інформаційних систем в економіці КНЕУ імені Вадима Гетьмана;

**ГОРЕЛИК Станіслав Ігорович** – к.т.н., завідувач кафедри геоінформаційних технологій та космічного моніторингу Землі НАУ «ХАІ»;

- **Секретар**: **ГРІНЧУК Інна Олексіївна** старший викладач кафедри комп'ютерних технологій і моделювання систем ЖНАЕУ.
- **І-74 Інформаційні технології та моделювання систем**: матеріали всеукраїнської студентської науково-практичної інтернет-конференції, м. Житомир, 17 червня 2020 р. Житомир : ЖНАЕУ, 2020. 80 с.

Збірник містить тексти матеріалів доповідей та тез учасників всеукраїнської студентської науково-практичної інтернет-конференції «Інформаційні технології та моделювання систем» і може бути використаний у наукових цілях вченими, аспірантами, студентами закладів вищої освіти, а також усіма зацікавленими.

# **ЗМІСТ**

# **СЕКЦІЯ 1. ІНФОРМАЦІЙНІ СИСТЕМИ ТА ТЕХНОЛОГІЇ**

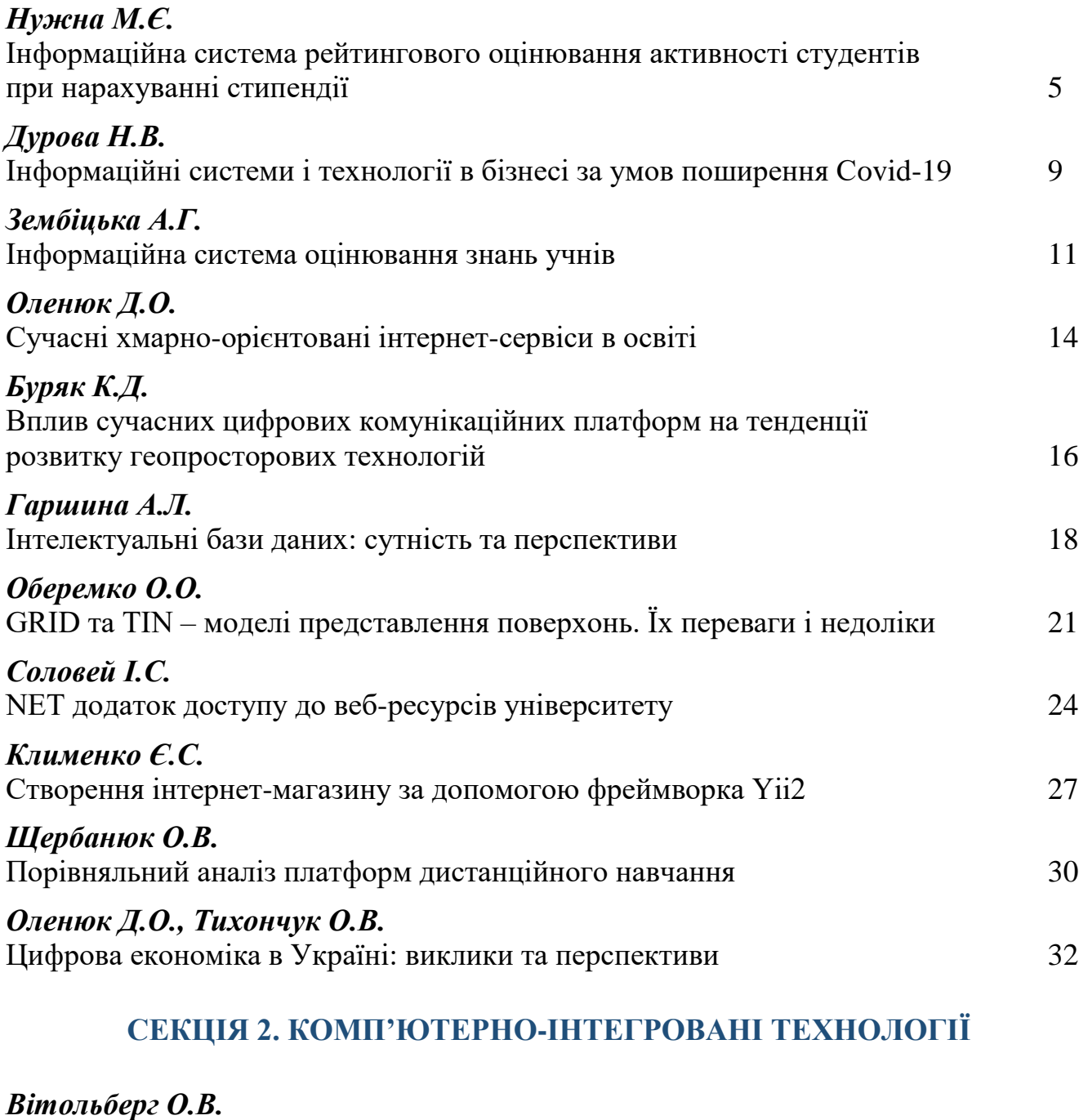

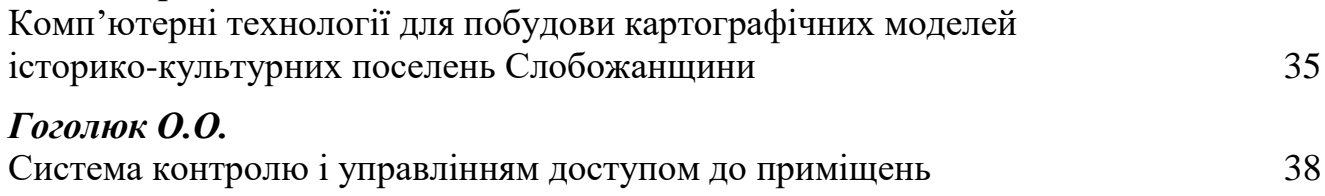

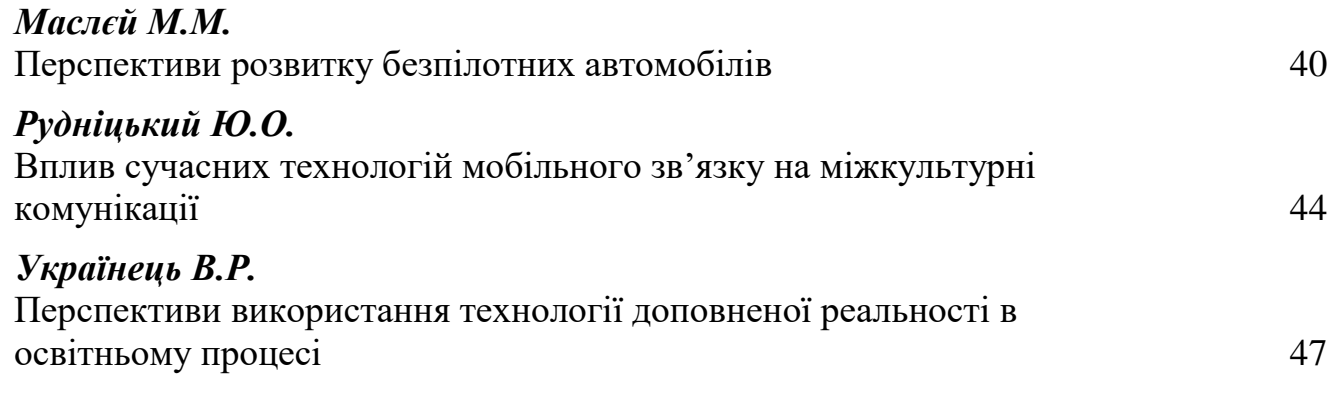

# **СЕКЦІЯ 3. МАТЕМАТИЧНЕ МОДЕЛЮВАННЯ ТА ОБЧИСЛЮВАЛЬНІ МЕТОДИ**

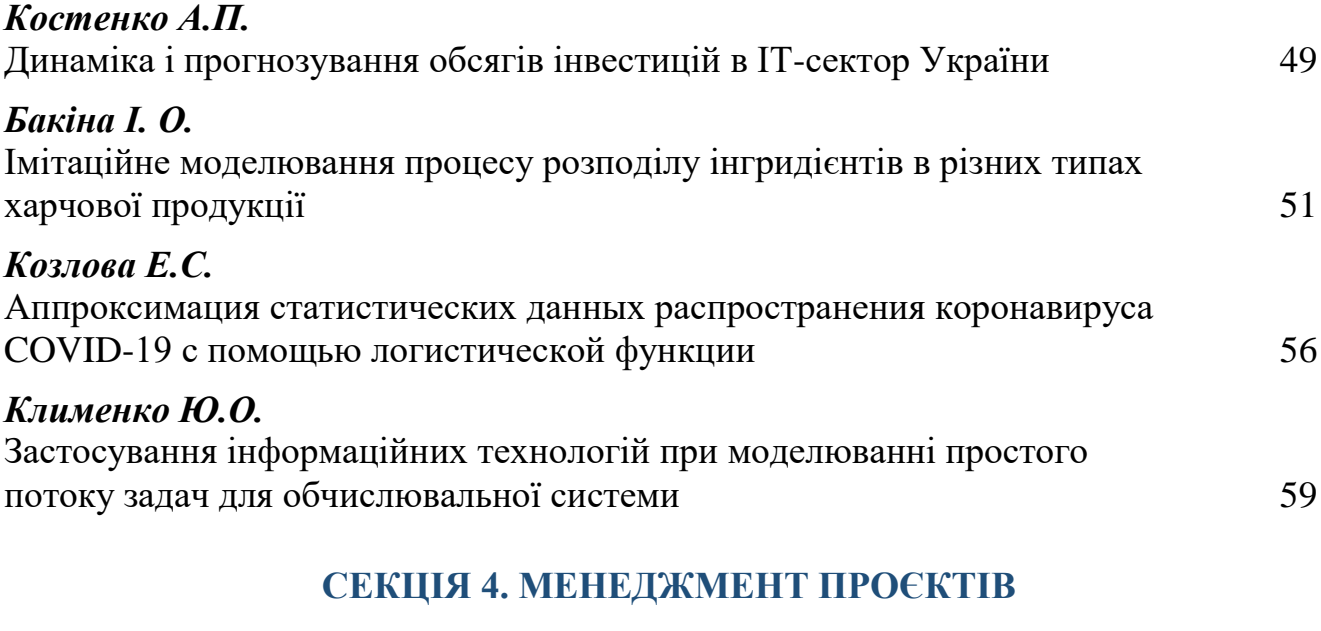

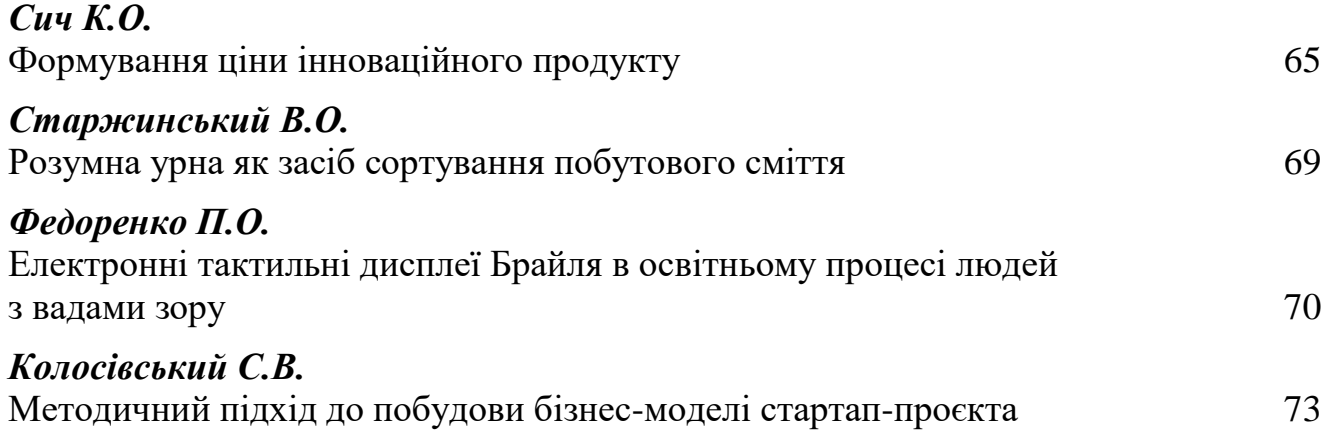

# **СЕКЦІЯ 1. ІНФОРМАЦІЙНІ СИСТЕМИ ТА ТЕХНОЛОГІЇ**

# **ІНФОРМАЦІЙНА СИСТЕМА РЕЙТИНГОВОГО ОЦІНЮВАННЯ АКТИВНОСТІ СТУДЕНТІВ ПРИ НАРАХУВАННІ СТИПЕНДІЇ**

#### **Нужна М. Є., студентка\***

ДВНЗ «Київський національний економічний університет імені Вадима Гетьмана»

Актуальність обраноії теми, для написання даної статті обумовлена тим, що процес нарахування стипендії є досить складним та посідає значне місце у функціонуванні будь-якого вищого навчального закладу. Програмні продукти дозволяють значно полегшити роботу працівнику деканату із даними студентів, що підлягають нарахуванню стипендії. Проте великим мінусом таких програм є те, що для нормального їх функціонування встановлювати додаткове ПЗ. Крім того, на сьогодні не існує програмного рішення, яке б в комплексі мало змогу працювати із оцінками студентів, обраховувати їх середній бал та, відповідно пільгової категорії і отриманим даним, призначати стипендію та коректно обраховувати її розмір.

Метою написання даної наукової статті є побудова розподіленої інтелектуальної системи рейтингового оцінювання активності студентів при нарахуванні стипендії, аналіз та детальне дослідження уже існуючих програмних продуктів для роботи із стипендіальним фондом і розробка власної розподіленої системи, на основі проаналізованих програмних рішень, яка б дозволила ряд суміжних операцій по нарахуванні стипендії виконувати в комплексі. Дана система буде працювати для полегшення роботи працівників деканату для вибору призначення розміру стипендії. Оскільки у нас таке розмаїття типів та розмірів стипендій, що база знань системи підтримки прийняття рішень просто необхідна. Адже рахувати це все вручну аж ніяк не комфортно, та й неможливо.

Постановка завдань дослідження:

- здійснити формалізацію предметної області;

- виконати структурне моделювання вирішуваної задачі предметної області;

- деталізувати розподілені процеси, що мають при вирішенні проблем предметної області;

- сформулювати підходи до проектування інформаційної моделі розподіленої інтелектуальної системи;

- здійснити проектування бази знань;

 $\overline{\phantom{a}}$ 

- описати налаштування взаємодії розподілених елементів інтелектуальної системи;

<sup>\*</sup> **Науковий керівник:** Зінов'єва Ірина Сергіївна – кандидат економічних науки, доцент кафедри інформаційних систем в економіці КНЕУ імені Вадима Гетьмана.

- обгрунтувати вибір архітектури для розподіленої інтелектуальної ситсеми;

- представити модель розподіленої інтелектуальної системи на базі обраної архітектури;

- відобразити вимоги та реалізацію користувацького інтерфейсу розподіленої інтелектуальної системи.

Розподілена інтелектуальна система дає можливість виконувати наступні завдання. Щоб достовірно спроектувати нашу базу знань, ми знайшли відповідь на запитання, що перелічені нижче:

- процес опрацювання даних студента;

- процес нарахування стипендії;

- процес формування звітності.

Режим роботи інформаційної системи – асинхронний, в різному місці в різний час.

Об'єктами при управлінні якими розв'язується задача, являються персональні дані студента, бали за успішність та його додаткову діяльність.

Асинхронний режим виконання операцій забезпечує вхід різних типів користувачів з різними можливостями відповідно. Отже, поки працівник деканату перевіряє коректність та вносить правки, студент може авторизовуватись, щоб переглянути свої поточні бали, що зберігаються у базі даних.

Розроблена веб-орієнтована система на відміну від її аналогів, майже повністю автоматизує процес нарахування стипендії шляхом автоматичного визначення рейтингу, завдяки мультиагентній системі, можливості отримувати підвищену та пільгову стипендію і допуску до отримання стипендії на основі даних, отриманих із заліково-екзаменаційної сесії.

У результаті виконання курсового проекту було досліджено предметну область нарахування стипендій та у ході дослідження було обґрунтовано необхідність розробки бази знань для підтримки прийняття рішень при вирішенні доцільності призначення тої чи іншої стипендії студенту. Було спроектовано, розроблено і створено базу знань, що може використовуватись в процесі проєктування розподіленої інтелектуальної системи рейтингового оцінювання активності студентів при нарахуванні стипендії.

Спроектована база знань є досить оптимальною для використання. Розроблена в даному курсовому проєкті база знань може бути розширена відповідно до функціональних потреб конкретної системи.

Крім того, використовуючи розроблену систему, можна автоматично друкувати назви стипендій, виходячи з вищезазначених критеріїв. Також реалізований механізм сортування студентів за групами і планами навчання, пошук по імені. Іншою доступною особливістю є створення звіту з даними стипендій та реалізованого механізму сортування за групами, категоріями пільгових категорій та рейтингом. Реалізовано функцію зворотного середнього рейтингу та загальної суми стипендій, які раніше виключали критерії. Також вивчали предметні області проектування і сумлінно демонтували тих, хто буде використовувати такі системи, як робота рейтингової інформаційної системи. Розроблено саме те, що повинно бути в інтерфейсі. Інтерфейс користувача являє собою набір інструментів для обробки і відображення інформації, який легко налаштовується для зручності користувача: як для працівника деканату так і для студента.

У результаті була розроблена інтелектуальна система, яка включає в себе розподілену інтелектуальну систему з нарахування стипендії. Передбачається, що даний продукт допоможе спросити та удосконалити водночас роботу деканату по вибору типу стипендії для нарахування її студентам, враховуючи різні критерії.

## **Список використаних джерел**

1. Заклад вищої освіти [Електронний ресурс]. – 2020. – Режим доступу до ресурсу: https://uk.wikipedia.org/wiki/Заклад\_вищої\_освіти.

2. Питання стипендіального забезпечення [Електронний ресурс]. – 2019. – Режим доступу до ресурсу: https://zakon2.rada.gov.ua/laws/show/882-2004-п/paran17.

3. Розподілена система керування [Електронний ресурс] – Режим доступу до ресурсу: https://uk.wikipedia.org/wiki/Розподілена\_система\_керування.

4. Гутгарц К. Стипендії-2018: види, умови отримання та розміри [Електронний ресурс] / Катерина Гутгарц. – 2018. – Режим доступу до ресурсу: https://news.dtkt.ua/society/community/46606.

5. Г. Чорноус. Розробка інтелектуальної агентно-орієнтованої системи підтримки прийняття рішень на підприємстві [Електронний ресурс] / Г. Чорноус. – 2014. – Режим доступу до ресурсу: https://cutt.ly/2arFkYK

6. Ситник В. Ф. Системи підтримки прийняття рішень / В. Ф. Ситник. – Київ,  $2004. - 614$  c.  $-$  (KHEY).

7. Основи створення інформаційних систем / А. М. Береза. – Київ: КНЕУ, 2001. – 214 с. – (Навч. посібник -2ге видання).

8. Wooldridge M. Intelligent Agents: Theory and Practice [Електронний ресурс] / M. Wooldridge, N. Jennings // Knowledge Engineering Review. – 1995. – No 10 (2). – Режим доступу: http://www.lsi.upc.edu/~bejar/aia/aia- web/wooldridge95intelligent.pdf

9. Вітлінський В. В. Теорія інтелектуальних систем прийняття рішень: навч.посібник / В. В. Вітлінський, В. І. Скіцько. – Київ: КНЕУ, 2014– 506с.

10. Матвійчук А. В. Штучний інтелект в економіці: нейронні мережі, нечітка логіка: монографія / А. В. Матвійчук. – Київ: КНЕУ, 2011. – 439 с.

11. Ситник Н.В., Краснюк М.Т. Проектування баз і сховищ даних: навч.-метод. посібник для самостійного вивчення дисципліни – Київ: КНЕУ, 2005. – 264с.

12. Неітеративні, еволюційні та мультиагентні методи синтезу нечіткологічних і нейромережних моделей: [монографія] / [С.О. Субботін, А.О.Олійник, О.О.Олійник]; за ред. С.О. Субботіна. – Запоріжжя: ЗНТУ, 2009. – 375 с.

13. Ржевский Д. Мультиагентные системы в логистике и екоммерции [Електронний ресурс] / Д.Ржевский. – Режим доступу: http://www.iteam.ru/publications/logistics/section\_80/article\_2689/

14. Многоагентные системы [Електронний ресурс] – Режим доступу до ресурсу: http://www.aiportal.ru/articles/multiagent-systems/multiagent-systems.html.

15. Wooldridge M. Intelligent Agents: Theory and Practice [Електронний ресурс] / M. Wooldridge, N. Jennings // Knowledge Engineering Review. – 1995. – No 10 (2). – Режим доступу: http://www.lsi.upc.edu/~bejar/aia/aia- web/wooldridge95intelligent.pdf

16. Ивашкин Ю.А. Агентные технологии и мультиагентное модели- рование систем: [текст] / Ю.А.Ивашкин. – М.: МФТИ, 2013. – 267 с.

17. Єршов С.В. Теоретичні основи моделе-орієнтованої побудови нечітких інтелектуальних мультиагентних систем : дис. ... д-ра фіз.-мат. наук : 01.05.03 / С.В.Єршов / Нац. акад. наук України, Ін-т кібернетики ім. В. М. Глушкова. – К., 2013. – 362 с. Г. Черноус, канд. экон. наук, доц. Киевский национальный университет имени Тараса Шевченко, Киев

18. Castillo O. Recent Advances on Hybrid Approaches for Designing Intelligent Systems [текст] / O.Castillo, P.Melin, W.Pedrycz, J.Kacprzyk (ed.). – Berlin: Springer,  $2014. - 721$  p.

19. Medsker L.R. Hybrid Intelligent Systems [текст] / L.R.Medsker. – Boston: Springer, 2013. – 298 с.

20. Siddique N. Intelligent Control: A Hybrid Approach Based on Fuzzy Logic, Neural Networks and Genetic Algorithms [текст] / N.Siddique. – Berlin: Springer;  $2014. - 287$  p.

21. Railsback S.F. Agent-Based and Individual-Based Modeling: A Practical Introduction [текст] / S.F.Railsback, V. Grimm. – Princeton University Press, 2011. – 352 p.

22. Неітеративні, еволюційні та мультиагентні методи синтезу нечіткологічних і нейромережних моделей: [монографія] / [С.О. Субботін, А.О.Олійник, О.О.Олійник]; за ред. С.О. Субботіна. – Запоріжжя: ЗНТУ, 2009. – 375 с.

23. Швецов А.Н. Агентно-ориентированные системы: основные мо- дели:  $\lceil \text{монor}$ рафия] / А.Н. Швецов. – Вологда : Во $\Gamma$ У, 2012. – 189 с.

**8**

## **ІНФОРМАЦІЙНІ СИСТЕМИ І ТЕХНОЛОГІЇ В БІЗНЕСІ ЗА УМОВ ПОШИРЕННЯ COVID-19**

**Дурова Н. В., студентка\*** Житомирський національний агроекологічний університет

В умовах пандемії, викликаної поширенням коронавірусної інфекції COVID-19, у представників бізнесу виникало багато питань, одне із яких – «Як далі продовжувати ведення власної справи?». Багато з них не погоджувалися на карантинні умови, і продовжували провадити свою діяльність, за що отримували штрафи у чималих розмірах. На сьогодні невідомо, коли завершиться епідеміологічна ситуація в Україні та світі, тому питання – «Як провадити свою діяльність, без порушення вимог карантину?» – набуває все більшої актуальності.

Інформаційні технології специфічний вид товару, який складає комплекс програмно-технічних засобів та спеціальних методів збору, обробки, збереження і поширення інформації відповідно до інтересів користувачів. Сучасні інформаційні технології полонили майже всі сфери людської діяльності. Використання ІТ в бізнесі найчастіше притаманне лише великим компаніям, які мають на це відповідні ресурси, в той же час, малий та середній бізнес значно рідше застосовує у своїй діяльності усі можливості цифрового світу, що суттєво знижує їх конкурентоздатність.

Електронна комерція – «придбання або продаж товару (здійснення трансакції) за допомогою електронних носіїв чи через комп'ютерну мережу» [3, с. 99]. Згідно до класифікації ООН, бізнес відноситься до електронного, якщо він має хоча б дві з чотирьох ознак (виробництво товару або послуги, маркетинг, доставка і розрахунки), і здійснюються з використанням глобальної мережі Інтернет [3, с. 100]. Види операцій, які підтримує електронна комерція відображено на рис. 1.

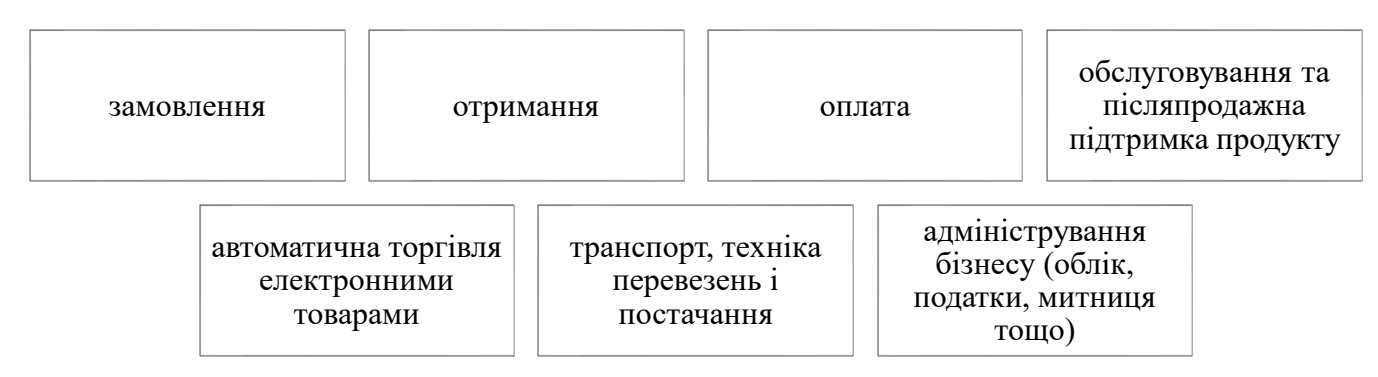

## **Рис. 1. Види операцій, які підтримує електронна комерція**

Джерело: систематизовано авторами на основі [1, 2, 3].

 $\overline{\phantom{a}}$ 

\* **Науковий керівник:** Терещук Володимир Ігорович, асистент кафедри комп'ютерних технологій і моделювання систем Житомирського національного агроекологічного університету.

Одним із способів просування бізнесу в карантинних умовах є створення вебвітрин та веб-сайтів, які міститимуть електронний каталог товарів, і стане засобом реалізації без фізичного відвідування. Надзвичайно актуальною зараз, є розвиток в технологіях віртуальної реальності, яка дає можливість покупцеві навіть не виходячи з дому відвідати магазин, а також приміряти бажану покупку у себе вдома  $[1, c. 80].$ 

Створення єдиного інформаційного середовища (рис. 2) – інформаційної системи, котра б збирала замовлення від клієнтів з веб-сторінок магазинів, обробляла, формувала замовлення та приєднання системи доставки зможе розширити спектр послуг, який фірма може надавати своїм клієнтам.

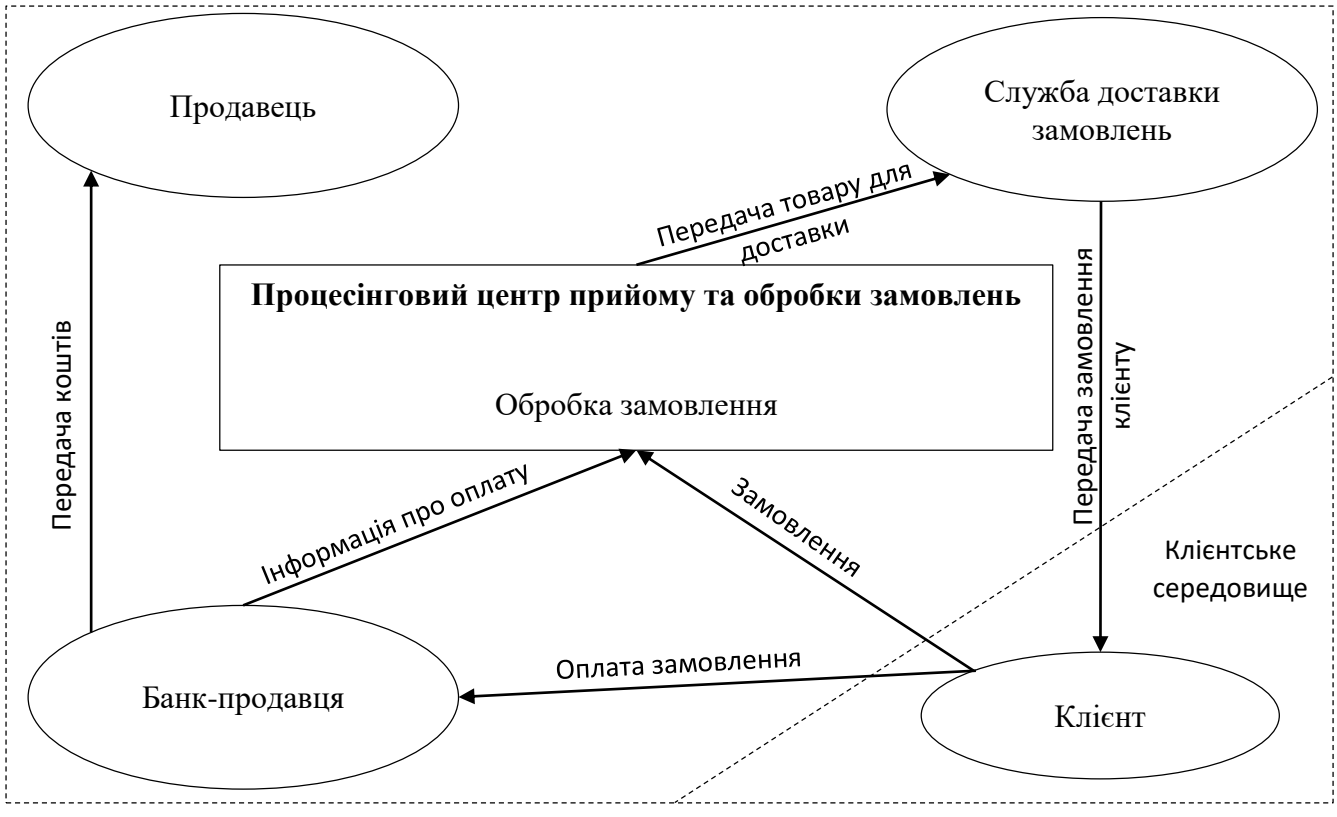

**Рис. 2. Згорнута схема роботи єдиного інформаційного середовища інтернет-торгівлі для представників малого та середнього бізнесу**

Джерело: власна розробка авторів.

Отже, підсумовуючи вищевикладене, можна сказати, що електронна комерція є ефективним методом продовження безперервного ведення бізнесу в умовах пандемії. Серед основних переваг інтернет-торгівлі доцільно виділити: безпечність (як для покупця, так і продавця); можливість безперервної торгівлі; додаткова реклама; захищеність товарів від крадіїв; простота та зручність здійснення операцій тощо. Перспективним є дослідження особливостей створення та впровадження ІС електронної торгівлі для підприємців малого та середнього сегменту українського бізнесу, а також можливі джерела залучення фінансових ресурсів, для реалізації даного проекту.

#### **Список використаних джерел**

1. Бажанова Н., Матвіїшин О. Виклики та тенденції впливу інформаційних технологій на бізнес. Труди XV-ої Міжнародної науково-практичної конференції *«Дослідження та оптимізація економічних процесів «Оптимум-2019»* 4-6 грудня 2019 р. – Х. : НТУ «ХПІ», 2019 р. - с. 80-82. URL: https://cutt.ly/IuGuLHP (дата звертання: 02.05.2020).

2. Борейко Н. М. Специфіка електронної комерції у вітчизняному сегменті мережі Інтернет. Бізнес-навігатор. 2020. Вип. 2 (58). С. 87–93. URL: https://cutt.ly/XuGgqv1 (дата звертання: 25.05.2020).

3. Інформаційно-комунікаційні технологій в бізнесі [Електронний ресурс]: навч. посіб.: конспект лекцій для студентів галузі знань 07 «Управління та адміністрування» спеціальності 073 «Менеджмент». Уклад. Чупріна М.О. Електронні текстові дані (1 файл: 663 Kбайт). Київ: КПІ ім. Ігоря Сікорського, 2020. 116 с. URL: https://cutt.ly/VuF4DOo (дата звертання: 12.05.2020).

# **ІНФОРМАЦІЙНА СИСТЕМА ОЦІНЮВАННЯ ЗНАНЬ УЧНІВ**

**Зембіцька А. Г.,** студентка ДВНЗ «Київський національний економічний університет імені Вадима Гетьмана»

Останнього часу система освіти України зазнає суттєвих змін. Одним з основних напрямків її реформування є створення різноманітних систем тестування, що покликані забезпечити моніторинг якості освіти, отримати договірні і співставленні дані про навчання у закладах загальної середньої освіти. Саме тому дана тема є актуальною.

Сучасні системи електронного тестування надають безліч переваг (наприклад, скорочення часу на перевірку тестів, прозорість системи оцінювання, зручність у застосуванні тощо) [1-2]. Але, не дивлячись їх очевидні переваги, існують і питання, що викликають занепокоєння в учасників освітнього процесу (учнів, їх батьків, педагогічних працівників), зокрема: складність в роботі цих систем, вчителям важко налаштувати їх під власні потреби; інтерфейс програм часто не адаптований (не є зрозумілим) для учнів початкової та середньої школи; доступ до таких систем часто є платним.

Враховуючи означене було розроблено систему електронного тестування призначену для перевірки і контролю якості знань учнів при вивченні таких предметів: «Математика», «Українська мова», «Історія», «Біологія», в якій автор

 $\overline{a}$ 

**Науковий керівник:** Зінов'єва Ірина Сергіївна – кандидат економічних наук, доцент кафедри інформаційних систем в економіці КНЕУ імені Вадима Гетьмана.

намагається виріши питання, що непокоять учасників освітнього процесу окресленні вище.

Об'єктом дослідження є процес перевірки та контролю знань у закладах загальної середньої освіти відповідно до освітнього стандарту з конкретної програми.

Предметом дослідження є інформаційна система, що забезпечує процес перевірки та контролю знань у закладах загальної середньої освіти відповідно до освітнього стандарту з конкретної програми.

Метою дослідження є вдосконалення процесу перевірки та контролю знань у закладах загальної середньої освіти за рахунок створення інформаційної системи для автоматизації процесу тестування учнів і отримання результатів та їх подальшої оцінки.

Перевірка результатів навчання полягає у встановленні рівня оволодіння учнями знань відповідно до освітнього стандарту з конкретної програми, предмета та зменшення часу на проведення і перевірку тестів. Водночас застосування тестових методів контролю разом з традиційними формами перевірки досягнень учнів дає змогу індивідуалізувати процес підготовки у закладах загальної середньої освіти, підсилює їхню позицію як суб'єкта навчального процесу, розвиває пізнавальні потреби й інтереси.

Представимо елементи розробленої автором системи:

1) Інформаційна система оцінювання учнів складається з таких елементів:

 інтерфейсу програми (форма реєстрації, авторизації, вибору предмету, вибору класу і ін), який реалізований у середовищі програмування C++ Builder;

 бази даних (нормалізована), яка містить усі елементи необхідні для якісного функціонування системи (реалізована за допомогою Microsoft SQL Server Management Studio);

 довідкової системи – на кожному етапі роботи з програмою є можливість переглянути довідку у разі необхідності;

2) У майбутньому планується створення і використання онлайн версії програмного забезпечення для оцінювання знань учнів.

Для роботи з інформаційною системою оцінювання знань учнів необхідно встановити її на ПК. Після чого обов'язковою умовою є реєстрація кожного користувача. Далі необхідно ввести пароль і логін, вказані при реєстрації за для завантаження головної форми роботи програми.

Особливістю розробленої системи є те, що головна форма відрізняється в залежності від ролі користувача: студент, адміністратор, вчитель.

Далі можливі такі варіанти роботи програми:

1) для ролі «учень» – доступна форма вибору предмету та класу, після чого проводиться тестування і отримання результату (рис.1-2);

*Матеріали всеукраїнської студентської науково-практичної конференції «Інформаційні технології та моделювання систем»* **13**

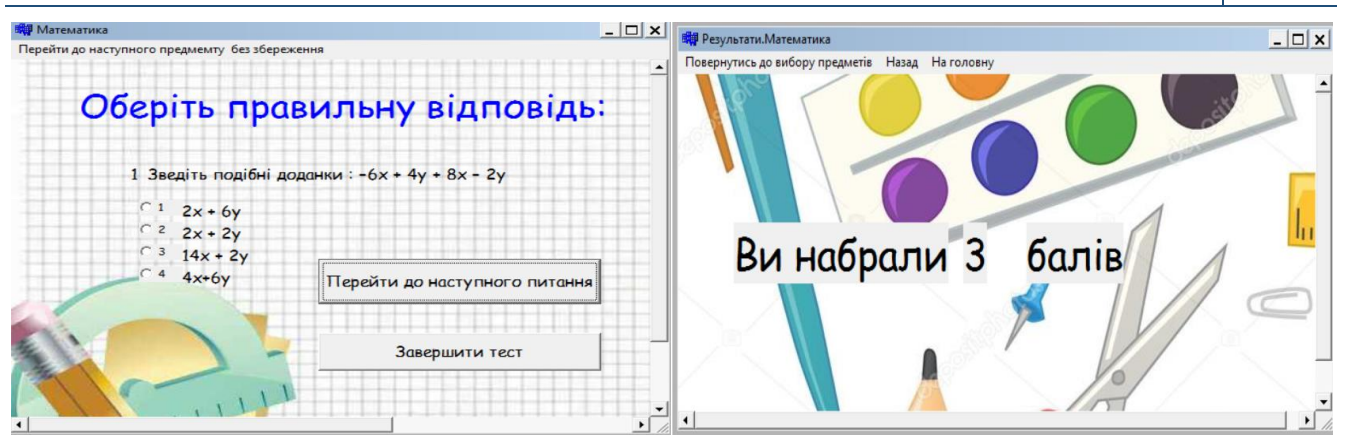

**Рис. 1. Форма тестування Рис. 2. Форма результатів**

2) для ролі «адміністратор» – доступна форма налаштувань, в якій виконуються необхідні доопрацювання ПЗ та її налаштування, визначається політика доступу;

3) для ролі «вчитель» – доступна форма, за допомогою якої можна внести зміни до тестових запитань або переглянути результати усіх учнів.

Проблема, яку вирішує система – надання змогу якісно за короткий час оцінити рівень знань школярів, чим значно покращує роботу навчальних закладів. Також у програмі є доступ до бази даних, яку можна редагувати (додавати та видаляти записи) через інтерфейс програми, виконувати сортування по усім критеріям та фільтрацію по відповідним даним.

Тести – якісний і об'єктивний спосіб оцінювання. Об'єктивність досягається шляхом стандартизації процедури проведення тестування, стандартизації і перевірки показників якості завдань і тесту в цілому. Тести мають широкі можливості для ухвалення управлінських рішень.

#### **Список використаних джерел**

1. Морзе Н.В., Барна О.В., Вембер В.П. Формувальне оцінювання: від теорії до практики. Інформатика та інформаційні технології в навчальних закладах. 2013. № 6. С. 45-57.

2. Локшина О. Інновації в оцінюванні навчальних досягнень учнів у шкільній освіті країн Європейського союзу. Порівняльно-педагогічні студії. 2009. № 2. С. 107-114.

# **СУЧАСНІ ХМАРНО-ОРІЄНТОВАНІ ІНТЕРНЕТ-СЕРВІСИ В ОСВІТІ**

**Оленюк Д. О., студент\*** Житомирський національний агроекологічний університет

На сьогодні інформаційні технології охоплюють значну частину нашого життя, і знайшли застосування майже у кожній сфері людської діяльності. Постановою КМУ №211 від 11.03.2020 р. «Про запобігання поширенню на території України коронавірусу COVID-19» з 12 березня заборонено відвідування закладів освіти її здобувачами, проведення всіх масових заходів, крім заходів, необхідних для забезпечення роботи органів державної влади та органів місцевого самоврядування. Спортивні заходи дозволяється проводити без участі глядачів [2]. З впровадженням карантину, постало питання, щодо продовження освітнього процесу у закладах загальної середньої освіти, фахових коледжах, професійнотехнічних училищах та закладах вищої освіти.

Серед величезної кількості інтернет-сервісів, найбільш вагомий сегмент ринку займають онлайн-сервіси від компанії Google (табл. 1) [3].

*Таблиця 1*

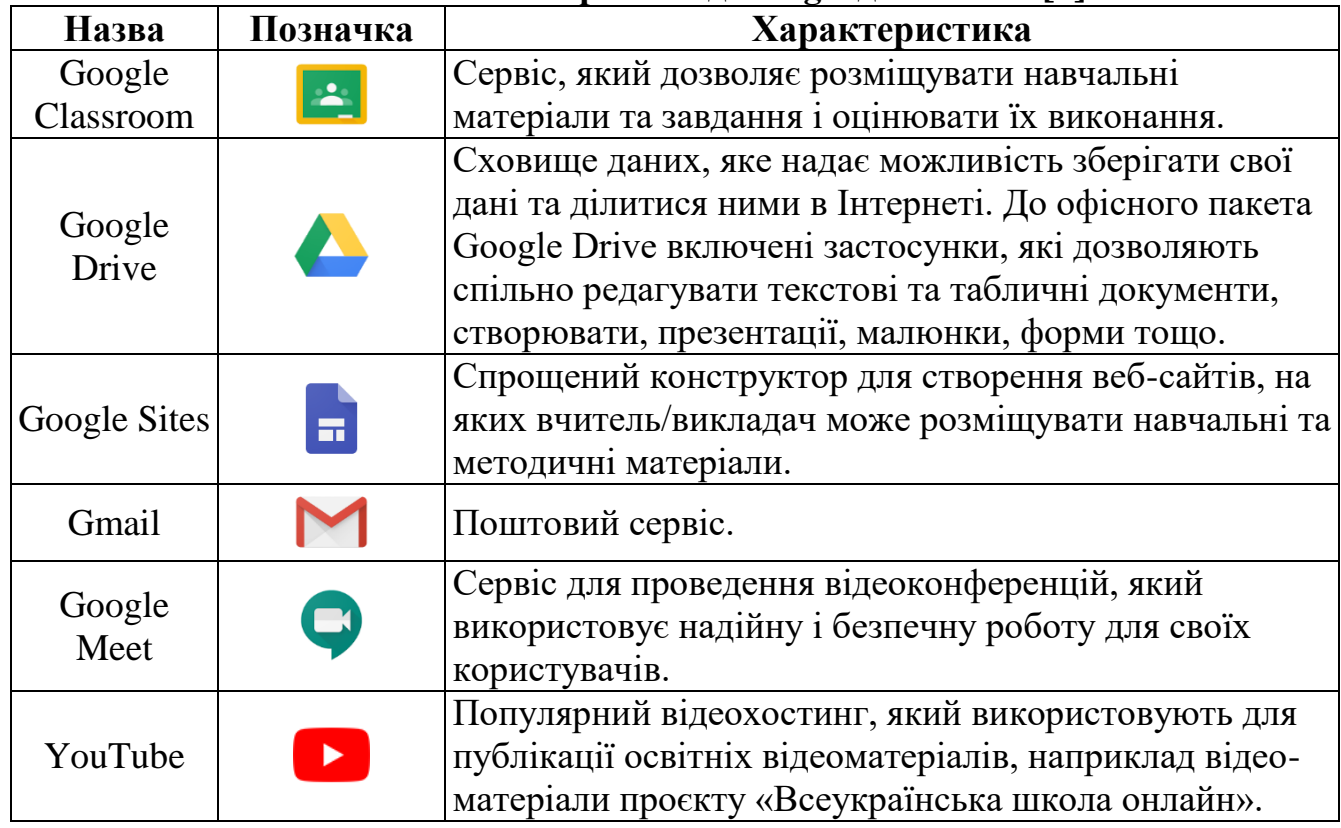

## **Основні онлайн-сервіси від Google для освіти [3]**

\* **Науковий керівник**: Грінчук Інна Олексіївна, старший викладач кафедри комп'ютерних технологій і моделювання систем Житомирського національного агроекологічного університету.

 $\overline{\phantom{a}}$ 

Науковці розрізняють декілька типів надання хмарних послуг, які можна класифікувати наступним чином: загальна (суспільна/громадська) «хмара», публічна «хмара», приватна «хмара» та змішана (гібридна) «хмара», кожен з них має власні переваги та недоліки, узагальнений перелік яких відображено у табл. 2. *Таблиця 2*

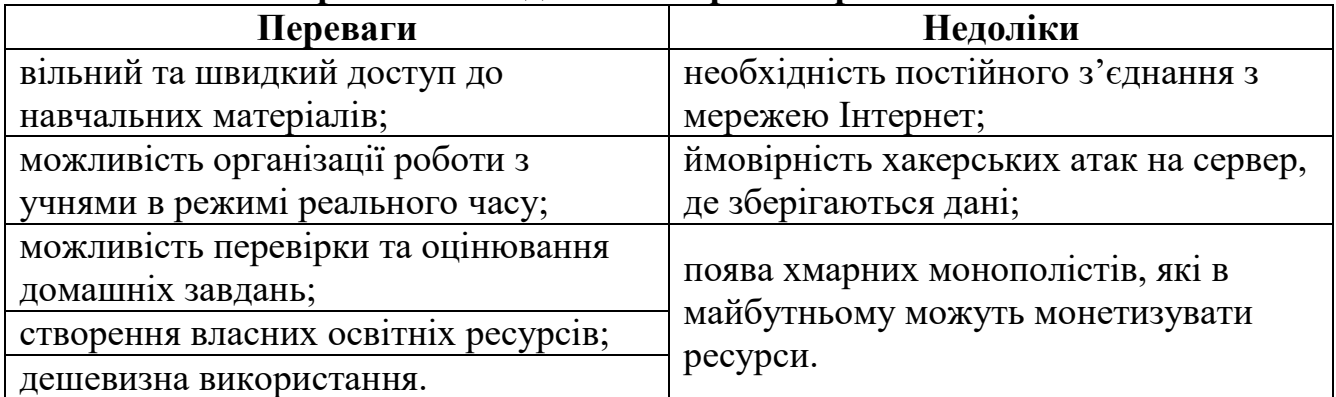

# **Переваги та недоліки хмарних сервісів в освіті**

Джерело: систематизовано та узагальнено автором на основі [1, 3]

З табл. 2, можна побачити, що застосування онлайн-сервісів в освітніх потребах є доцільним, але вибір користувача має спиратися на наступні вимоги:

- безпечність та захищеність персональних даних;
- вартість послуг;
- доступність для користувача (зрозумілий інтерфейс);
- функціональність (повинен відповідати усім вимогам клієнта).

Отже, використання хмарних технологій у навчанні не вимагає фізичної присутності учнів та студентів в аудиторіях, а отже відповідає вимогам карантинних заходів. Застосування хмарних технологій стимулює всебічний розвиток взаємодії усіх суб'єктів, які задіяні в освітньому процесі. На сучасному етапі інтернет-сервіси відкривають нові можливості та перспективи для здобувачів освіти, та стають ефективним інструментом в освіті.

## **Список використаних джерел**

1. Вакалюк Т.А. Хмарні технології в освіті. Навчально-методичний посіб. для студентів фізико-математичного факультету. – Житомир: вид-во ЖДУ, 2016. – 72 c.

2. Про запобігання поширенню на території України коронавірусу COVID-19 : Постанова КМУ від 11 березня 2020 р. № 211. URL: https://zakon.rada.gov.ua/laws/show/211-2020-%D0%BF

3. Про продукти Google. URL: https://about.google/intl/ALL\_ru/products/

# **ВПЛИВ СУЧАСНИХ ЦИФРОВИХ КОМУНІКАЦІЙНИХ ПЛАТФОРМ НА ТЕНДЕНЦІЇ РОЗВИТКУ ГЕОПРОСТОРОВИХ ТЕХНОЛОГІЙ**

**Буряк К. Д., студентка\*** Національний аерокосмічний університет ім. М.Є. Жуковського «ХАІ»

Задача визначення впливу розвитку цифрових технологій на тенденції геопросторових технології постала перед кожним фахівцем геоінформаційних систем. Особливо це стосується світу геопросторів, де технологія зливається з усім, щоб остаточно розширяє процеси даних технологій. Геопросторові технології надзвичайно важливі для побудови стійкого світу. Адже, зростаючі складності соціальних, економічних та екологічних проблем спонукали суб'єктів з різних сфер об'єднатися та вирішити ці проблеми. Відомим фактом є те, що ми не можемо протистояти завтрашнім проблемам із сьогоднішніми інструментами та технологіями.

Метою даного дослідження є визначення основних складових впливу сучасних тенденцій цифрових технологій на розвиток геопросторових технологій.

Більшість застосувань і технологій сьогодні використовують дані про місцеположення з різною метою. Безпілотні автомобілі, БПЛА, розширена реальність, інтернет речей використовують просторові дані та карти для найрізноманітніших цілей. Особливий акцент зроблений на даних геопросторових та земних спостережень для вимірювання, моніторингу та звітності для підтримки прийняття різних рішень, вжиття необхідних заходів, де це необхідно, та досягнення позитивних результатів. Геопросторова інформація є важливою частиною прийняття рішень у відповідних організаціях. В даний час генерується безліч наборів даних, які надаються без будь-яких або мінімальних витрат у всьому світі. Також розширилося використання інноваційних інструментів та технологій для вирішення деяких найактуальніших проблем. Основні додатки геопросторових технологій в секторі розвитку представлені на рис.1.

Одним із цікавих аспектів останніх досягнень технологій є здатність сумісності або здатність різних та різноманітних систем, даних, платформ, процесів та служб ефективно та ефективно працювати разом. Сумісність між неоднорідними комп'ютерними системами має важливе значення для надання геопросторових даних, карт, служб картографічної підтримки та підтримки прийняття рішень та аналітичних функцій.

 $\overline{\phantom{a}}$ 

<sup>\*</sup> **Науковий керівник**: Андрєєв С. М. кандидат технічних науки, доцент.

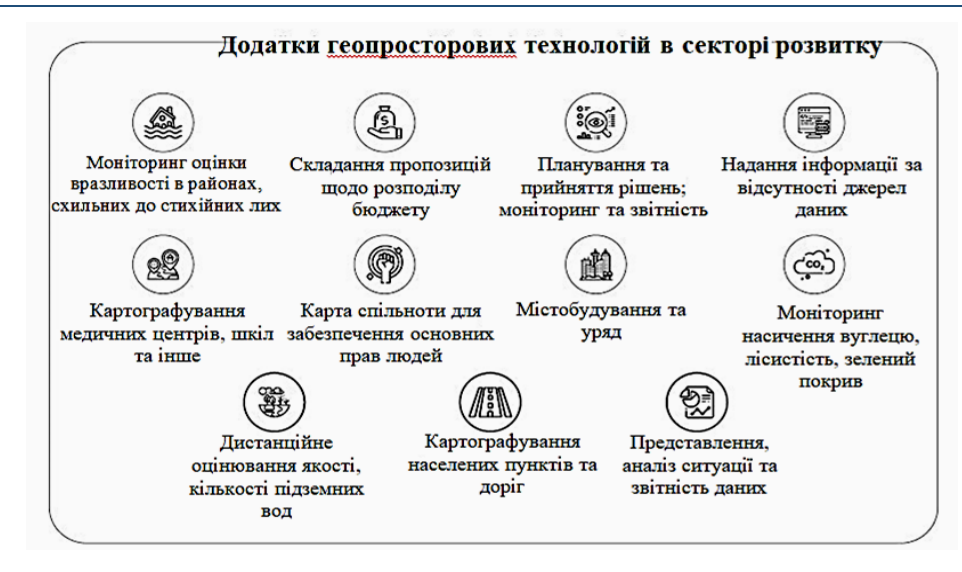

**Рис. 1. Основні додатки геопросторових технологій в секторі розвитку**

Чітко визначені стандарти управління та аналізу геопросторових даних вирішують проблеми взаємодії та надмірності з різними наборами даних, таким чином збільшуючи ефективність та ефективне використання зацікавлених сторін. Геопросторова інтероперабельність залежить від стандартів, які мають важливе значення для покращення доступу до даних та співпраці в електронному уряді, природних небезпек, погоди та клімату, розвідки та глобальних спостережень за землею. Функціонування системи геопросторових технологій у цифровому середовищі сучасних комунікаційних платформ для вирішення задач громадян, урядів або підприємства представлено на рис.2.

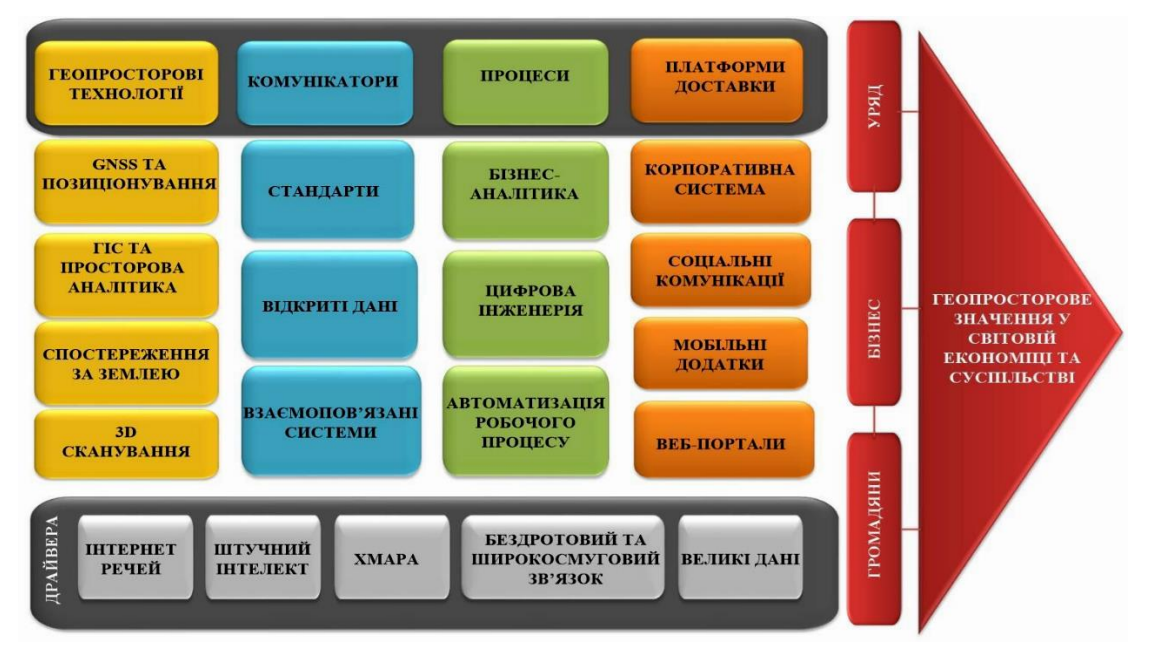

**Рис. 2. Структура функціонування системи геопросторових технологій у цифровому середовищі сучасних комунікаційних платформ для вирішення задач громадян, урядів або підприємства**

У першому стовпці перераховані сегменти геопросторової технології, які беруть участь у збиранні та аналітиці просторових даних (GNSS та позиціонування, ГІС та просторова аналітика, спостереження Землі та 3D-сканування). У другому стовпці перераховані різні платформи, які сприяють охопленню геопросторових технологій у процесі охоплення користувачів, стандартів, відкритих даних та взаємопов'язаних систем. У третьому стовпці визначені процеси, на яких їде геопростір (бізнес-аналітика, цифрова інженерія та автоматизація робочих процесів).

У четвертому стовпці визначені засоби, які використовуються для доставки комплексних рішень (корпоративні технології, соціальні медіа, мобільні додатки). Поширеними драйверами у розвитку ції процесів є технології Інтернет речей (IoT), Штучний інтелект, Хмара, Бездротова та Широкосмугова та Великі дані. Кінцевими споживачами створених рішень можуть бути громадяни, уряди або приватні підприємства, котрі всі можуть бути об'єднані разом як геокористувачі.

Структура функціонування системи геопросторових технологій відображає різні перехресні зв'язки геоінформаційних технологій і сучасних цифрових інформаційних платформ, процесів і комунікацій для отримання нових знань і вирішення різних задач громадян, урядів або підприємства/

#### **Список використаних джерел**

- 1. Електронний ресурс. Звіт [GeoBuiz](https://geobuiz.com/geobuiz-2018-report.html) 2018, https://cutt.ly/marMvGc
- 2. Електронний ресурс. https://cutt.ly/aarMGKF

# **ІНТЕЛЕКТУАЛЬНІ БАЗИ ДАНИХ: СУТНІСТЬ ТА ПЕРСПЕКТИВИ**

## **Гаршина А. Л., студентка\***

ДВНЗ «Київський національний економічний університет імені Вадима Гетьмана»

У сучасному світі ефективність роботи програміста означає, що комп'ютери беруть на себе значну частину функцій людини. Для цього все частіше починають використовувати штучного інтелекту, що передбачає здатність комп'ютера до навчання з метою максимально продуктивного виконання рутинних повторюваних операцій. Одним з напрямків в області штучного інтелекту є інтелектуальні бази даних.

 $\overline{\phantom{a}}$ 

<sup>\*</sup> **Науковий керівник:** Ситник Н.В, кандидат економічних наук, професор кафедри інформаційних систем в економіці КНЕУ імені Вадима Гетьмана.

Інтелектуальні бази даних мають компоненти штучного інтелекту, які надають допомогу в інтелектуальних операціях пошуку та мають способи пов'язанити нову інформацію з аналогічною інформацією, яка вже відома.

Інформація та її використання з роками змінювалися. За словами Річарда Саула Вурмана, у своїй книзі "Інформаційна тривога" термін "інформація" означав спілкування, яке інформувало. Тепер його значення змінилося і означає будь-яке спілкування, зрозуміле воно чи ні [1].

"Дані - це факти; інформація - це значення, яке люди присвоюють цим фактам. Окремі елементи даних самі по собі мають мало значення; лише тоді, коли ці факти якимось чином збираються або обробляються, значення починає з'ясовуватися. " (Девіс, У. С. і Маккормак, А., Інформаційна епоха, цитується в Вурмані) [1, с.38].

Інформаційне занепокоєння - це почуття, "яке виникає через все більший розрив між тим, що ми розуміємо, і тим, що, на нашу думку, повинні розуміти". [1, с.34]. Є кілька ситуацій, які, ймовірно, викликають занепокоєння: "не розуміння інформації; відчуття переповненого кількістю інформації, яку потрібно зрозуміти; не знаючи, чи існує певна інформація; не знати, де знайти інформацію; і знаючи, де знайти інформацію, але не маючи ключа для доступу до неї [1, с.44].

Є два способи зменшити інформаційну тривожність: пошук інформації та розуміння знайденої інформації. Інтелектуальні бази даних можуть допомогти знайти інформацію, і, можливо, в майбутньому, зможуть допомогти зрозуміти її.

Деякі традиційні бази даних надають інтерфейси, які допомагають користувачеві в роботі з базою даних. Інтерфейси автоматизують деякі процедури, так що для їх запуску необхідне лише одне натискання клавіші. Інтерфейси забезпечують меню для подальшої зручності використання. Цей вид інтерфейсу називається інформаційним шлюзом, завдяки чому він допомагає користувачеві в рутинній роботі бази даних.

Інтелектуальні бази даних надають шлюзи знань, які допомагають користувачеві знаходити зрозумілу інформацію, тобто знання.

Комп'ютер може зберігати, маніпулювати та отримувати інформацію та знання. У чому різниця між інформацією та знаннями? Фейгенбаум і МакКордак визначають знання як "інформацію, яку" піддають формуванню, інтерпретуванню, відбору та перетворенню "в область знань" [2, с.58].

Щоб комп'ютер зберігав, маніпулював та отримував інформацію та знання, він повинен зберігати їх у вигляді певних моделей, таких, як: правила рамки, семантичні мережі та евристичні дерева рішень.

 Правила використовуються для представлення стратегій, рекомендацій, директив та інших моделей вирішення проблем.

 Рамки використовуються для представлення відповідних знань про вузьку тему, зокрема про предмети, що скупчуються навколо об'єктів, понять чи подій, як ім'я, Визначення, Приклади, Спеціалізація та Аналогії.

 Семантичні мережі були створені як модель асоціативної пам'яті у людини. Семантичні мережі показують зв'язки між речами; ці речі можуть бути предметами, поняттями або подіями.

 Дерева рішень використовуються в штучному інтелекті "для вдображення всіх можливих подій, які можуть бути наслідком початкової ситуації".

Однією з можливостей штучного інтелекту є умовивід, за допомогою якого комп'ютер робить висновки з фактів і правил, представлених у формах, якими може користуватися комп'ютер. У процесі створення висновку комп'ютер може отримати нові факти чи правила.

В якості прикладу інтелектуальної бази даних, обрано DowQuest, пошукову службу, яку підтримує Dow Jones. DowQuest - приклад інтелектуальної бази даних, яка використовує слова, фрази та зразки документів від користувача в якості прикладів для порівняння з документами в його базі даних. Спочатку комп'ютер запитує у користувача важливі слова або фрази, щоб створити профіль потрібної інформації.

Потім він намагається співставити профіль з профілями документів у його базі даних. Кожне слово кожного документа в його базі даних аналізується. Після усунення загальних або шумових слів (наприклад, "the" або "if") сотня слів, що найчастіше зустрічаються в документі, використовуються для формування профілю документа. Потім цей профіль порівнюється з профілем, введеним користувачем.

Зіставлення проводиться шляхом підрахунку словосполучень, поєднання балів для різних слів (в основному з використанням неявного булевого "або" між словами запиту), а потім нормалізації балів для врахування розміру документів та довжини запиту. Далі DowQuest сортує документи за їхніми балами та відображає заголовки в цьому порядку. Документи, що містять більше запитувальних слів і більше конкретних слів, як правило, мають більшу значимість. Також документи із фразами, де слова запиту зустрічаються ближче один до одного, класифікуються більш високо, ніж документи, в яких слова запиту розпорошені [3, с.44].

Користувач переглядає документи, якщо жоден з них не підходить, то можна додавати або змінювати слова у профілі та знову проводити пошук за комп'ютером.

DowQuest - це модель нейронної мережі, оскільки "надання зворотного зв'язку через приклади, а потім адаптивна, асоціативна класифікація (порівняння слів у прикладних документах зі словами в подібних документах) є центральним для моделей коннекціоністської або нейронної мережі ..." [3, с.44].

Інший приклад інтелектуальної бази даних - це програма під назвою Topic ( англ. «тема»), від Verity, Inc. Ця програма відрізняється від DowQuest тим, що використовує більш структурований підхід, який називається ієрархією побудови концепції (визначення поняття чи теми за його компонентами та деталями). Це дозволяє користувачеві звузити та конкретизувати пошук вручну.

Недоліками інтелектуальних баз даних є проблеми з неоднозначним використанням слів та зі словами, які мають багатозначне тлумачення.

На даний час використовується дуже мало інтелектуальних баз даних; вони поки що знаходяться на стадії дослідження. Більшість інтелектуальних баз даних надають деяку допомогу в рутинних операціях роботи з базою даних, а деякі - з інтелектуальними операціями, тобто пошуком.

В ідеалі інтелектуальна база даних у майбутньому має вміти шукати за змістом, а не лише за відповідністю рядків або ключових слів. Також, інтелектуальні БД мають вміти співставляти інформацію, з якою працює користувач з інформацією в інших базах даних. І нарешті, така БД має оцінювати та узагальнювати знайдену інформацію, щоб допомогти користувачу ставити правильні запитання.

#### **Список використаних джерел**

1. Wurman, R. (1989). Information Anxiety. Bantam Books, New York.

2. McFarland, T. and Parker, R. (1990). Expert Systems in Education and Training. Educational Technology Publications, Englewood Cliffs, NJ.

3. Weyer, S. (1989). Questing for the "DAO": DowQuest and Intelligent Text Retrieval. Online, Vol. 13:5, pp. 39-49.

4. Intelligent Databases: Easing Access to Information. URL: <https://msu.edu/~sleightd/Inteldat.html> (дата звернення: 25.05.2020).

# **GRID ТА TIN – МОДЕЛІ ПРЕДСТАВЛЕННЯ ПОВЕРХОНЬ. ЇХ ПЕРЕВАГИ І НЕДОЛІКИ**

**Оберемко О.О., студент\***

Національний аерокосмічний університет ім. М.Є. Жуковського «ХАІ»

На даний момент інформаційні технології дуже розвинені і в процесі розвитку ГІС було створено безліч допоміжних програм, які розроблялися з метою полегшення розрахунків під час роботи і більш точного і швидкого відображення певних ділянок території на картах. Сучасні технології дають можливість відображати певні ділянки території у вигляді тривимірних даних в просторі, що утворюють безліч висотних відміток (відміток глибини) і інших значень координати Z, в вузлах регулярної або безперервної мережі або сукупність записів горизонталей (ізогіпс, ізобат або інших ізоліній). GRID і TIN – представники моделей відображення поверхонь у вигляді тривимірних даних в просторі. На

 $\overline{\phantom{a}}$ 

<sup>\*</sup> **Науковий керівник:** Горелик Станіслав Ігорович – кандидат технічних наук, доцент, завідувач кафедри геоінформаційних технологій та космічного моніторингу Землі НАУ "ХАІ".

прикладі даних двох моделей можна розглянути всі «плюси» і «мінуси» даних допоміжних програм.

Оскільки моделі GRID і TIN широко поширені в інформаційних системах у області географії та підтримуються різними видами програмного забезпечення ГІС, то необхідно визначити переваги і недоліки кожної моделі, щоб правильно обрати формат зберігання даних про рельєф. Серед «плюсів» моделі GRID слід зазначити простоту у використанні і швидкість її комп'ютерної обробки. Це пов'язано з самою растровою природою моделі. Пристрої виведення (монітори, принтери, плоттери і ін.), дають змогу отримувати зображення, використовуючи для цього набори крапок, тобто також мають растровий формат. Через це зображення GRID легко і швидко виводяться на пристрої, тому що на комп'ютерах легко виконати розрахунок для подання окремих квадратів регулярної мережі висот за допомогою точок або відеопікселів пристроїв виведення.

Можливість множинного введення різних шарів растрових осередків була реалізована в одному із перших пакетів програм GRID, що створений у Гарвардській лабораторії машинної графіки та просторового аналізу наприкінці 1960-х рр. На сьогодні, сучасна версія ГІС-пакету ArcGIS містить модуль, який також має назву GRID і відповідає за растрову модель просторових даних.

GRID (регулярна мережа) – це спосіб організації просторових даних в базі геоданих у вигляді безлічі рівних за розмірами і територіально пов'язаних осередків, упорядкованих у вигляді рядків і стовпчиків.

Під час створення регулярної мережі висот GRID, необхідно враховувати крок сітки (її щільність), що визначає просторову роздільну здатність. Чим менше обраний крок, тим точніше ЦМР – вище просторова роздільна здатність моделі, але тим більше кількість вузлів сітки, це вказує на те, що необхідно більше часу на розрахунок ЦМР та більше місця на диску. Завдяки своїй растровій структурі модель GRID дозволяє «згладити» моделюючу поверхню й уникнути різких виступів та граней, але в цьому й полягає недолік моделі, тому що під час моделювання рельєфу гірських районів з високим рівнем крутих схилів і гострих вершин можлива втрата структурних ліній рельєфу та спотворення зображення місцевості у цілому. Але під час виникнення таких ситуацій, потрібне збільшення кроку сітки висот (просторового дозволу моделі), бо за цим можливе різке зростання обсягу комп'ютерної пам'яті, необхідної для збереження ЦМР. Загалом, моделі TIN займають набагато менше місця на диску, ніж моделі GRID. Для прискорення відображення великих за обсягом цифрових моделей рельєфу застосовують різні методи, з яких найбільш популярний – побудова пірамідальних шарів, які дозволяють при різних масштабах використовувати різні рівні детальності зображення. Загалом, модель GRID найбільше за усі підходить для відображення географічних явищ та об'єктів, характеристики яких змінюються в просторі, а саме атмосферний тиск, температура повітря, рельєф територій і т.п.

Недоліки моделі GRID відображаються найбільш за все під час моделювання рельєфу молодих гороутворень. Виключна ситуація з використанням регулярної мережі висот складається лише тоді, коли на території, яка моделюється, чергуються ділянки різких схилів та відступів (наприклад, в широких розроблених долинах великих рівнинних річок) та вирівняні ділянки, великі за обсягом, що мають різкі перепади висот. Під час такого випадку, на більшій частині території буде моделюватися «надмірність» інформації, бо вузли сітки GRID матимуть одні і ті ж висотні значення, але тільки на плоских ділянках. Але якщо розмір щільності сітки висот буде занадто великим на ділянках крутих відступів рельєфу, то просторова роздільна здатність моделі буде недостатньо якісна для передачі «пластики» рельєфу.

Серед нерегулярних сіток найчастіше використовується модель TIN – трикутна мережа неправильної форми. У 70-х рр. минулого століття було створено декілька способів для побудови поверхонь із нерівномірно розташованими точками. Комерціалізація систем, які використовувати TIN-модулі для побудови горизонталей відбулась у 1980-і рр. За використання TIN-моделей, передбачено, що дискретно віддалені точки об'єднуються лініями і утворюють трикутники.

TIN (тріангуляційна нерегулярна мережа) – це структура організації географічних даних, що описує тривимірну земну поверхню у вигляді пов'язаних між собою спільними вершинами і сторонами непересічних трикутників неправильної форми. Кожен трикутник мережі визначається трьома координатами (x, y, z) його вершин.

Модель TIN має наступні властивості: 1) модель TIN дозволяє отримати точне уявлення про локальну частини поверхні, використовуючи змінну щільність вузлів зі значенням Z і лінії перегину поверхні; 2) модель TIN є основою 3D-візуалізації поверхні; 3) модель TIN дозволяє виконати щільний аналіз поверхні, а саме обчислення ухилів, схилів та висот, розрахунки обсягів, отримання ізоліній на поверхні, вертикальні профілі по трасі лінії, аналіз видимості і т.п. Загальним способом розрахунку TIN є *тріангуляція Делоне*, тому що в порівнянні з іншими способами, вона має властивості, які найбільше підходять для цифрової моделі рельєфу: має найменший індекс гармонійності, як суму індексів гармонійності кожного з утворених трикутників (близькість до рівнокутної тріангуляції), властивості максимальності мінімального кута (найбільшою невироджені трикутників) і мінімальності площі утвореною багатогранної поверхні.

Підводячи підсумки, слід відзначити зручність використання наведених моделей, можливість вивчення даних моделей, як за допомогою спеціалізованих курсів, так і самостійно з використанням самовчителів з Інтернет-джерел, можливість вільного та безкоштовного доступу до встановлення моделей GRID та TIN на своїх персональних пристроях. Все це забезпечує можливість безперервного

 $\overline{\phantom{a}}$ 

удосконалення навичок у виконанні робіт, пов'язаних з утворенням карт місцевості. За допомогою даних моделей стало можливо отримувати зображення у тривимірному просторі, до зображення додався об'єм частини місцевості, яку досліджують, це надає змогу отримувати більш детальні дані.

## **Список використаних джерел**

1. Навчальний посібник. [Євразійський національний університет им. Л.Н.](https://studfile.net/enu/)  [Гумільова.](https://studfile.net/enu/) URL: https://cutt.ly/Nar7cST (дата звернення: 04.06.2020).

2. Основні принципи геоінформаційних систем: навч. посібн / Шипулін В. Д.; Харьк. нац. акад. гор. хоз-ва. – Х.: ХНАГХ, 2010. – 337 с.

3. Бугаєвський Л.M., Цвєтков В.Я. Геоінформаційні системи: Навчальний посібник для ВНЗ М .2000. – 222с.,: ил. 28.

# **NET ДОДАТОК ДОСТУПУ ДО ВЕБ-РЕСУРСІВ УНІВЕРСИТЕТУ**

**Соловей І. С., студент\*** Житомирський національний агроекологічний університет

Однією із проблем, з якими зустрічаються студенти під час навчання - це зручність та швидкість доступу до веб-ресурсів університету. Наприклад, для отримання доступу до системи дистанційного навчання університету, потрібно відкрити браузер та ввести URL-адрес або скористатися пошуковою системою. Тому, метою роботи – є розробка додатку, який би дозволяв отримати доступ до декількох ресурсів університету одноразово.

Для реалізації проекту я використав середовище Microsoft Visual Studio, також мені знадобилось підключити дві NuGet бібліотеки, а саме: CefSharp, для відображення веб-сайтів університету та EasyTabs для роботи вкладок [1].

CEF – це проект з відкритими вихідними кодами, розроблений в 2008 році як елемент управління WebBrowser, основою якого є ядро Chromium, опенсоурсним проектом компанії Google та співтовариства The Chromium Authors, реалізованим у 2008 році. CEF додає елемент ChromiumWebBrowser, який дозволяє обробляти навігацію по веб-сторінкам, завантажувати файли, переглядати відео та інше на ядрі Chromium [2-6].

<sup>\*</sup> **Науковий керівник:** Бродський Юрій Борисович – кандидат технічних наук, доцент, завідувач кафедри комп'ютерних технологій і моделювання систем ЖНАЕУ.

В проекті використовується лише одна форма Windows Forms та один елемент ChromiumWebBrowser, при цьому, за рахунок пакету EasyTabs можливий запуск багатьох незалежних копій даної форми у вигляді вкладок, що подібні браузерам на ядрі Chromium.

Головна задача в процесі розробки додатку - реалізувати доступ до трьох ресурсів університету. Для цього були додані елементи управління, які дозволяюсь зручно перейти на потрібний ресурс, натисканням відповідної кнопки на елементі ToolStrip, а також кнопки навігації. Крім того, адміністратор має можливість додавати нові закладки.

Для адміністратора створений компонент системи із двох форм: доступу, рис. 1 (з полями логіну і паролю) та панель налаштування додатку, рис. 2, на якій реалізовано стандартний елемент TabControl з трьома вкладками: керування посиланнями, керування доступом до панелі налаштувань та вкладка для додавання на видалення закладок, рис. 3. Можливість керувати посиланнями дозволена лише адміністратору, що обмежує використання додатку користувачами (перегляд вебресурсів, які не дозволені) під час лекцій та практичних занять.

Таким чином, результатом роботи став додаток PNUexplorer.exe, який дозволить сконцентрувати увагу студентів на навчанні, за рахунок обмежень додатку, які дозволяють використовувати веб-ресурси університету, або ресурси додані адміністратором, а також замінити звичайний браузер. Програма може бути адаптована для інших навчальних закладів.

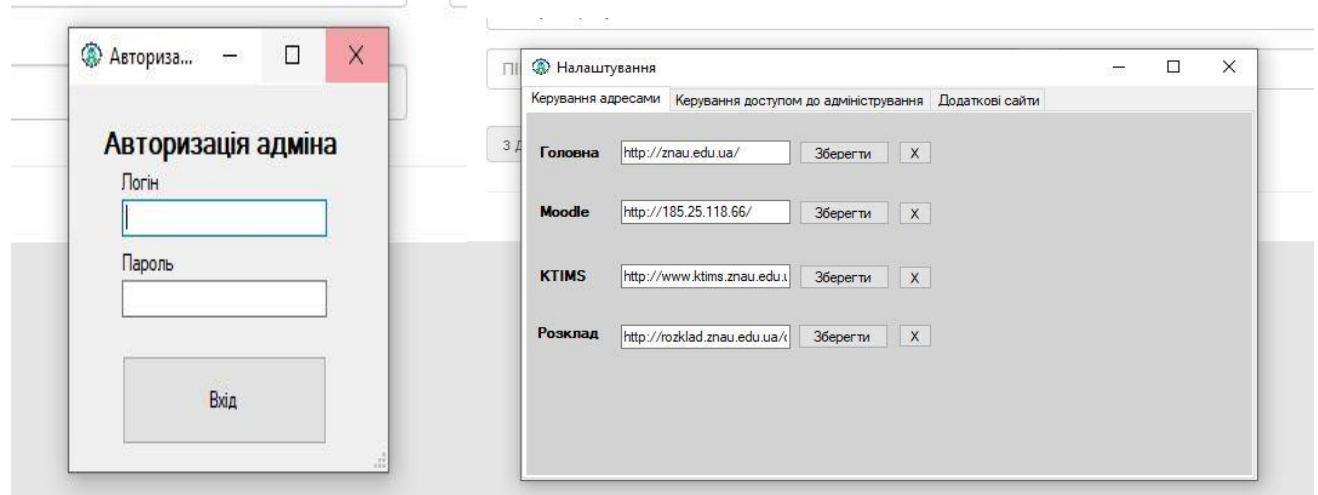

**Рис. 1. Рис. 2.**

**26** *Матеріали всеукраїнської студентської науково-практичної конференції «Інформаційні технології та моделювання систем»*

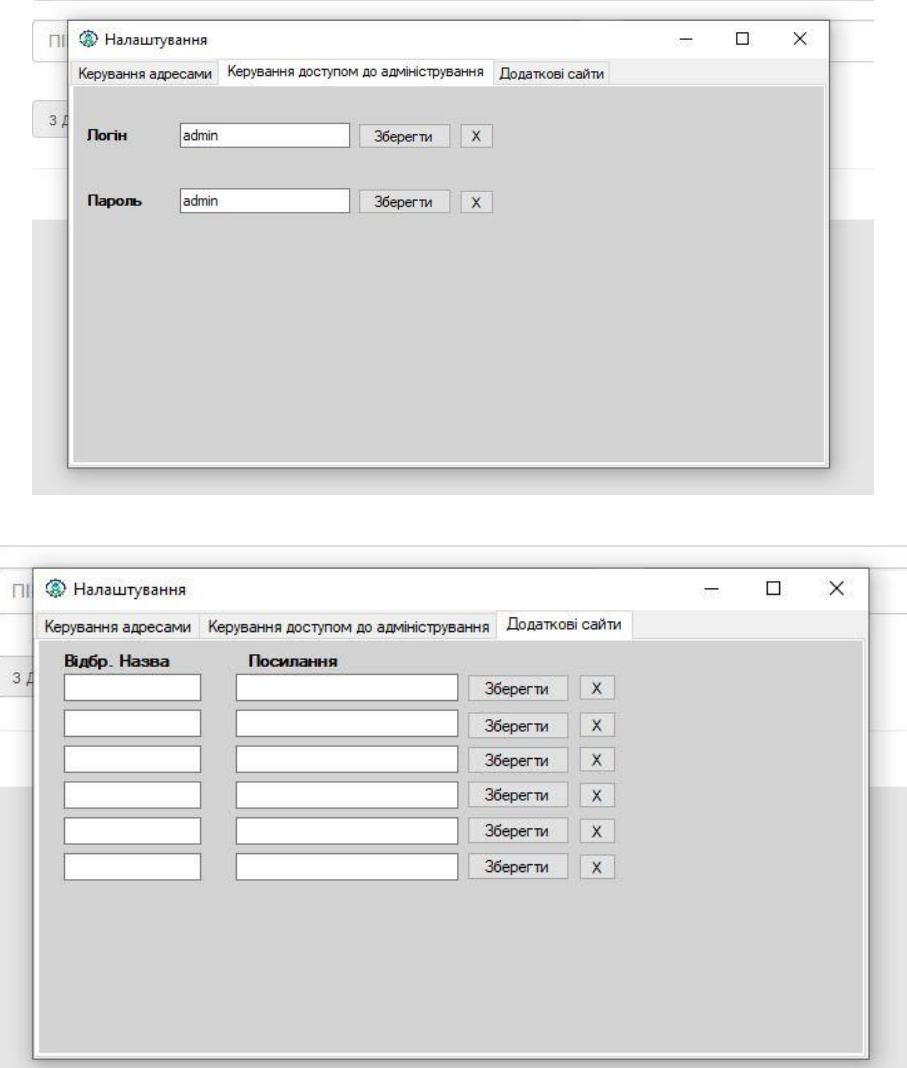

**Рис. 3.**

#### **Список використаних джерел**

1. Стратман Л., EasyTabs, README.md : інструкція до бібліотеки NuGet. Стерлінг : URL: https://github.com/lstratman/EasyTabs, 2013. 1c.

2. Wikipedia community, Chromium : стаття, URL: https://ru.wikipedia.org/wiki/Chromium, 2020. 1 c.

3. The CefSharp Authors, CefSharp, README.md : інструкція до бібліотеки NuGet. URL: https://github.com/cefsharp/cefsharp, 2012. 1с.

4. Chromium community, The Chromium Projects, Chromium : інформаційна сторінка. Маунтін-Вю : URL: https://www.chromium.org/Home, 2008. 1c.

5. CEF community, cef, README.md : інструкція до проекту на GitHub.com. URL: https://github.com/chromiumembedded/cef, 2010. 1c.

6. Wikipedia community, Chromium Embedded Framework : стаття, URL: https://ru.wikipedia.org/wiki/Chromium\_Embedded\_Framework, 2019. 1c.

## **СТВОРЕННЯ ІНТЕРНЕТ-МАГАЗИНУ ЗА ДОПОМОГОЮ ФРЕЙМВОРКА YII2**

**Клименко Є. С., студент\*** Житомирський національний агроекологічний університет

Будь-який комерційний Internet-проект потребує розміщення сайту у мережі *World Wide Web*. На цей сайт повинні посилатися пошукові системи, сайти східної тематики, Internet-магазини тощо. Комерційні сайти забезпечують відвідувачів відомостями про товари та послуги, надають можливість порівняти ціни кількох магазинів, прочитати відгуки інших покупцівта найголовніше – за декілька хвилин оформити доставку за потрібною адресою, що значно заощаджує час [4]. Інтернетмагазин (англ. *Online shop* або *e-shop*) – сайт, який торгує товарами за допомогою мережі Інтернет. Дозволяє користувачам онлайн здійснювати замовлення за допомогою смартфону або персонального комп'ютера. Оплата здійснюється онлайн або під час отримання товару або під час замовлення, за допомогою електронних платіжних систем. Також можливо указати, під час формування замовлення, спосіб доставки. Типовий інтернет-магазин дозволяє клієнту переглядати асортимент продуктів і послуг фірми, переглядати фотографії або зображення продуктів, а також інформацію про технічні характеристики продукту і ціни. Інтернет-магазини зазвичай дозволяють покупцям використовувати функції «пошуку», щоб знайти конкретні моделі, бренди або предмети.

Нині кожний суб'єкт ринку хоче мати покупців не лише з тих, що приходять безпосередньо в магазин самі, а і тих, які можуть купувати у них дистанційно. Тому попит на інтернет-магазини на сьогодні є одним із самих популярних на ринку ІТтехнологій. Якщо замовнику потрібен невеликий інтернет магазин, то він може впоратися і самостійно, так як ціни на послуги розробників на достатньо високому рівні, а якщо це відноситься до дуже якісних та унікальних продуктів, то ціна є ще більшою. Для самостійного та швидкого створення сайту існує ряд готових рішень: конструктори сайтів або CMS. Часто хостери включають можливість використовувати такі платформи в хостинговий пакет за замовчуванням. Перевага такого створення сайту – невелика ціна та швидкість, але унікальність і функціональність можуть страждати [5].

Yii2 – це високопродуктивний компонентний PHP фреймворк, який може бути задіяний у багатьох типах веб-застосунків [6]. Завдяки його структурі і відмінною підтримки кешування, фреймворк особливо підходить для розробки великих проектів, таких як портали, форуми, магазини або RESTful-додатки. Як і багато інших PHP фреймворки, для організації коду Yii використовує

 $\overline{\phantom{a}}$ 

<sup>\*</sup> **Науковий керівник:** Лапін Андрій Валерійович – кандидат економічних наук., доцент кафедри комп'ютерних технологій і моделювання систем ЖНАЕУ.

архітектурний патерн MVC (Model-View-Controller) – програмний файл, який містить в собі код на мові програмування та відповідає за здійснення запитів до бази даних. View – це файли які відповідають за зовнішній вигляд сайту та виводять дані з бази. Controller – це системний файл, який відповідає за зв'язок між model & view та конвертує або форматує дані, які надходять з view або в неї попадають. Yii дотримується філософії простого і елегантного коду, який не намагається ускладнити дизайн тільки заради відповідності шаблонам проектування [2].

Якщо говорити про CMS, то найбільш популярними платформами для онлайн-продажів є: OpenCart, PrestaShop, Joomla, Magento, OsCommerce і ZenCart. Нині всі ці CMS або фреймворки є популярними у Європі та інших країнах світу [1]. На території України існує не так багато великих інтернет-магазинів та замовників, які спроможні оплатити місяці роботи над такими проектами, тому у нас має популярність фреймворк або CMS Yii2. Коротку схема роботи інтернет магазину відображено на рис. 1.

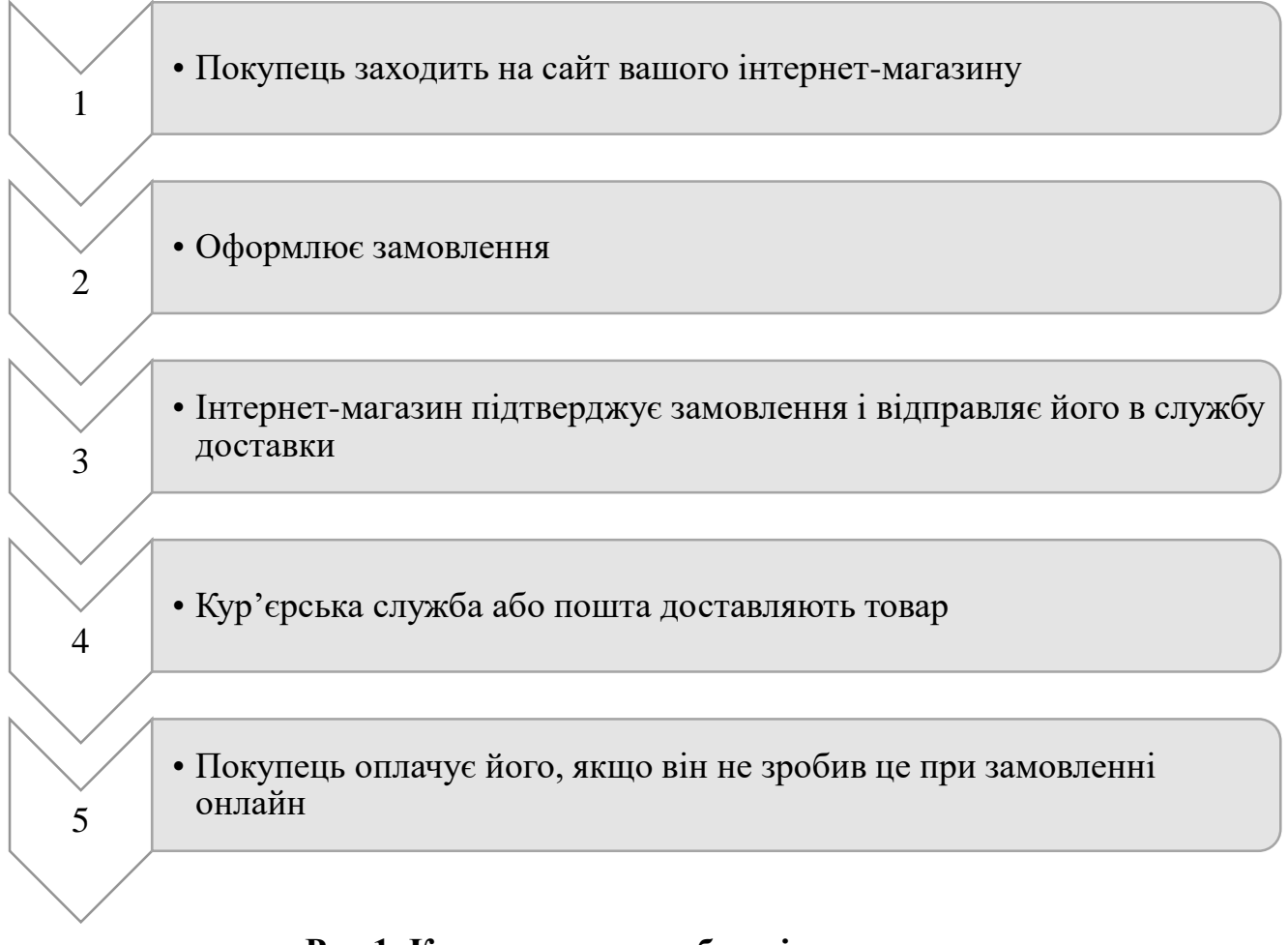

# **Рис.1. Коротка схема роботи інтернет-магазину.**

Якщо покупець робить передоплату, то в цій схемі міняються між собою пункти доставки (3) і оплати (5).

Слово Yii (вимовляється як Йі [ji:]) в китайській мові означає «простий і еволюціонує». Також Yii може розшифровуватись акронім *Yes It Is!* Цей фреймворк встановлюється або з офіційного сайту розробників фрейму, або зі сторінки *GitHub*, де цей проект знаходиться у повному доступі для будь якого користувача. Він має дві основні моделі : *basic* і *advanced*. Вони різняться між собою лише тим, що *basic* не розрізняє *frontend* від *backend* (зовнішню та внутрішню частина сайту). Yii є *fullstack* фреймворком і включає в себе перевірені можливості, такі як *ActiveRecord* для реляційних і *NoSQL* баз даних, підтримку *REST API*, багаторівневе кешування тощо. Використовуючи архітектуру розширень, легко ділитися кодом або використовувати код спільноти [3]. Одна з головних переваг Yii – продуктивність, він підтримується і розвивається сильною командою і великим співтовариством розробників, які їй допомагають. Автори фреймворку стежать за тенденціями веброзробки і розвитком інших проектів. Найбільш актуальні можливості і кращі практики регулярно впроваджуються в фреймворк у вигляді простих і елегантних інтерфейсних рішень.

Створення ефективного інтернет-магазину вимагає відповідної кваліфікації розробника. В інтернет-магазинах підвищені вимоги до інтерфейсу та структури. Вочевидь, що для сучасного інтернет-магазина немає ніякої необхідності використовувати готовий «движок», навіть в нескладному інтернет-магазині, який зроблений по повному циклу з індивідуальним дизайном, краще використовувати фреймворк. Сайт буде швидше і оптимальніше в коді, а найвагоміший аргумент за фреймворк – інтернет-магазин на ньому можна вдосконалювати нескінченно.

## **Список використаних джерел**

1. Built for developers. URL: https://github.com (дата звернення: 21.05.2020)

2. Yii2-framework. Що таке Yii? URL: https://yii2-framework.readthedocs.io/ en/stable/guide-uk/intro-yii (дата звернення: 21.05.2020)

3. Українська спільнота Yii Framework. URL: https://yiiframework.com.ua/uk/ (дата звернення: 21.05.2020).

4. Чому сьогодні актуально відкривати інтернет магазин. URL: https://cikavosti.com/ chomu-sogodni-aktualno-vidkrivati-internet-magazin/ #hcq=lIEWf1s (дата звернення: 27.05.2020)

5. Що таке Yii? URL: https://gitgud.io/DaSourcerer/yii2/commit/ 49b68a5a69c55288eb6cb667f41cfc0b89ff820b?w=1 (дата звернення: 20.05.2020)

6. Які є сервіси визначення системи управління сайтом (движка сайту)? URL: https://genomukr.ru/internet/29580-jaki-e-servisi-viznachennja-sistemi-upravlinnja.html (дата звернення: 2.06.2020)

# **ПОРІВНЯЛЬНИЙ АНАЛІЗ ПЛАТФОРМ ДИСТАНЦІЙНОГО НАВЧАННЯ**

**Щербанюк О. В., студент\*** Житомирський національний агроекологічний університет

Трансформація суспільства внаслідок розвитку інформаційних технологій спричинила появу нових підходів до навчання, в основу яких покладено підготовку суспільства до нового життя в цифровій цивілізації. Внаслідок цього поряд з традиційними формами навчання – стаціонарною і заочною, почало розвиватися дистанційне навчання та створюватися відповідні платформи. Для ефективного розвитку і впровадження дистанційного навчання необхідно провести підготовку викладачів, розробити навчальні плани, матеріали для навчальних курсів тощо. Важлива частина реалізації дистанційного навчання – це реалізація системи управління навчанням, яку було створено для управління, розроблення і поширення навчальних матеріалів для онлайн доступу багатьом користувачам [1].

Наразі у вітчизняних закладах вищої освіти використовують системи дистанційного навчання, які надають свій сервіс на платній або безоплатній основі. Майже всі програмні продукти задовольняють потреби більшості навчальних закладів, але через свою вартість або складність використання є не доступними [2]. Системи дистанційного навчання можна класифікувати як готові веб-платформи для яких не потрібні додаткові витрати на висококваліфікованого працівника та додаткового обладнання, але в базовому варіанті не містять всі необхідні програмні продукти тому потрібна платна підписка, веб-платформи які знаходяться у вільному доступі для завантаження, але необхідний висококваліфікований працівник та додаткові витрати на обладнання, безкоштовні веб-платформи які не потребують додаткових витрат та висококваліфікованих працівників, але містять не всі функції для потреб викладачів.

Проаналізуємо декілька систем дистанційного навчання, а саме: ATutor, G Suite for Education, Moodle, Microsoft Office 365 Education, щоденник.ua та Claroline.

ATutor – веб-орієнтована система керування навчанням. Програмний продукт в якому можливо не тільки відслідковувати, але й керувати розвитком процесу. ATutor простий у встановлені та налаштуванні для системних адміністраторів, це викликає необхідність у висококваліфікованому працівнику та додаткових витратах. Викладачі з легкістю можуть проводити свої онлайн – курси, створювати та переносити навчальні матеріали, адже система є модульна. Оскільки в ATutor присутні модулі вона відкрита для модернізації і розширенню функціональності.

 $\overline{\phantom{a}}$ 

<sup>\*</sup> **Науковий керівник**: Молодецька Катерина Валеріївна – доктор технічних наук, доцент, професор кафедри комп'ютерних технологій і моделювання систем ЖНАЕУ.

Ще однією з переваг системи те, що вона є кросплатформеною. З недоліків можна добавити погано розвинену систему звітності [2].

G Suite for Education – сервіси для спільної інформаційної роботи серед яких Gmail, Календар, Classroom, YouTube, Google maps. Все це надає компанія Google Inc., як на платній (підписка) так і на безкоштовній основі. Перевага системи полягає в тому, що пакет є хмарним рішенням, тобто всі дані про користувача надійно зберігається в дата-центрах. Одним із недоліків є те, що ресурси інтегруються одна за одною, а не складають одну цілу систему.

Moodle - пакет програмного забезпечення який використовують для створення курсів дистанційного навчання. Однією з переваг є те, що Moodle повністю відкритий і знаходиться у вільному доступі. Платформа може використовуватись як для дистанційного так і для очного навчання. Ще до переваг Moodle можна віднести: модульну структуру яка легко піддається модифікації, та володіє великим набором модульних складових для курсів; простота та ефективний web-інтерфейс; налаштування e-mail розсилок. Завдяки платформі учні та студенти мають можливість виконувати тести, контрольні роботи, виконувати практичні роботи та отримувати за свою роботу оцінку яка зберігається в електронному журналі.

Microsoft Office 365 Education – портал який об'єднує через Інтернет набір програм для вирішення різноманітних питань в галузі освіти. Програми базуються на хмарних сервісах які надають безкоштовну електронну адресу, службу для обміну миттєвими повідомленнями, засіб для створення відеоконференцій та здійснення аудіо дзвінків. Перевага полягає в об'єднанні серверних продуктів Microsoft серед яких: базові продукти Office 365, Skype, OneNote, Sway та інші. Портал Microsoft Office 365 Education може бути застосований в освітніх середовищах будь-яких розмірів.

Щоденник.ua – безкоштовне українське електронне середовище для вчителів, дітей та батьків. Проект створено та підтримується Міністерством освіти і науки. Перевага в тому, що мережа щоденнник.ua формує електронне середовище для вчителів, дітей та батьків. Основні функції – розклад уроків, електронний щоденник та журнал, шкільний сайт, медіатека [3].

Claroline – платформа з відкритим кодом для дистанційного навчання та електронної діяльності. Система надає можливість викладачу створювати курс, публікувати мультимедійні файли, задавати домашнє завдання, переглядати статистику використання курсу студентами тощо. Сумісна з операційними системами Linux, Mac та Windows. Спочатку систему створювали працівники навчальних закладів враховуючи потреби та досвід викладачів. Claroline не потребує основних навичок та технічних знань для управління та налаштування. Використання системи досить просте як для викладача так і для студента [4].

Після проведеного аналізу систем дистанційного навчання виникає суперечність у виборі продукту. Всі вони безкоштовні, але Moodle і ATutor

 $\overline{\phantom{a}}$ 

потребують затрат на впровадження та підтримку системи та висококваліфікованого фахівця для забезпечення супроводу; G Suite for Education та Microsoft Office 365 Education на безкоштовній основі містять в собі не всі необхідні програмні продукти, для їх отримання необхідна платна підписка; Щоденник.ua орієнтований на школи. Для вибору навчальним закладом дієвої та ефективної системи дистанційного навчання необхідно визначити чіткий перелік задач, які вона повинна виконувати: створення курсів, оцінювання користувачів та завантаження звітності за курс, публікування медіа файлів та навчальних матеріалів, підтримання зв'язку з користувачем, можливість модернізації згідно потреб навчального закладу.

# **Список використаних джерел**

1. Б. Демида, С. Сагайдак, І. Копил, Системи дистанційного навчання: Огляд, Аналіз, Вибір, 2011 рік. URL:<http://ena.lp.edu.ua/bitstream/ntb/10662/1/14.pdf> (Дата звернення: 28.05.2020)

2. А. І. Гладир, к.т.н., доц., Н. В. Зачепа, СИСТЕМИ ДИСТАНЦІЙНОГО НАВЧАННЯ – ОГЛЯД ПРОГРАМНИХ ПЛАТФОРМ. URL: [http://www.kdu.edu.ua/statti/Tezi/Tezi\\_2012/43.pdf](http://www.kdu.edu.ua/statti/Tezi/Tezi_2012/43.pdf) (Дата звернення: 28.05.2020).

3. Кушнірук Анастасія Василівна. Використання платформ для управління електронним навчанням у закладах загальної середньої освіти, 2019 рік, Київ. URL: https://cutt.ly/6atwm37 (Дата звернення: 28.05.2020).

4. Н.О. Думанський, Відкриті системи дистанційного навчання. URL: <http://ena.lp.edu.ua:8080/bitstream/ntb/11016/1/10.pdf> (Дата звернення: 28.05.2020).

# **ЦИФРОВА ЕКОНОМІКА В УКРАЇНІ: ВИКЛИКИ ТА ПЕРСПЕКТИВИ**

**Оленюк Д.О., Тихончук О.В., студенти\*** Житомирський національний агроекологічний університет

Вже сьогодні людство невпинно іде шляхом цифровізації. Штучний інтелект, робототехніка, розподілені обчислення, ІоТ тощо. Усі тенденції цифрового світу щодня все більше заполоняють усі ніші людської діяльності. Дослідження перетворень від традиційної економіки до неоекономіки в умовах сьогодення, а також прогнозування і моделювання трансформаційних процесів щодня набувають високого рівня актуальності.

<sup>\*</sup> **Науковий керівник**: Грінчук Інна Олексіївна, старший викладач кафедри комп'ютерних технологій і моделювання систем Житомирського національного агроекологічного університету.

Використанні цифрових технологій у сферах людської діяльності зумовили виділення 4-х етапів цифрової революції (рис. 1).

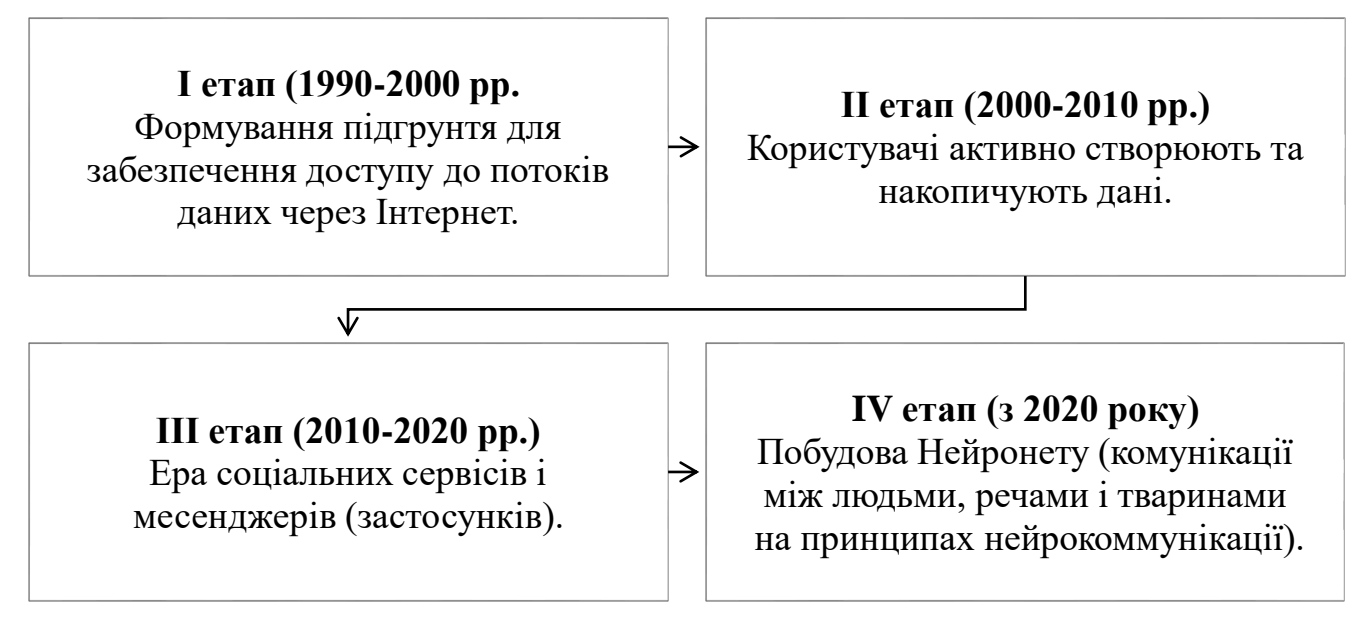

# **Рис. 1. Етапи цифрової революції**

Джерело: власні дослідження.

Неоекономіка – новий вид ведення бізнесу із застосування інформаційних технологій. Неоекономіка має велику кількість похідних термінів, серед яких: цифрова (інформаційна) економіка, інтернет-економіка, веб-економіка тощо. Кожен із термінів має свою специфіку застосування. Цифрова економіка – широке поняття, під яким розуміється застосування комп'ютерних технологій. Інтернетекономіка отримує витоки від появи глобальної мережі «Інтернет», та має вагомий вплив на сучасність. Під терміном «інтернет-економіка» слід розуміти усі бізнеспроцеси, які здійснюються з використанням мережевих технологій.

Згідно дефініцій, запропонованих у 2001 році Т. Месенбургом, до складу цифрової економіки пропонується включати три основні компоненти [3, с. 8]:

- інфраструктуру електронного бізнесу (обладнання, програмне забезпечення, телекомунікації, мережі, людський капітал тощо);

- електронний бізнес (здійснення будь-яких бізнес процесів через Інтернет);

- електронну комерцію (продаж або купівля товарів і послуг в Інтернеті).

SWOT-аналіз перспектив цифровізації економіки (табл. 1) свідчить, що діджитал-прорив повинен базуватися на чіткому нормативно-правовому регулюванні, яке координуватиме і заохочуватиме до впровадження цифрових технологій з урахуванням зарубіжного досвіду.

*Таблиця 1*

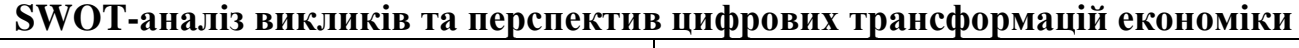

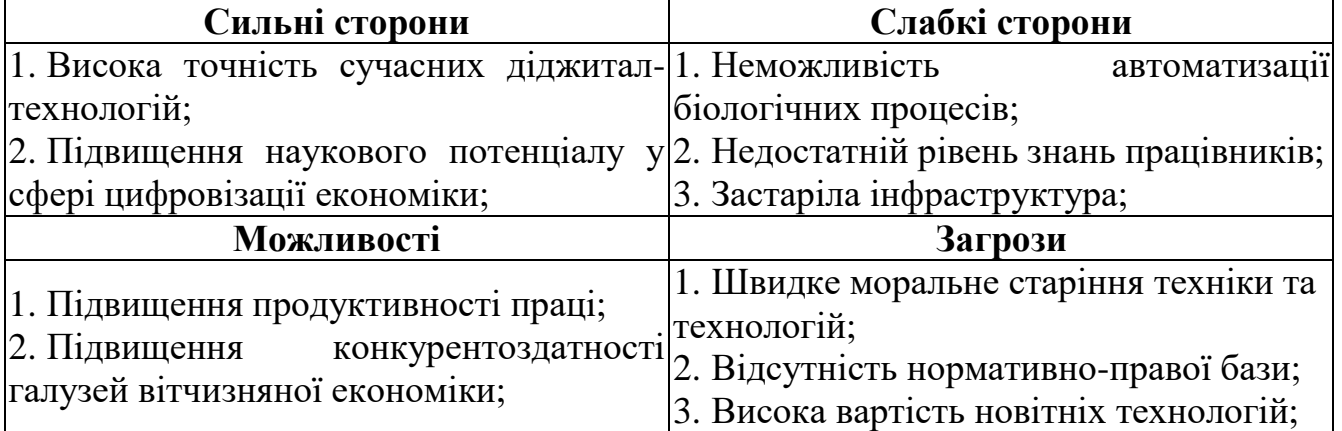

Джерело: власні дослідження.

Дані таблиці 1, свідчать, що існують перспективи, щодо залучення до використання цифрових технологій в економіці. Серед основних переваг – можливість підвищення рівня конкурентоспроможності вітчизняної економіки. Водночас існує безліч перешкод – головною з них є відсутність нормативноправового регламентування усіх діджитал-процесів, а також високий рівень сучасних технологій. Україна має вагому перевагу серед усіх, маючи значний ІТпотенціал, який визнаний у всьому світі. Усі цифрові перетворення мають відбуватися поступово, з високим рівнем контролю на усіх етапах. В подальшому існує перспектива дослідження та окреслення правової бази, а також формування механізму переходу на новий рівень господарювання економіку 4.0.

#### **Список використаних джерел**

1. Жекало Г. І. Цифрова економіка України: проблеми та перспективи розвитку [Електронний ресурс]. Науковий вісник Ужгородського національного університету. Серія : Міжнародні економічні відносини та світове господарство. 2019. Вип. 26(1). С. 56-60. URL: https://cutt.ly/buXoPBe.

2. Коляденко С. В. Цифрова економіка: передумови та етапи становлення в Україні та світі. Економіка. Фінанси. Менеджмент: актуальні питання науки і практики. 2016. № 6. С. 105-112.

3. Ляшенко В. І., Вишневський О. С. Цифрова модернізація економіки України як можливість проривного розвитку: монографія. НАН України, Інститут економіки промисловості. Київ, 2018. 252 с.

## **СЕКЦІЯ 2. КОМП'ЮТЕРНО-ІНТЕГРОВАНІ ТЕХНОЛОГІЇ**

# **КОМП'ЮТЕРНІ ТЕХНОЛОГІЇ ДЛЯ ПОБУДОВИ КАРТОГРАФІЧНИХ МОДЕЛЕЙ ІСТОРИКО-КУЛЬТУРНИХ ПОСЕЛЕНЬ СЛОБОЖАНЩИНИ**

#### **Вітольберг О.В., студентка\***

Національний аерокосмічний університет ім. М. Є. Жуковського «ХАІ»

Інформатизація в гуманітарному секторі науки - доконаний факт і сьогодні вже ніхто не питає, потрібна інформатика чи ні, оскільки сама ідея повернення до друкованих машинок і паперової картотеки вже пережиток минулого.

Крізь роки до нас дійшло багато картографічних творів, які відкривають нам історію нашого краю. Ці карти дозволяють історикам, етнографам, краєзнавцям та археологам вивчати історичні події. Але працювати з ними достатньо складно, бо створенні вони в різних проекціях, системах координат та з використанням незвичайних для нас систем розграфки. Через це на них досить складно знайти необхідну інформацію.

Мета роботи створити систему яка поєднає в собі різноманітні картографічні та довідкові матеріали, а також максимально полегшити роботу з ними.

Створення Web-серверу дозволить користуватися матеріалами широкому кругу зацікавлених людей. Web-сервер повинен відповідати наступним потребам:

1) доступ до архіву даних;

 $\overline{\phantom{a}}$ 

2) можливість виконувати пошук за запитом користувача;

3) можливість вводу, зберігання та редагування власних даних користувача, за рахунок чого буде розширятися тематична складова;

4) можливість додавати історичні растрові карти за різні роки для проведення аналізу та пошуку інформації.

Основою є базова карта Харківської губернії в масштабі 1:500 000, що включає в себе наступні шари даних: гідрографію, населені пункти, дорожню мережу, адміністративні межі, історичні пам'ятки архітектури таких як церкви, фортеці, поховання та інше.

Додатково базова система включає серію тематичних картографічних матеріалів: історію адміністративного поділу Харківської губернії, розташування історичних пам'яток архітектури (церкви, монастирі, фортеці та інше), динаміку чисельності населення та інше.

На рисунку 1 представлено карту Харківської губернії та фрагмент карти адміністративного поділу Харківської губернії.

<sup>\*</sup> **Науковий керівник:** Даншина С.Ю. – кандидат технічних наук, доцент кафедри 407.

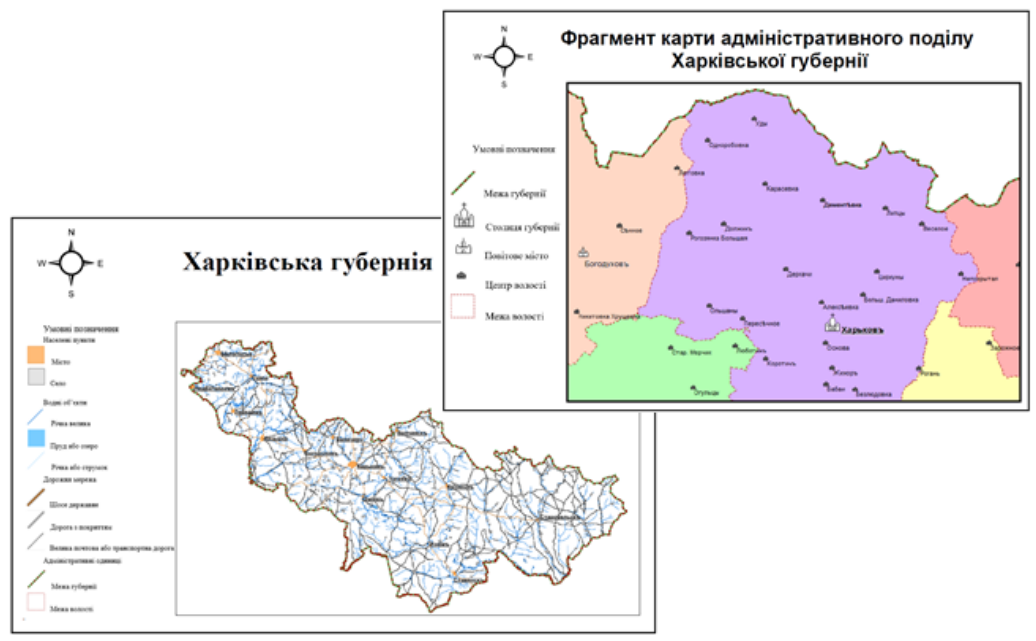

**Рис. 1. Карта Харківської губернії та фрагмент карти адміністративного поділу Харківської губернії.**

Для створення історичної ГІС-системи необхідно мати набір інформації про населені пункти. База даних містить інформацію щодо кожного населеного пункту Харківської губернії, а саме: назву населеного пункту, його альтернативну та історичну назву, інформацію щодо дат заснування та зникнення, статусу, адміністративного значення та інше (рис.2).

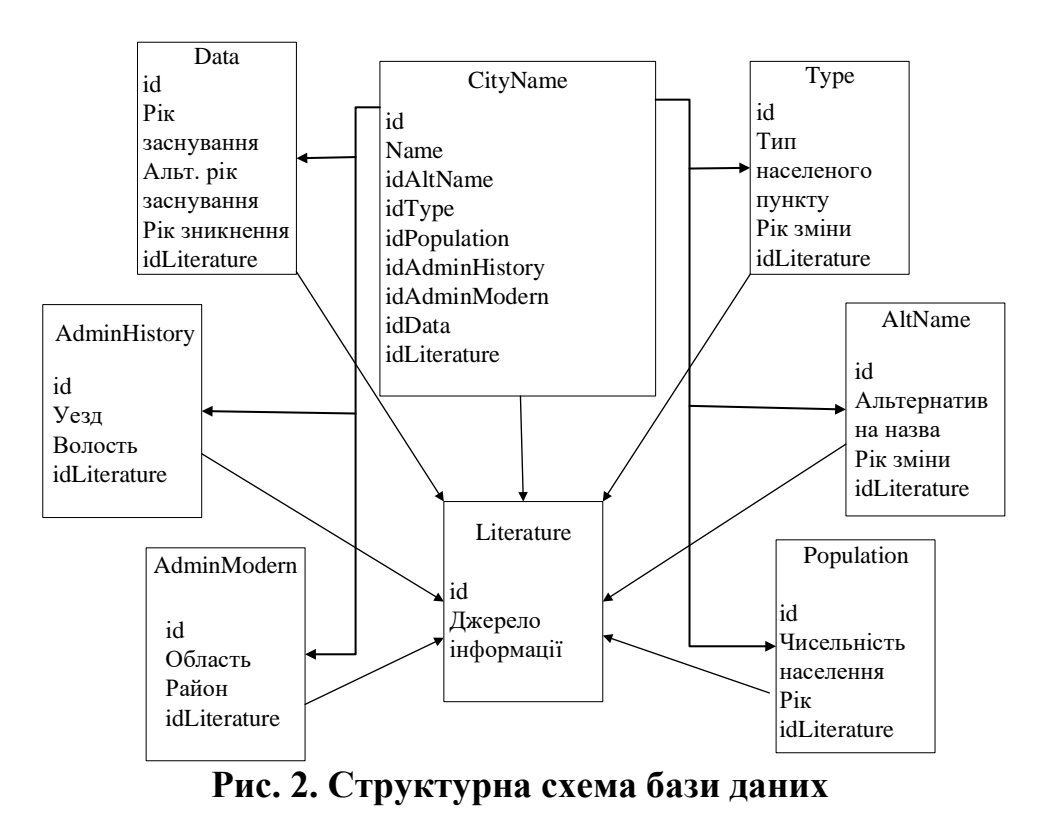
Це надасть можливість швидко знаходити інформацію про населені пункти, його розташування та віднесення до адміністративної одиниці, як сучасної так і історичної. Дозволить виконувати просторовий аналіз та візуалізацію інформації, а також створити основу системи кадастру історичних матеріалів. На рисунку 3 представлено структурну схему проекту.

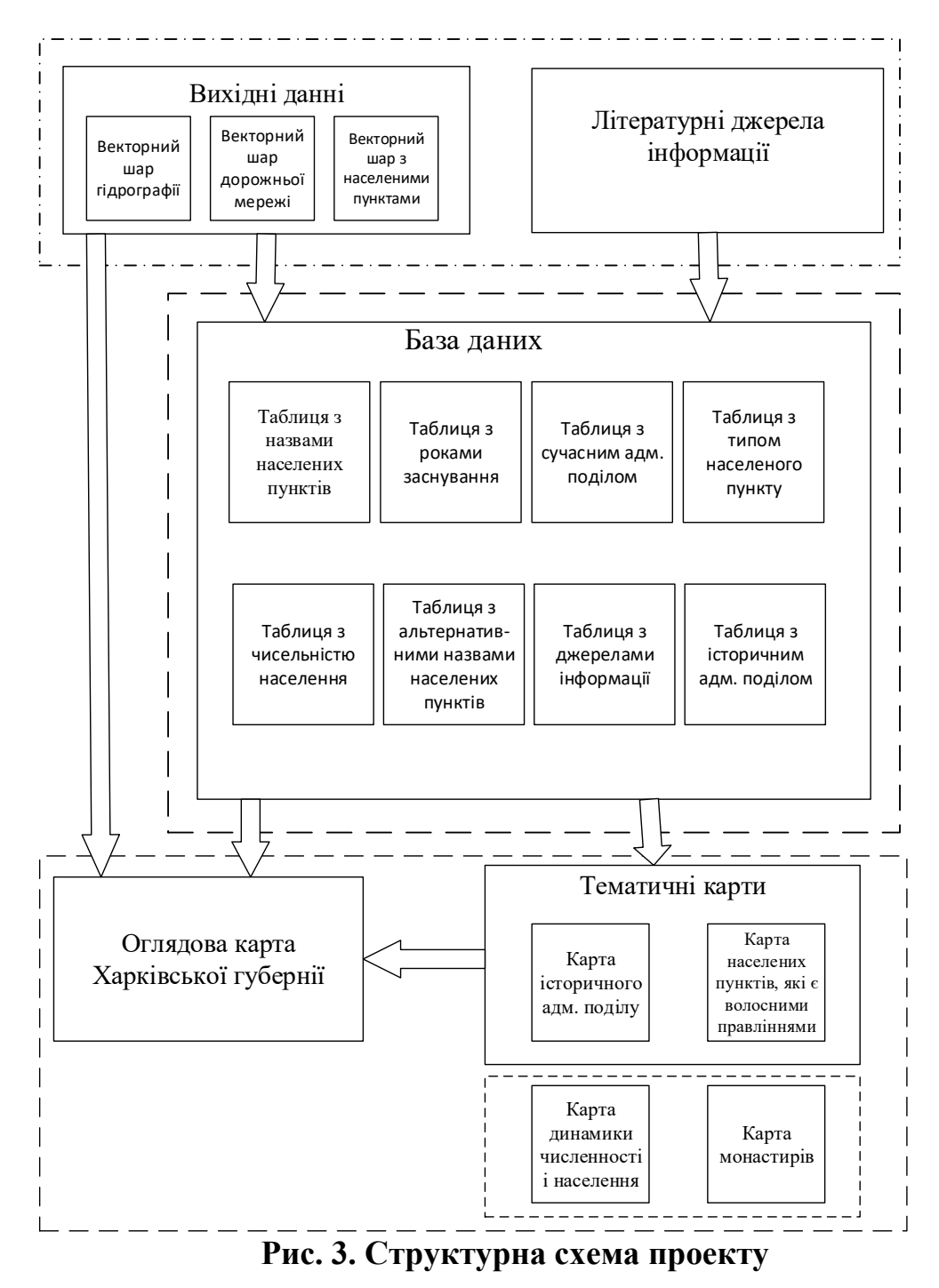

### **СИСТЕМА КОНТРОЛЮ І УПРАВЛІННЯ ДОСТУПОМ ДО ПРИМІЩЕНЬ**

**Гоголюк О.О., студент\*** Житомирський національний агроекологічний університет

Кожна людина сприймає навколишній світ через: дотик, слух, смак та візуальну систему. Остання, в свою чергу займає левову частину при сприйнятті та оцінці навколишнього середовища. При цьому, людині притаманно окрім отримання візуальної інформації також її ефективна та швидка обробка завдяки мозковій активності та когнітивним властивостям мозку людини. Враховуючи сказане, на сьогодні актуальним питання є надання машинам людських властивостей, а саме, можливість оцінки візуальної інформації та її обробку гештальт-методами.

За рахунок зростання актуальності й затребуваності автоматичної обробки і аналізу візуальної інформації, розробляється безліч методів, що дозволяють навчити машину «бачити». Дані технології використовуються в дуже актуальних областях науки і техніки, таких як автоматизація технологічних процесів, підвищення продуктивності виготовлення і якості виробів, що випускаються, контроль виробничого обладнання, інтелектуальні робототехнічні комплекси, системи управління рухомими апаратами, біомедичні дослідження тощо.

До теперішнього моменту теорія комп'ютерного зору повністю склалася як самостійний розділ штучного інтелекту, що має свою базу знань. Крім того, особливо актуальним на сьогодні є системи контролю і управління доступом до об'єктів різного призначення, серед яких слід відмітити банківську сферу, військові об'єкти та навіть побут. Задачею таких систем є: візуальне сприйняття інформації про осіб які мають санкцію на доступ та всіх інших. При цьому, такі системи мають ряд суттєвих недоліків і потребують неминучого їх зменшення, що і визначає мету даної роботи.

Система контролю і управління доступом (СКУД) дозволяє візуально контролювати вхід/вихід, і навіть спробу входу до недозволеного доступом приміщення співробітника або відвідувача об'єкта, що охороняється. Крім того СКУД окрім обмеження доступу, дозволяє призначити кожному співробітнику індивідуальний часовий графік роботи, зберегти та потім переглянути інформацію про події за день [3]. Системи здатна функціонувати в автономному режимі.

СКУД може використовуватись як автономний комплекс апаратного і програмного забезпечення, так і підключатись в якості модуля до вже наявної на підприємстві загальної системи безпеки. В якості компонента загальної системи безпеки СКУД дозволяє:

 $\overline{\phantom{a}}$ 

<sup>\*</sup> **Науковий керівник:** Бродський Юрій Борисович – кандидат технічних наук, доцент, завідувач кафедри комп'ютерних технологій і моделювання систем ЖНАЕУ.

- забезпечити безпеку території від потрапляння сторонніх осіб;

- дозволяє в автоматичному режимі вести табель обліку робочого часу;

- надавати автоматичний доступ до приміщень співробітникам, які внесені у відповідний реєстр;

- формувати протоколи подій [3].

Умовно, за функціональними особливостями СКУД, структурна схема якої представлена на рис. 1. поділяється на дві групи компонентів: основні та виконавчі, перелік яких наведено на рис. 2.

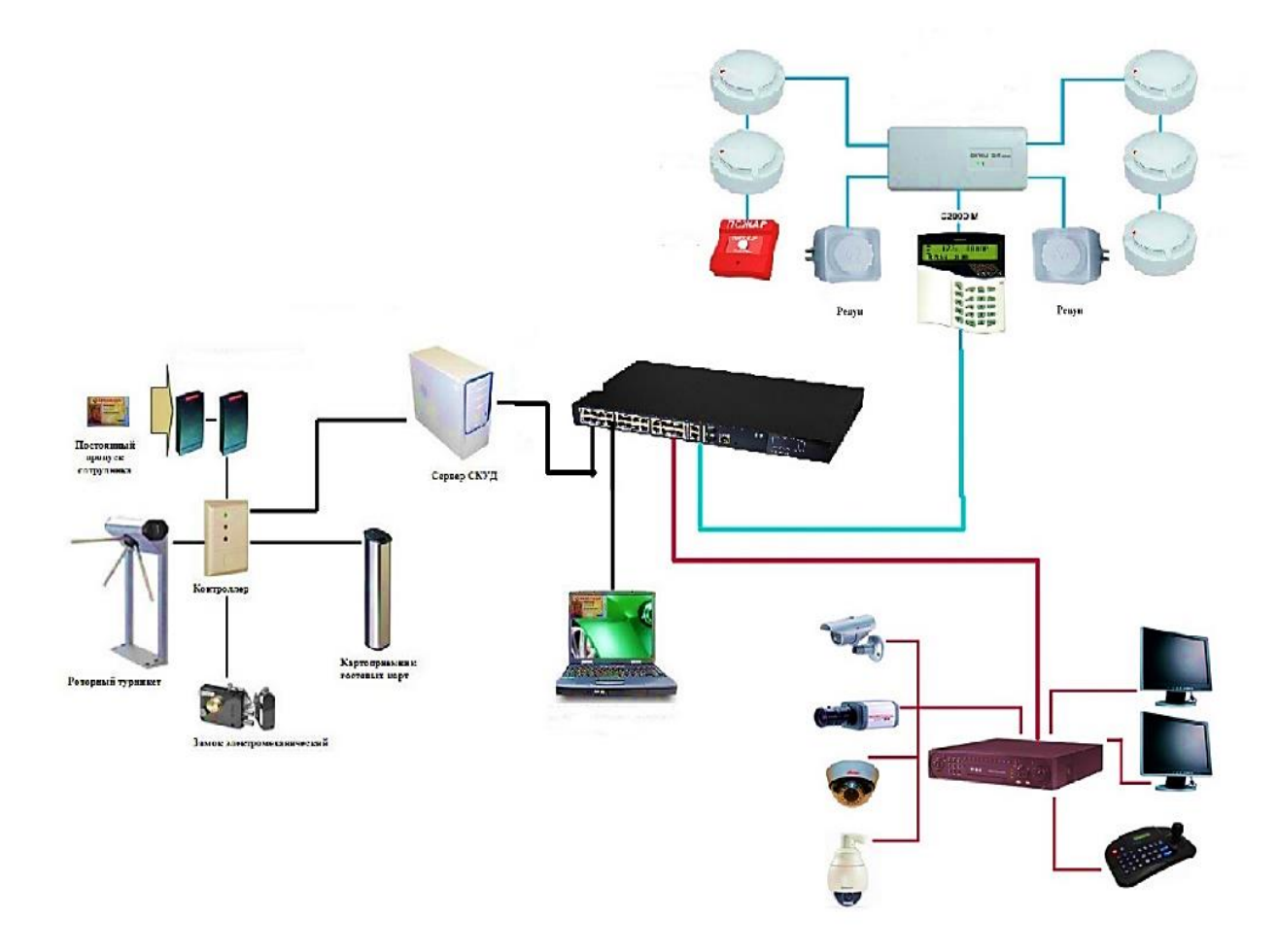

**Рис. 1. Узагальнена структурна схема СКУД**

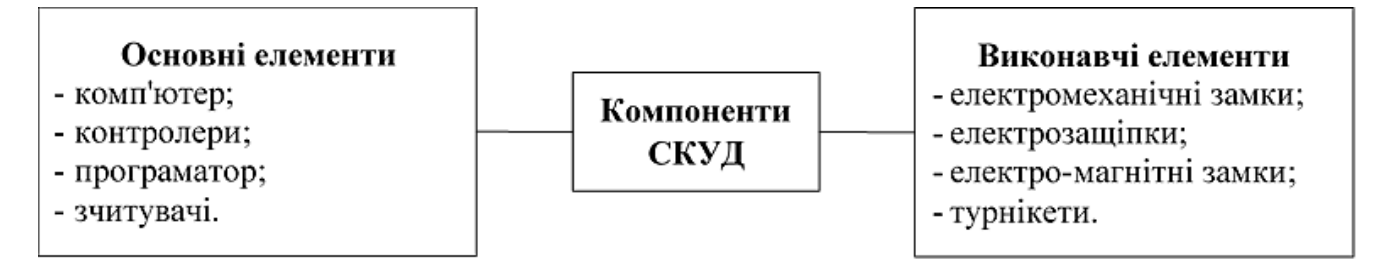

**Рис. 2. Перелік основних та виконавчих елементів СКУД**

Сучасні СКУД можуть легко інтегруватися з іншими системами безпеки та управління підприємствами для формування табеля робочого часу, що значно полегшує роботу кадрової служби. Також сферою використання СКУД може бути розважальний бізнес в яких існує платний прохід і оплата за послуги на даних об'єктах.

Отже, обираючи систему безпеки необхідно враховувати, що з часом вони мають властивість морально застарівати і стають більш уразливими для злочинців. Щороку з'являються нові методи та засоби якими можна обминути систему безпеки і завдати збитку для діяльності підприємства, шляхом викрадення інформації або матеріальних цінностей. Термін служби системи безпеки в середньому становить від 5 до 10 років, по закінченню якого необхідно проводити модернізацію і удосконалення або ж замінювати систему повністю. Для підвищення ефективності роботи СКУД доцільним постає необхідність її інтеграції із наявними на підприємстві системами відеоспостереження та сигналізації.

#### **Список використаних джерел**

1. Жученко А. І., Черепанська І.Ю., Сазонов А. Ю., Ковалюк Д.О. Технології штучного інтелекту та основи машинного зору в автоматизації: теорія та практика. Підручник. Київ : КПІ ім. Ігоря Сікорського, 2019. 386 с.

2. Писаренко Д. Г., Нестюк Ю. Ю., Васюра А. С. Сучасна система контролю та управління доступом. Матеріали XLIX науково-технічної конференції підрозділів ВНТУ, Вінниця, 27-28 квітня 2020 р. [Електронний ресурс]. URL: https://conferences.vntu.edu.ua/index.php/all-fksa/all-fksa-2020/paper/view/9077 (дата звернення: 15.05.2020).

3. Системи контролю доступу. URL: https://leater.com/ua/services/sistemakontrolyu-dostupu.html (дата звернення: 10.05.2020)

### **ПЕРСПЕКТИВИ РОЗВИТКУ БЕЗПІЛОТНИХ АВТОМОБІЛІВ**

### **Маслєй М.М., студент\***

Житомирський національний агроекологічний університет

Автомобільна промисловість зазнає суттєвих змін: найбільші виробники автомобілів разом з розробниками ІТ-компонентів йдуть до створення транспортних засобів з можливістю безпілотного управління. Незабаром безпілотний автотранспорт буде глобальною появою, але на шляху до епохи цілком

 $\overline{\phantom{a}}$ 

<sup>\*</sup> **Науковий керівник:** Лапін Андрій Валерійович – кандидат економічних наук., доцент кафедри комп'ютерних технологій і моделювання систем ЖНАЕУ.

автономних автомашин необхідно вирішити масу завдань. Безпілотні авто поступово входять у наше життя, і вже знайшли застосування у громадському транспорті. На сьогодні, компаніями, які інвестують у розробку та випробування безпілотних транспортних засобів є: Audi, BMW, Ford, Google, General Motors, Tesla, Volkswagen та Volvo.

Безпілотний автомобіль – це транспортний засіб, що здатен отримувати дані про своє оточуюче середовище за допомогою датчиків та здійснювати керування ним, без участі людини. Автономні транспортні засоби «мають системи керування, які здатні аналізувати сенсорні дані і розрізняти інші транспортні засоби на дорозі, що є дуже корисним при плануванні маршруту до бажаної точки призначення» [1].

Безпілотні автомобілі здатні пересуватися самостійно завдяки спеціальному програмному забезпеченню і сенсорам. Застосунки керують роботою всіх систем автомобіля: поворотом керма, зміною передач, газом і гальмом. Сенсори збирають інформацію про навколишнє оточення, що використовується в основі дій автомобіля. Зазвичай встановлюються датчики: лідари – далекоміри оптичного розпізнавання, радари, камери, система глобального позиціонування (GPS), датчики одометра, гіростабілізатори.

Розвиток сучасних технологій дозволяє покращити окремі якості безпілотних авто, коротко розглянемо окремі з них. Технології комп'ютерного зору дозволяють транспортним засобам «бачити», що їх оточує. Така система складається з відеокамер, радарів і лазерів. Камери фіксують послідовність зміни зображень які, найчастіше, переводяться в монохромний формат для пришвидшення швидкості обробки. Кожному пікселю на зображенні присвоюється певне код, який відображає, наскільки інтенсивним є колір. Завдяки цьому кожне зображення перетворюється на числову матрицю. Завдання наступної технології – глибинного навчання – перетворення цієї матриці, отримання корисної інформації з зображення та прийняття відповідних рішень. Аналіз проводять складне програмне забезпечення нейромереж. Наприклад, «одна така нейромережа, отримавши зображення у вигляді матриці, видати результат, чи є перед автомобілем пішохід» [2]. Відмінністю від традиційного підходу до програмування аналіз не є наслідком вбудованих правил, адже прописати всі можливі варіанти перебування пішохода перед автомобілем неможливо. Нейромережі натомість проходять через «тренування» після якого розпізнають, є на фото пішохід чи немає. Проведений таким чином аналіз інформації, що отримана від камер, радарів та лазерів, дає підставу прийняти рішення щодо необхідних дій: гальмування, зупинки, пришвидшення, зміни смуги руху тощо [3].

Безпілотним автомобілям потрібна нова дорожня інфраструктура, яка повинна бути «розумною», тобто автомобілі могли б обмінюватися інформацією не тільки зі знаками, світлофорами, але і з іншими автомобілями. Основні терміни цієї архітектури: *V2V (vehicle-to-vehicle)* – автомобілі обмінюються інформацією один з одним; *V2I (vehicle-to-infrastructure)* – автомобілі обмінюються інформацією з

дорожньою інфраструктурою; *V2P (vehicle-to-pedestrian)* – автомобілі обмінюються інформацією з пішоходами (наприклад, автомобіль бачить смартфон пішохода і розуміє що тут знаходиться людина) [1].

Необхідним етапом розробки системи автоматичного керування рухом автомобіля є розпізнавання об'єктів на шляху руху автомобіля. Для цього призначений Лідар – лазерна установка, яка постійно крутиться і вимірює лазером відстань до кожної точки в радіусі 360 градусів. Принципова схема роботи лідара наведено на рис.1.

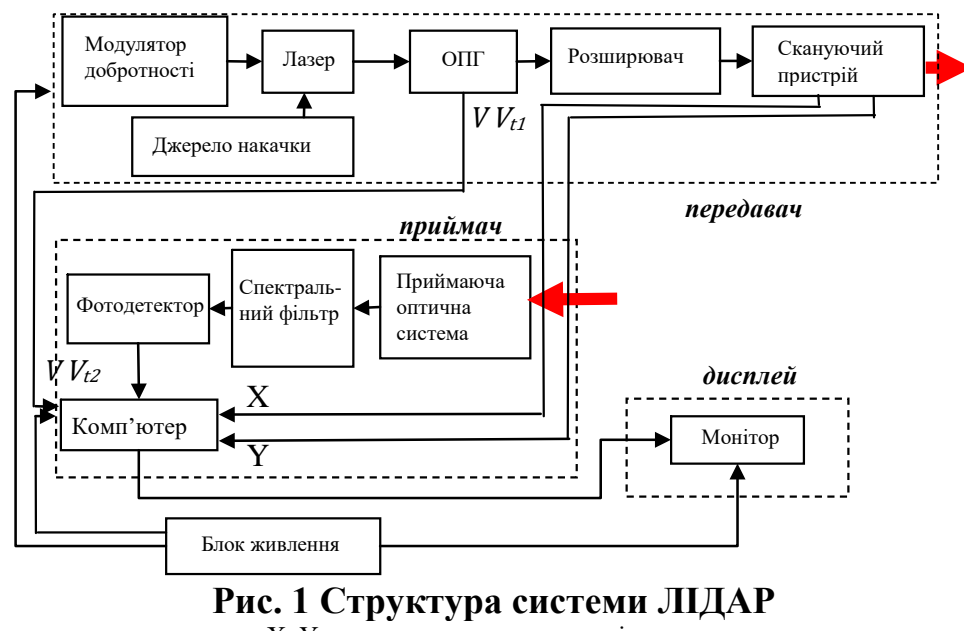

Х, Y – координати зворотного імпульсу  $VV$ <sub>tl</sub>,  $VV$ <sub>t2</sub> – сигнали про посилання стартового і отримання відбитого імпульсів Джерело [2].

Актуальність теми зумовлена соціальною й економічною значущістю підвищення точності, оперативності та комплексності реєстрації місця, умов, причин та наслідків виникнення дорожньо-транспортних пригод (ДТП), число яких збільшується зі зростанням автомобілізації в країні. Якість даних щодо ДТП впливає не лише на якість прийняття адміністративних та юридичних ухвал щодо учасників ДТП, але й на рівень аналізу причин ДТП, визначення місць концентрації ДТП та прийняття інженерно-технічних і містобудівних рішень щодо удосконалення схем організації дорожнього руху, облаштування та реконструкції шляхів і дорожньої інфраструктури з метою поліпшення умов та безпеки на вулицях і шляхах для автомобільного руху [3].

Впровадження безпілотних транспортних засобів дозволить дієво вирішувати завдання захищеності авто, зменшення кількості автомобільних заторів, ДТП, травм і гибелі, зниження витрат пального та викидів шкідливих речовин, а також значно покращує рівень комфорту для пасажирів. Компоненти безпілотного автомобіля *Volkswagen Passat* представлені на рис. 2

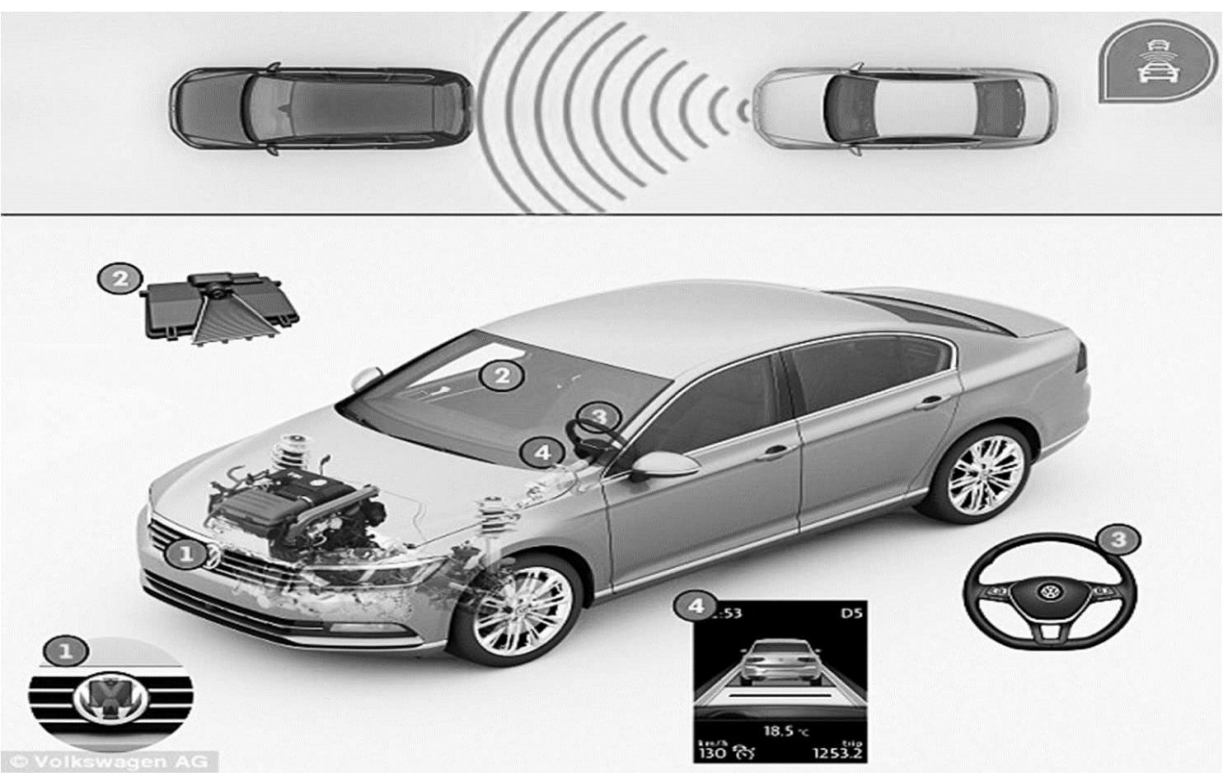

**Рис. 2. Компоненти безпілотного автомобіля** *Volkswagen Passat*

1 – індикатор вимірювання відстані між транспортними засобами;

- 2 камера для розпізнавання пішоходів;
- 3 кермо, для ручного керування автомобілем;
- 4 дисплей, де виводяться стан автомобіля і його швидкісний режим. Джерело [1]

Проведений огляд існуючих і розроблюваних безпілотних автомобілів показує всеохоплюючу світову спрямованість і потребу в застосуванні безпілотних транспортних засобів в різноманітних областях діяльності людини. Аналіз відомих технічних рішень в області безпілотних транспортних засобів дає змогу стверджувати, що використання даних технологій є одним з основних і перспективних напрямків розвитку автотранспорту у всьому світі.

#### **Список використаних джерел**

1. Актуальні проблеми створення інтелектуальних безпілотних автомобілів URL: https://cutt.ly/Fo2pegN (дата звернення: 20.05.2020).

2. Безпілотні автомобілі: між фантастикою та утилітарністю URL: https://tyzhden.ua/Science/229604 (дата звернення: 19.05.2020).

3. Що таке безпілотний автомобіль і як він працює? URL: https://cutt.ly/ao2pasW (дата звернення: 19.05.2020).

### **ВПЛИВ СУЧАСНИХ ТЕХНОЛОГІЙ МОБІЛЬНОГО ЗВ'ЯЗКУ НА МІЖКУЛЬТУРНІ КОМУНІКАЦІЇ**

**Рудніцький Ю. О., студент\***

Житомирський національний агроекологічний університет

Міжкультурна комунікація представляє собою обмін інформацією, думками, почуттями між представниками різних культур. Вплив сучасних технологій на цей обмін можна простежити на будь-якому рівні соціальних відношень. Мета даної роботи – показати вплив сучасних технологій мобільного зв'язку (на прикладі технології 5G) на комунікацію учасників з різними культурними поглядами. Нині можна стверджувати, що світ переходить на новий етап розвитку комунікації, а наш смартфон – це один з найзручніших інструментів для цього.

У давнину люди повідомляли про свої військові плани сигнальним вогнем, посилали листи з поштовими голубами або кур'єрською службою. Але на всі ці способи витрачалося багато часу і ресурсів. Через цей недолік міжкультурна комунікація була надзвичайно ускладненою, тому використовувалась лише на міждержавному рівні. Щоб розв'язати проблему затримки інформації, людина постійно модернізувала технології комунікації. У XIX сторіччі винайшли телеграф і це ознаменувало вступ населення Землі в нову технічну еру. Нині світ має різні типи мобільних протоколів передачі даних, особливості яких наведено в таблиці 1. *Таблиця 1.*

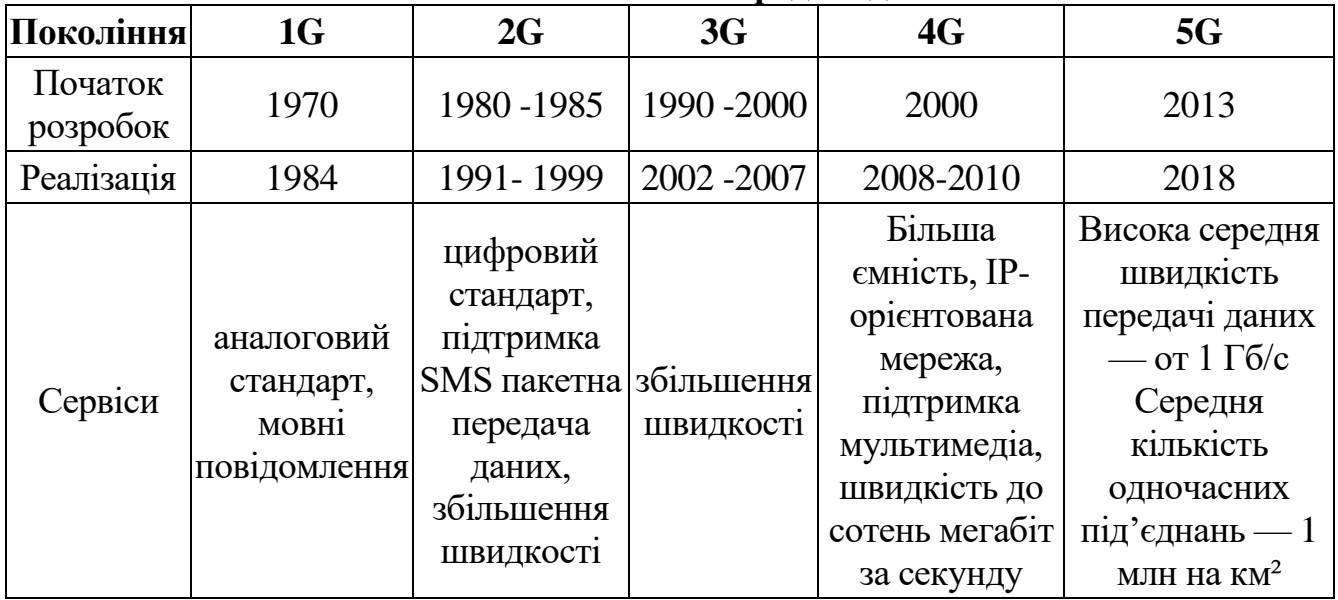

#### **Мобільні технології передачі даних**

 $\overline{\phantom{a}}$ 

<sup>\*</sup> **Науковий керівник:** Лапін Андрій Валерійович, кандидат економічних наук, доцент кафедри комп'ютерних технологій і моделювання систем ЖНАЕУ.

*Матеріали всеукраїнської студентської науково-практичної конференції «Інформаційні технології та моделювання систем»* **45**

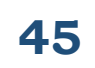

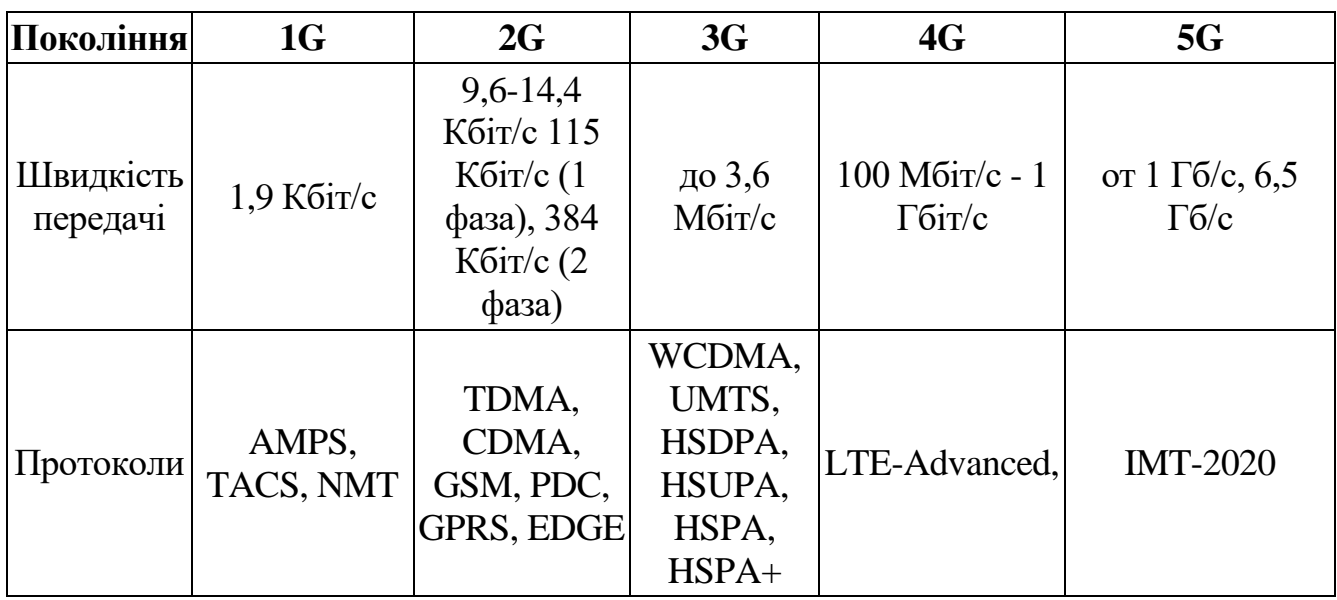

джерело: [1, 2]

У грудні 1992 року з'явилися технології другого покоління мобільного зв'язку (2G). Завдяки цьому було відправлено перше в історії населення Землі SMSповідомлення. З Англії написали – «Щасливого Різдва!».

З поширенням стандартів мобільного зв'язку виріс попит на передачу даних. Користувачі все більш активно вимагали збільшення швидкості, завдяки чому почали розвиватися нові технології. 2001 рік – представили технології 3G. Те, що зробив цей тип зв'язку, фахівці називають революцією. Стали можливі відеодзвінки, здійснилося злиття кишенькових комп'ютерів, комунікаторів та смартфонів. Людські можливості комунікації вийшли на якісно новий ступінь.

У 2010 році впроваджується технологія 4G і вже у наступному році перша американська програма новин була передана по мобільному каналу Інтернета. А вже у 2016 році 3,8 мільярда людей використовували цю широкосмугову мережу для комунікації, що різко збільшило кількість міжкультурних комунікацій та розмило міжкультурні бар'єри. Однак через різке збільшення числа споживачів інтернету, у 2013 році Європейський союз оголосив план про початок дослідження технологій 5G і його вдосконалення до 2020 року. Однак 4 квітня 2019 року Південна Корея перша у світі запустила повноцінний мобільний канал інтернету за протоколами п'ятого покоління [5].

В серпні 2019 року у Китаї вперше провели дистанційну операцію за допомогою робота. Операція на пацієнті, здійснена за допомогою підключення до мобільного інтернету 5G, проводилася в Першій центральній лікарні міста Тяньцзінь і передавалася за допомогою прямої трансляції групі експертів Пекінської лікарні Цзішуйтань, впродовж чотирьох годин. Це відкрило потенціал для проведення операцій світовими експертами дистанційно.

Завдяки мобільному інтернету, сучасне спілкування значно розширилося. Ми можемо працювати в одному колективі з людьми, які знаходяться за тисячі

кілометрів від нас, можемо спілкуватися з рідними, друзями та знайомими через телефон або підтримувати зв'язок в месенджерах – Whatsapp, Viber, Telegram тощо. І цим спілкування не обмежується, адже завдяки вдосконаленню онлайнперекладачів в майбутньому ми зможемо спілкуватись не зважаючи на мовні бар'єри.

Тепер не треба чекати тижнями, місяцями відповіді на свій лист, не має різниці якою мовою ти розмовляєш, все відбувається миттєво. Сучасні технології дають нам можливість бути завжди поруч, навіть якщо ми знаходимося в інших кінцях планети. За інформацією Coface станом на червень 2019 року, приблизно 40% патентів на технічні стандарти у сфері 5G зосереджено в руках підприємців з Китаю [6]. З огляду на те, що 3 з 5 найбільших гравців на ринку смартфонів – китайські Huawei, Xiaomi та Oppo, найбільше від впровадження нових технологій мобільного зв'язку виграє той же Китай. За даними Академії інформаційних і комунікаційних технологій КНР, вже до 2025 року ринок 5G може генерувати до 3,2% ВВП країни [2].

Нині Китай є флагманом розробок стандартів мобільного зв'язку нового покоління, тому багато країн намагаються співпрацювати в цій галузі з Піднебесною. І тут хочеться привести найіронічніший приклад: коли у 2018 році китайська компанія HUAWEI почала впроваджувати технологій 5G, США заявили про його небезпеку і наполегливо попросили (тимчасово) зупинити дослідження. Почалася торгова боротьба між США і Китаєм, в який США пред'являли ультиматуми, заарештовували китайських фахівців, вводили санкції, але це лише прискорило вихід Китаю на європейські ринки [4].

Нова теорія змови, яка пов'язує поширення COVID-19 із вишками 5G – один з найхимерніших прикладів дезінформації. Існує кілька «штамів» цієї теорії: від тверджень, що 5G змінює імунну систему людей до ідеї, що 5G змінює людську ДНК, роблячи її більш сприйнятливою до зараження. Є й думка, що «секретні свідчення» про 5G й коронавірус були приховані в дизайні нової банкноти номіналом у 20 фунтів стерлінгів у Великій Британії. Насправді система 5G пов'язана з банкнотами так само, як зубна фея стосується зоології. Тобто зовсім ніяк. [3]

Мобільні технології вплинули на всі аспекти людських комунікацій. Дані технології мають як переваги, так і недоліки, вони роблять наше життя комфортним і прозорим, вони приносять співробітництво і конфлікти. Але так чи інакше, розвиток технологій неможливо зупинити. Хотілося б, щоб вони об'єднували світ, допомагали людям знаходити взаєморозуміння і вирішувати конфлікти. Раніше ми говорили: світ змінюється – сьогодні ж буде коректніше сказати: світ змінився.

#### **Список використаних джерел**

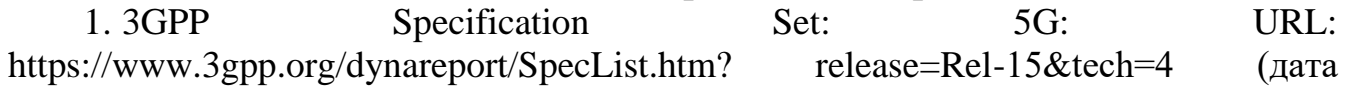

звернення: 21.05.2020)

 $\overline{\phantom{a}}$ 

2. 5G URL: https://uk.wikipedia.org/wiki/5G (дата звернення: 21.05.2020)

3. 5G, світовий уряд та секретні лабораторії: як зупинити теорії змови про COVID-19. URL: https://ms.detector.media/trendi/post/24642/2020-05-08-5g-svitoviiuryad-ta-sekretni-laboratorii-yak-zupiniti-teorii-zmovi-pro-covid-19 (дата звернення: 21.05.2020)

4. Barr Rips China's Dominance of 5G Technology as Major Threat URL: https://www.bloomberg.com/news/articles/2020-02-06/barr-rips-china-s-dominance-of-5g-technology-as-major-threat(дата звернення: 22.05.2020)

5. From copycat to early bird: Taking stock of China's 5G ambitions. URL: https://www.coface.com/News-Publications/News/From-copycat-to-early-bird-Takingstock-of-China-s-5G-ambitions (дата звернення: 22.05.2020)

6. Обсяг поставок смартфонів на ринок Китаю. URL: https://glavcom.ua/economics/ finances/obsyag-postavok-smartfoniv-na-rinokkitayu.html (дата звернення: 25.05.2020)

# **ПЕРСПЕКТИВИ ВИКОРИСТАННЯ ТЕХНОЛОГІЇ ДОПОВНЕНОЇ РЕАЛЬНОСТІ В ОСВІТНЬОМУ ПРОЦЕСІ**

**Українець В.Р., студент\*** Житомирський національний агроекологічний університет

В наш час важко уявити освітній процес без використання сучасних технологій. В навчальних закладах з'являється все більше аудиторій, котрі обладнані мультимедійними пристроями, такими як проектори, інтерактивні дошки, інтерактивні екрани та інші. Але на жаль, не всі навчальні заклади мають змогу за короткий час обладнати свої аудиторії мультимедійними засобами. Виходом з цієї ситуації можуть бути технології доповненої реальності, які мають низку переваг. Для їх впровадження не потрібно обладнувати кожен кабінет комп'ютерами, а у переважної більшості учасників освітнього процесу необхідні пристрої – смартфони та планшети, завжди з собою.

За допомогою звичайного смартфону, обладнаного камерою, і спеціального програмного забезпечення, можна створювати будь-які віртуальні об'єкти та накладати їх на реальні об'єкти. Зокрема, накладання моделі м'язової тканини на

<sup>\*</sup> **Науковий керівник**: Молодецька Катерина Валеріївна – доктор технічних наук, доцент, професор кафедри комп'ютерних технологій і моделювання систем ЖНАЕУ.

лабораторний скелет для вивчення анатомії, проведення хімічних дослідів без використання небезпечних речовин, використання моделей двигуна внутрішнього згорання з метою вивчення його будови, відображення об'єктів з підручників за допомогою QR-кодів, з котрими користувач може взаємодіяти.

Навчання за допомогою доповненої та віртуально реальності використовують в університеті Північної Кароліни, за допомогою використання сучасних технологій студенти вивчають біологію та екологію. У Вестмінстерському університеті побудували спеціальний віртуальний простір, де студенти, котрі вивчають право, можуть тренуватись в розкриванні справ, полюють за доказами та йдуть за слідами вбивці. Наразі віртуальна та доповнена віртуальність успішно впроваджена у 18% закладів освіти.

Звісно, у будь якого рішення є свої слабкі сторони. У випадку з використанням технології доповненої реальності головним головний недолік відсутність готових освітніх матеріалів. Таким чином, у випадку впровадження такої технології в освітній процес багато часу необхідно на створення освітніх матеріалів для навчальних закладів та безпосереднього навчання викладачів застосовувати ці технології.

Основною перевагою використання доповненої реальності є наочність, зокрема, з використанням доповненої реальності учні можуть роздивитися об'єкт з будь-якої сторони та краще його вивчити. Якщо розглядати використання цієї технології у вивченні хімії, то відпаде необхідність в зберіганні та використанні небезпечних реактивів, за рахунок чого лабораторні заняття стануть більш безпечними. Додатковою перевагою є зростання зацікавленості учнів до вивчення навчального матеріалу за рахунок використання сучасних технологій.

Таким чином, на сучасному етапі неможливо спрогнозувати, наскільки доповнена реальність замінить звичайні навчальні матеріали. Однак, завдяки невисокій вартості та суттєвим перевагам застосування технології в освітньому процесі, вона з часом може зайняти своє місце в ньому.

### **Список використаних джерел:**

1. Віртуальна та доповнена реальність: як сучасні технології допомагають навчатися. URL: https://cutt.ly/satxM5Z.

2. VR/AR в дитячій освіті: навіщо технології потрібні школам. URL: https://cutt.ly/iatx59j.

3. Доповнена реальність. URL: https://cutt.ly/aatcuLs.

### **СЕКЦІЯ 3. МАТЕМАТИЧНЕ МОДЕЛЮВАННЯ ТА ОБЧИСЛЮВАЛЬНІ МЕТОДИ**

### **ДИНАМІКА І КОРОТКОСТРОКОВЕ ПРОГНОЗУВАННЯ ОБСЯГІВ ІНВЕСТИЦІЙ В ІТ-СЕКТОР УКРАЇНИ**

**Костенко А.П., студентка\*** Житомирський національний агроекологічний університет

Інвестиції відіграють важливу роль у суспільстві, забезпечуючи різні сфери діяльності суб'єктів господарювання необхідною кількістю ресурсів, а для інвестора, у подальшому – отримання прибутку. Попри значні наукові здобутки вітчизняних та зарубіжних вчених, динамічний розвиток ІТ-бізнесу, породжує попит на нові дослідження в галузі інвестиційного забезпечення ІТ-сектору.

Інформаційні технології (ІТ) – «це інвестиційний товар, тому йому доводиться конкурувати з іншими напрямками діяльності компанії за інвестиційні ресурси, які зазвичай завжди обмежені» [1, с. 402].

За останні роки спостерігається негативна динаміка, щодо обсягів інвестицій у ІТ-сектор України. Розглянемо зміну обсягів інвестицій в ІТ-бізнес України за 2010-2019 рр. на рис. 1.

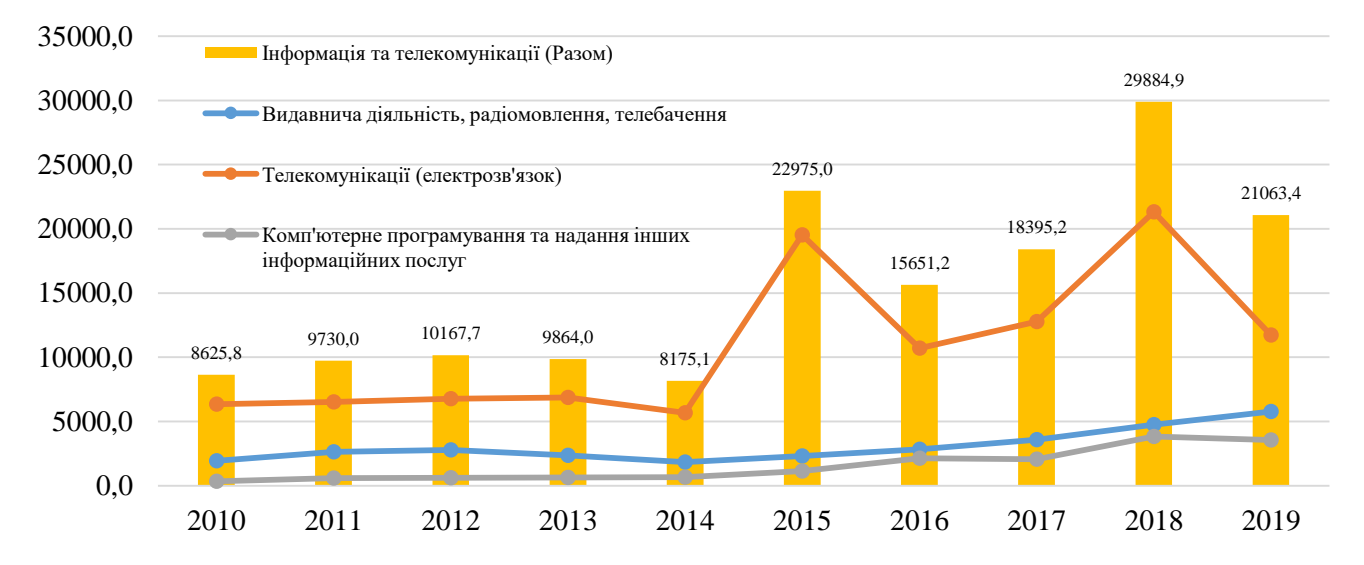

#### **Рис. 1. Динаміка обсягів капітальних інвестицій у ІТ-сектор економіки України за 2010-2019 рр., млн грн**

Джерело: наведено за даними Державної служби статистики України [2]

 $\overline{\phantom{a}}$ 

\* **Науковий керівник**: Терещук Володимир Ігорович, асистент кафедри комп'ютерних технологій і моделювання систем Житомирського національного агроекологічного університету.

З рис. 1 видно, що у 2019 році обсяги інвестицій зменшилися на 8821,5 млн грн у порівнянні з 2018 р., а порівнюючи з 2010 р., можна сказати, що відбулось суттєве вливання інвестиційних ресурсів у ІТ-бізнес (+12437,6 млн грн).

Сучасні інформаційні технології дають нам змогу спрогнозувати можливі зміни обсягів інвестиційного забезпечення ІТ-сектора. Здійснимо комп'ютерне прогнозування обсягів інвестицій у ІТ-бізнес, використовуючи можливості табличного процесора MS Excel з пакета прикладних програм MS Office. Результати прогнозування відображено на рис. 2.

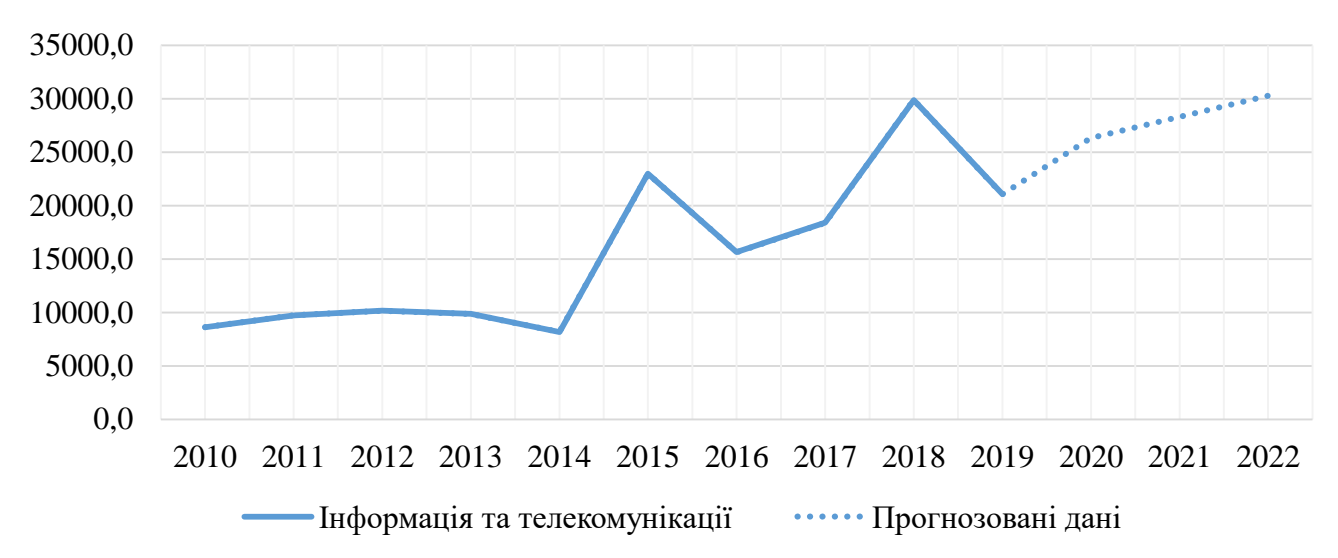

### **Рис. 2. Прогнозування обсягів інвестиційного забезпечення ІТ-бізнесу на 2020-2022 рр., млн грн**

Як бачимо з рис. 2, прогнозування має позитивну тенденцію. Можливим фактором впливу на збільшення обсягів інвестиційного забезпечення бізнесу у сфері інформаційних технологій може бути викликано поширенням коронавірусної інфекції. Карантинні заходи змушують переходити на дистанційну форму роботи, а отже підприємства, установи та організації потребують відповідного програмнотехнічного забезпечення своєї діяльності. Надалі існує перспектива дослідження альтернативних джерел фінансування ІТ-бізнесу України.

### **Список використаних джерел**

1. Катренко А. В., Пастерна О. В. Системні аспекти інвестування в галузі інформаційних технологій // Вісник Національного університету "Львівська політехніка". *Інформаційні системи та мережі.* 2014. № 805. С. 402-411. URL: http://nbuv.gov.ua/UJRN/VNULPICM\_2014\_805\_45 (дата звернення: 20.05.2020).

2. Офіційний сайт Державної служби статистики / [Електронний ресурс]. URL: http://www.ukrstat.gov.ua/ (дата звертання: 15.05.2020).

3. Створення прогнозу у програмі Excel для Windows / [Електронний ресурс]. URL: https://cutt.ly/5uA2wCO (дата звертання: 10.05.2020).

### **ІМІТАЦІЙНЕ МОДЕЛЮВАННЯ ПРОЦЕСУ РОЗПОДІЛУ ІНГРИДІЄНТІВ В РІЗНИХ ТИПАХ ХАРЧОВОЇ ПРОДУКЦІЇ**

**Бакіна І. О., студентка\*** Житомирській національний агроекологічний університет

Як відомо, для надання продукту тих чи інших якостей в нього додають різні харчові добавки. Більшість виробників попереджає про це покупця, додаючи їх в список інгредієнтів з використанням спеціального коду з трьох або чотирьох цифр, яким передує літера E .[1]. Як зазначає ВООЗ (Всесвітня організація охорони здоров'я), харчові добавки - це природні сполуки і хімічні речовини, які зазвичай самостійно не вживають в їжу, але в обмежених кількостях навмисно вводять в продукти. У різних країнах при виробництві продуктів харчування використовують близько 500 харчових добавок.

Вважається, що небезпечного в них нічого немає. Однак існують інші позиції стосовно даного питання. Наприклад, на сайті Міжнародної організації з харчових продуктів і сільського господарства (FAO) при ООН представлена класифікація харчових добавок в системі Codex Alimentarius. Вона була розроблена за результатами досліджень FAO і містить детальну інформацію про побічні ефекти дозволених у світі харчових добавок. Зокрема, на думку фахівців FAO, деякі добавки можуть викликати захворювання шлунково-кишкового тракту та інше [2].

Зважаючи на можливий негативний вплив Е добавок на організм людини, актуальним є питання конролю вмісту добавок в продуктах харчування. В зв'язку з цим пропонується модель первинного оцінювання кількості Е добавок в продуктах харчування визначеного типу, незалежно від нанесеного маркування з інформацією щодо вмісту добавок.

Так, знаючи загальну кількість добавок регламентованих для даного типу харчової продукції і обсяг партії продукції, можливо оцінити ймовірність тієї, чи іншої кількості добавок різних типів і відповідно їхній середній вміст в одиниці продукції.

Поставлена задача, розв'язується шляхом встановлення закону розподілу [3] Е добавок в партії продукції фіксованого обсягу комбінаторними методами. В результаті, закон розподілу кількості добавок в одиниці продукції добавок матиме вигляд:

$$
P(A) = C_M^K \cdot \frac{(N-1)^{M-K}}{N^{M-K}} \cdot \frac{1}{N^K} , \qquad (1)
$$

 $\overline{\phantom{a}}$ 

<sup>\*</sup> **Науковий керівник:** Маєвський Олександр Володимирович, кандидат технічних наук, доцент кафедри комп'ютерних технологій і моделювання систем ЖНАЕУ.

де А – подія, яка полягає в тому, що фіксована одиниця продукції містить рівно К добавок різних типів;

К – кількість добавок в одиниці продукції (шт.);

М – загальна кількість видів Е добавок, які використовуються при виготовлені продукції даного типу згідно з технологічними вимогами (шт.);

N – обсяг партії продукції (шт.);

 $C_{\text{M}}^{K}$  – біноміальний коефіцієнт.

Таким чином, маючи в якості вхідних даних загальну кількість Е добавок, які використовуються при виготовлені продукції даного типу та обсяг партії продукції, отримаємо різні варіанти розподілу добавок в одиниці продукції. Тобто на основі комбінаторного підходу, пропонується імітаційна модель розподілу інгридієнтів у відповідних типах продукції.

Для практичної реалізації запропонованого розв'язку, застосовано програмний пакет Mathcad та середовище програмування Python.

При моделюванні, розглянемо два випадки:

- кількість Е добавок перевищує обсяг партії продукції  $(M_{max} > N_{max})$ ;

- кількість Е добавок не перевищує обсяг партії продукції  $(M_{max} < N_{max})$ ;

На (рис.1) зображено фрагмент згенерованої матриці Р2 розміром (170×100), тобто  $M_{max} = 170$  шт.,  $N_{max} = 100$  шт., для випадку, коли кількість Е добавок перевищує обсяг партії продукції  $(M_{max} > N_{max})$ . Відповідно розподіл ймовірностей для різних обсягів партії продукції представлено стовбцями даної матриці Р2, а кількість Е добавок відповідно рядками матриці Р2.

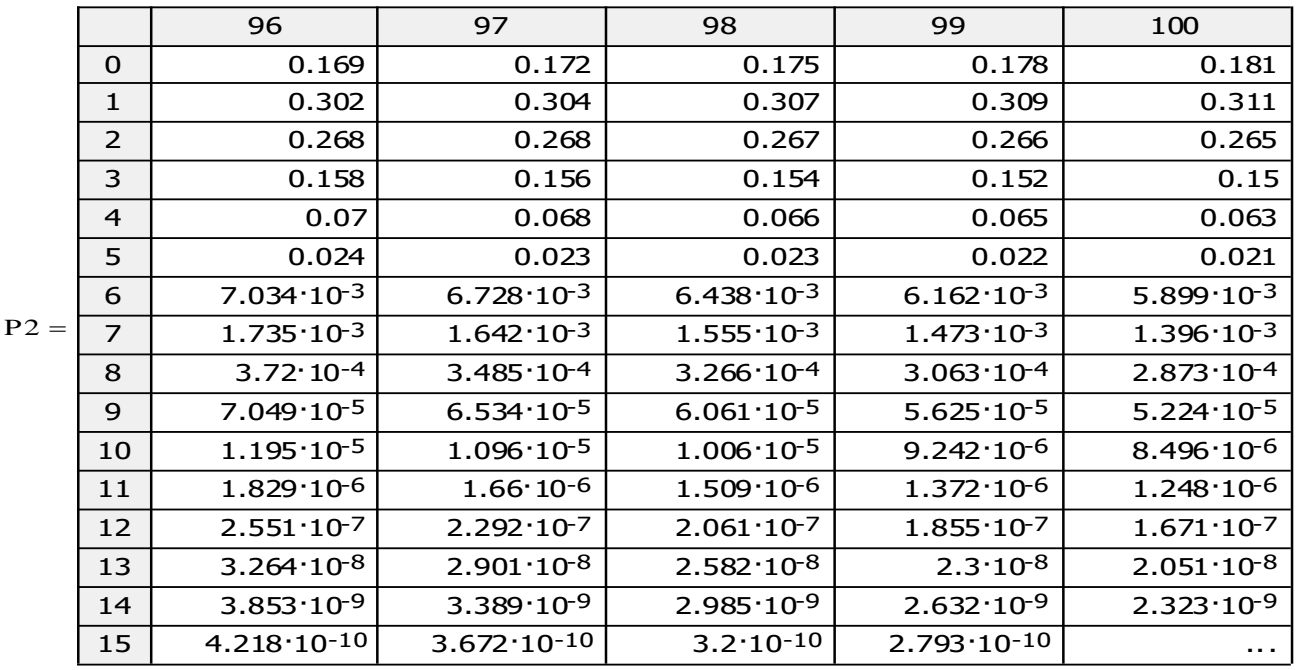

**Рис.1. Фрагмент матриці Р2 (170× 100), Mmax = 170 шт., Nmax = 100 шт., для випадку, коли кількість Е добавок перевищує обсяг партії продукції**   $(M_{\text{max}} > N_{\text{max}})$ .

*Житомирський національний агроекологічний університет*

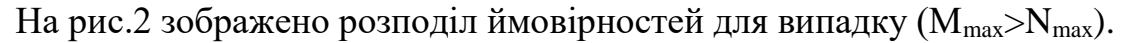

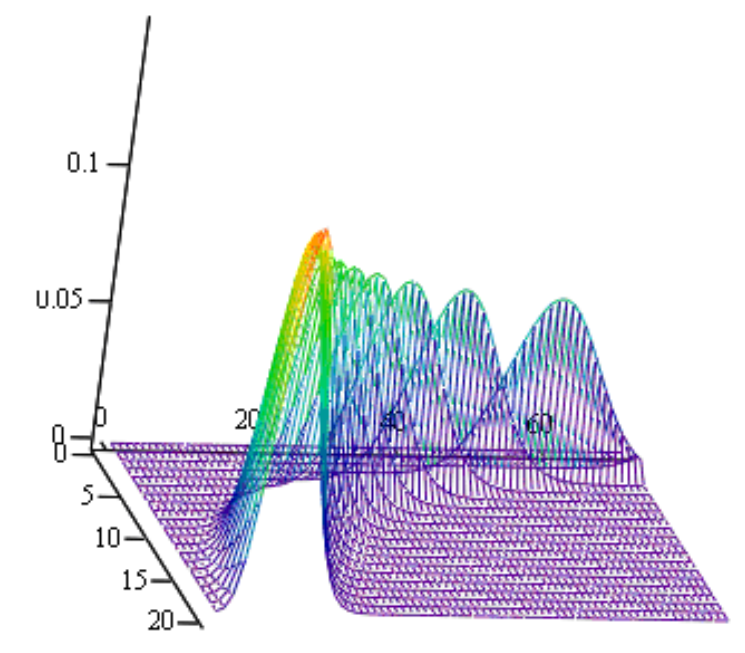

**Рис.2. Розподіл ймовірностей для випадку (Mmax>Nmax).**

Окремі випадки розподілу (індекс стовбця матриці Р<sup>«і»</sup>, і = від 0 до 99) ймовірностей кількості Е добавок в одиниці продукції для різних обсягів продукції (N) при  $(M_{max} > N_{max})$  зображено на рис.3.

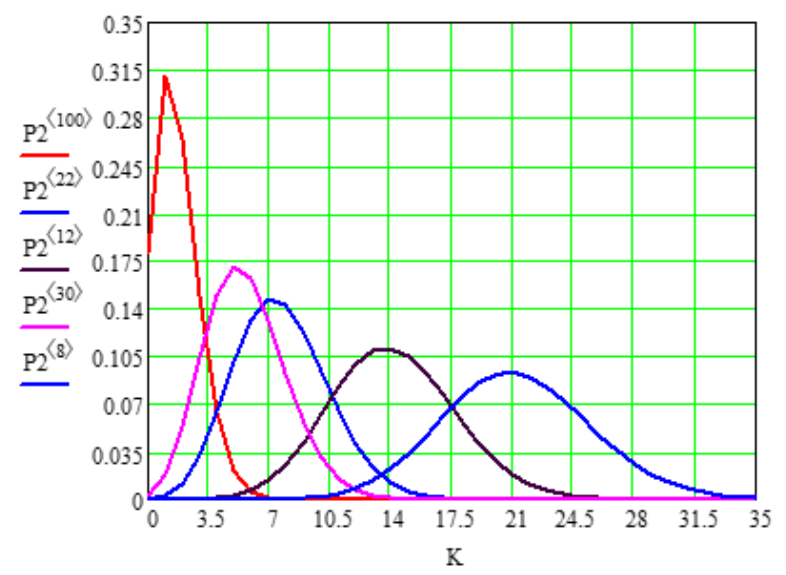

**Рис.3. Окремі випадки розподілу (індекс стовбця матриці P<i>, i = 0 до 99) ймовірностей кількості Е добавок в одиниці продукції для різних обсягів продукції (N) при (Mmax>Nmax).**

На (рис.4) зображено фрагмент згенерованої матриці Р2 розміром (70×170), тобто  $M_{\text{max}} = 70$  шт.,  $N_{\text{max}} = 170$  шт., для випадку, коли кількість Е добавок менша

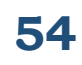

обсягу партії продукції (M<sub>max</sub><N<sub>max</sub>). Відповідно розподіл ймовірностей для різних обсягів партії продукції представлено стовбцями даної матриці Р2, а кількість Е добавок відповідно рядками матриці Р2.

|        |                | 165                    | 166                    | 167                    | 168                    | 169                    |  |
|--------|----------------|------------------------|------------------------|------------------------|------------------------|------------------------|--|
| $P2 =$ | $\Omega$       | 0.653                  | 0.655                  | 0.657                  | 0.658                  | 0.66                   |  |
|        | $\mathbf{1}$   | 0.279                  | 0.278                  | 0.277                  | 0.276                  | 0.275                  |  |
|        | $\overline{2}$ | 0.059                  | 0.058                  | 0.058                  | 0.057                  | 0.056                  |  |
|        | 3              | $8.109 \cdot 10^{-3}$  | $7.983 \cdot 10^{-3}$  | $7.859 \cdot 10^{-3}$  | $7.739 \cdot 10^{-3}$  | $7.62 \cdot 10^{-3}$   |  |
|        | $\overline{a}$ | $8.282 \cdot 10^{-4}$  | $8.104 \cdot 10^{-4}$  | $7.93 \cdot 10^{-4}$   | $7.762 \cdot 10^{-4}$  | $7.597 \cdot 10^{-4}$  |  |
|        | 5              | $6.666 \cdot 10^{-5}$  | $6.483 \cdot 10^{-5}$  | $6.306 \cdot 10^{-5}$  | $6.135 \cdot 10^{-5}$  | $5.969 \cdot 10^{-5}$  |  |
|        | 6              | $4.403 \cdot 10^{-6}$  | $4.257 \cdot 10^{-6}$  | $4.115 \cdot 10^{-6}$  | $3.98 \cdot 10^{-6}$   | $3.849 \cdot 10^{-6}$  |  |
|        | $\overline{7}$ | $2.455 \cdot 10^{-7}$  | $2.359 \cdot 10^{-7}$  | $2.267 \cdot 10^{-7}$  | $2.179 \cdot 10^{-7}$  | $2.095 \cdot 10^{-7}$  |  |
|        | 8              | $1.179 \cdot 10^{-8}$  | $1.126 \cdot 10^{-8}$  | $1.075 \cdot 10^{-8}$  | $1.027 \cdot 10^{-8}$  | $9.82 \cdot 10^{-9}$   |  |
|        | 9              | $4.951 \cdot 10^{-10}$ | $4.7 \cdot 10^{-10}$   | $4.462 \cdot 10^{-10}$ | $4.238 \cdot 10^{-10}$ | $4.027 \cdot 10^{-10}$ |  |
|        | 10             | $1.842 \cdot 10^{-11}$ | $1.738 \cdot 10^{-11}$ | $1.64 \cdot 10^{-11}$  | $1.548 \cdot 10^{-11}$ | $1.462 \cdot 10^{-11}$ |  |
|        | 11             | $6.125 \cdot 10^{-13}$ | $5.744 \cdot 10^{-13}$ | $5.388 \cdot 10^{-13}$ | $5.056 \cdot 10^{-13}$ | $4.747 \cdot 10^{-13}$ |  |
|        | 12             | $1.836 \cdot 10^{-14}$ | $1.712 \cdot 10^{-14}$ | $1.596 \cdot 10^{-14}$ | $1.489 \cdot 10^{-14}$ | $1.389 \cdot 10^{-14}$ |  |
|        | 13             | 0                      | 0                      | 0                      | 0                      | 0                      |  |
|        | 14             | 0                      | 0                      | 0                      | 0                      | 0                      |  |
|        | 15             | 0                      | 0                      | 0                      | 0                      | $\cdots$               |  |

**Рис.4. Фрагмент матриці Р2 (70×170), Mmax = 70 шт., Nmax = 170 шт., для випадку, коли кількість Е добавок перевищує обсяг партії продукції (Mmax<Nmax).**

На рис.5 зображено розподіл ймовірностей для випадку ( $M_{\text{max}}$ <N<sub>max</sub>).

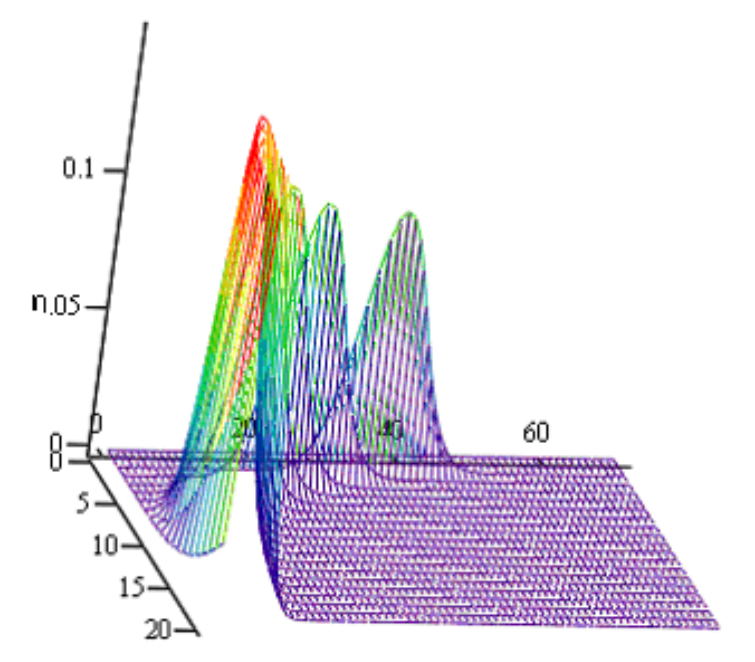

**Рис.5. Розподіл ймовірностей для випадку (Mmax<Nmax).**

Окремі випадки розподілу (індекс стовбця матриці  $P^{\text{d}}$ , і = від 0 до 169) ймовірностей кількості Е добавок в одиниці продукції для різних обсягів продукції (N) при  $(M_{max} < N_{max})$  зображено на рис.6.

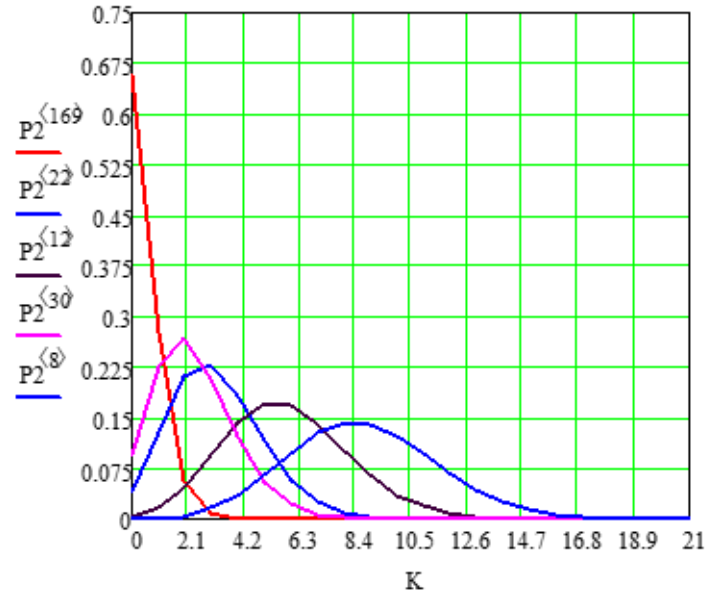

**Рис.6. Окремі випадки розподілу (індекс стовбця матриці P<i>, i = від 0 до 169) ймовірностей кількості Е добавок в одиниці продукції для різних обсягів продукції (N) при (Mmax<Nmax).**

За результатами обчислювального експерименту доведено доцільність використання запропонованої імітаційної моделі для первинної оцінки кількості інгридієнтів (Е добавок) у відповідних типах харчової продукції.

Математична модель, яка побудована на комбінаторних принципах, являє собою по суті біноміальний закон розподілу. Для великих обсягів харчової продукції і відповідно кількості заявлених інгридієнтів, доцільно використовувати локальну теорему Муавра – Лапласа. При цьому реалізація алгоритму розрахунків в програмному середовищі передбачає застосування залежності Стірлінга.

#### **Список використаних джерел**

1. Вертійчук А. І., Маценко М. І. Технологія виробництва продукції тваринництва // А. І.Вертійчук , М. І. Маценко. – К: Урожай, 1995. – 375 с.

2. Мясные технологии – «Разрешённые, условно – разрешённые». URL : <http://www.meatbranch.com/publ/view/791.html>

3. Феллер В. Введение в теорию вероятностей и ее приложение / В. Феллер; пер. с пересмотренного третьего англ. издания Ю.В. Прохорова с предисловием А.Н. Колмогорова. – М.: Мир, 1984. – Т.1. – 527 с.

### **АППРОКСИМАЦИЯ СТАТИСТИЧЕСКИХ ДАННЫХ РАСПРОСТРАНЕНИЯ КОРОНАВИРУСА COVID-19 С ПОМОЩЬЮ ЛОГИСТИЧЕСКОЙ ФУНКЦИИ**

**Козлова Е. С., студентка\*** Житомирский национальный агроэкологический университет

Математическое моделирование распространения COVID-19 рассматривается как средство, которое может существенно повлиять на развитие пандемии и уменьшить ущерб от эпидемии коронавируса.

Широко известно, что для прогнозного моделирования различного рода эпидемий и пандемий обычно используется эпидемиологическая модель класса SIR [1]. Однако в [1] отмечено, что «…любые прогнозы, полученные на основе использованием моделей класса SIR и ее производных не могут считаться корректными.» Поэтому заслуживают внимания другие подходы к математическому моделированию распространения COVID-19. В статье [2] рассматривается математическая модель распространения эпидемии коронавируса COVID-19, в которой используется логистическое уравнение, описывающее рост численности заболевших. Однако применение логистического уравнения в [2] показало, что такая аппроксимация статистических данных имеет невысокую точность. Для повышения точности аппроксимации в [2] предлагается разбить диапазон исследования на участки, для которых применить логистические функции с разными параметрами. Однако, такой подход создает существенные вычислительные трудности. Поэтому целью работы является повышения точности аппроксимации за счет применения логистической функции с взвешенными параметрами.

В качестве исходного выражения для описания количества заболевших при распространении коронавируса COVID-19 рассматривается известное логистическое уравнение Ферхюльста

$$
\frac{dx(t)}{dt} + \varphi[x(t)/A - 1]x(t) = 0, \qquad (1)
$$

где  $\varphi$  - показатель роста; A - порог логистической функции

Дискретная форма логистического уравнения (1) имеет вид

$$
x_{k+1} = (1 + \varphi(1 - x_k / A))x_k.
$$
 (2)

Отметим, что в [2] для аппроксимации использовано дискретное логистическое уравнение, которое имеет упрощенный вид  $x_{k+1} = \varphi(1-x_k/A)x_k$  .

 $\overline{\phantom{a}}$ 

<sup>\*</sup> **Научный руководитель:** Тимонин Юрий Александрович - кандидат технических наук, доцент, доцент кафедры компьютерных технологий и моделирования систем ЖНАЭУ

Рассмотрим распространении коронавируса COVID-19 на примере Италии, где рост заболевания практически достиг порога логистической функции. В качестве статистических данных [3] использовались численности заболевших в Италии в интервале трех месяцев с 01.03.2020 по 31.05.2020 года. Применение дискретного логистического уравнения (2) для аппроксимации численности заболевших дает весьма грубое приближение (рисунок 1).

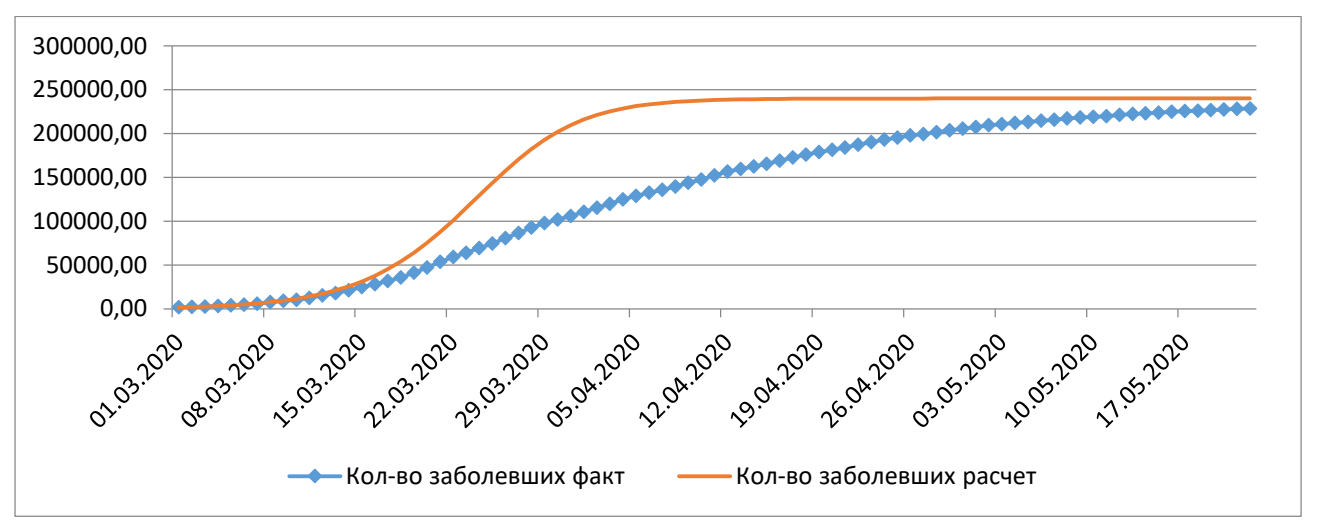

**Рис.1. Применение обычной логистической функции для аппроксимации численности заболевших в Италии.**

В качестве причины, снижающей точность расчетов, можно считать то, что показатель роста имеет постоянное значение. Поэтому, для повышения точности аппроксимации вместо (2) следует применить логистическую функцию с переменным значением показателя роста

$$
x_{k+1} = (1 + \phi_k (1 - x_k / A)) x_k.
$$
 (3)

где  $\phi_k$  - функция показателя роста

Зависимость функция показателя роста от времени достигается за счет выражения, которое играет роль весовой функции

$$
\phi_k = \frac{\varphi_0}{f(k)}.\tag{4}
$$

В качестве весовой функции использовалось выражение

$$
f(k) = \alpha + \beta x_k, \qquad (5)
$$

где  $\alpha,\beta$  - весовые коэффициенты.

Таким образом, с учетом (5) дискретное логистическое уравнение с взвешенным показателем роста примет вид

$$
x_{k+1} = \left(1 + \frac{\varphi_0}{\alpha + \beta x_k} \left(1 - x_k / A\right)\right) x_k.
$$
 (6)

Выражение (6) использовалось для аппроксимации численности заболевших в Италии с помощью взвешенной логистической функции. Последовательное приближение к статистическим данным достигалось путем подбора весовых коэффициентов  $\alpha, \beta$ .

На рисунке 2 приведены два случая аппроксимации с помощью взвешенной логистической функции для разных значений весовых коэффициентов. Последнее приближение б) дает вполне удовлетворительные результаты, которые можно использовать для прогнозирования без разбиения диапазона исследования на участки.

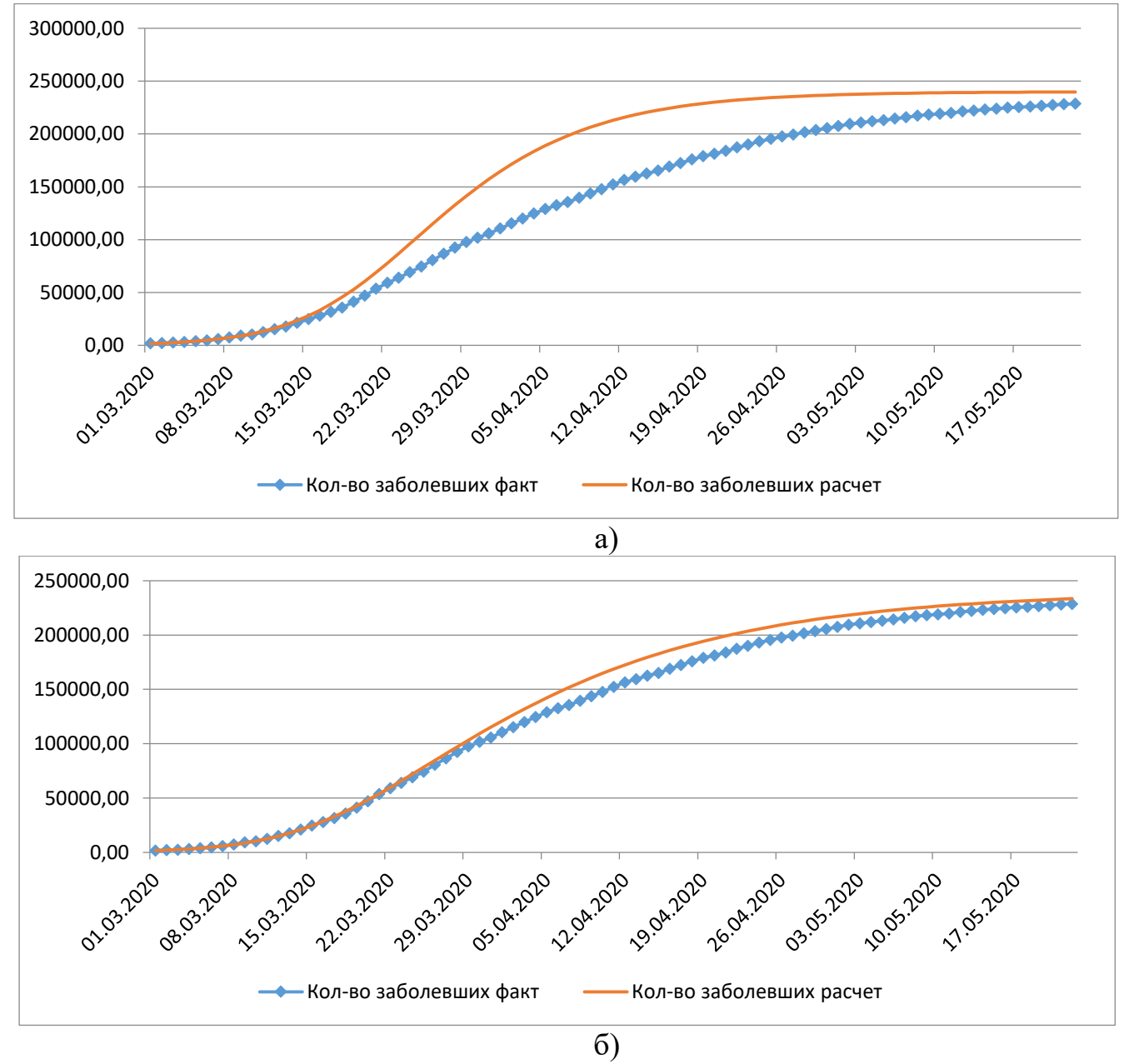

**Рис.2.Примеры применения взвешенной логистической функции для аппроксимации численности заболевших в Италии.**

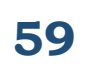

Для аппроксимации статистических данных распространения коронавируса COVID-19 использовалась логистическая функция с взвешенным показателем роста, которая показала достаточно хорошее приближение. Такую взвешенную логистическую функцию можно применять для прогнозирования эпидемии в различных странах.

#### **Список использованных источников**

1. Форсайт Covid-19: перехід до фази згасання пандемії коронавірусу. URL: [http://wdc.org.ua/uk/covid19-attenuation.](http://wdc.org.ua/uk/covid19-attenuation) (дата обращения: 1.06.2020).

1. Кольцова Э. М., Куркина Е. С., Васецкий А. М. Математическое моделирование распространения эпидемии коронавируса COVID-19 в Москве // Computational nanotechnology. 2020. Т. 7. № 1. С. 99-105.

2. Распространение COVID-19 в Италии.

 $\overline{\phantom{a}}$ 

URL:<https://ru.wikipedia.org/wiki/> (дата обращения: 1.06.2020).

## **ЗАСТОСУВАННЯ ІНФОРМАЦІЙНИХ ТЕХНОЛОГІЙ ПРИ МОДЕЛЮВАННІ ПРОСТОГО ПОТОКУ ЗАДАЧ ДЛЯ ОБЧИСЛЮВАЛЬНОЇ СИСТЕМИ**

**Клименко Ю. О., студент\*** Житомирський національний агроекологічний університет

Загалом, обчислювальна система являє собою множину взаємопов'язаних підсистем, взаємодія яких носить ймовірнісний характер. Так, запит на вирішення деякої задачі, поступає в обчислювальну систему, де проходить каскад етапів розрахунків, звернення до зовнішніх запам'ятовуючих пристроїв і пристроям вводу-виводу. По завершенню послідовності єтапів обробки, кількість і час виконання яких залежать від складності програми, запит вважається виконаним і виходить з обчислювальної системи.

Крім апаратних засобів (процесори, память, пристрої розірвання, периферійні пристрої) в склад обчислювальної системи входять програмні засоби з прикладними і системними керуючими прграмами.

Процес надходження запитів на виконання, загалом є випадковим і може розглядатися як потік однорідних подій, що зявляються через випадкові проміжки часу [1].

<sup>\*</sup> **Науковий керівник:** Маєвський Олександр Володимирович, кандидат технічних наук, доцент кафедри комп'ютерних технологій і моделювання систем ЖНАЕУ.

Як відомо, обчислювальні системи застосовуються в найрізноматніших ситуаціях і галузях, що в свою чергу призводить до необхідності розв'язання актуальних задач, таких як:

- визначення кількісних характеристик обчислювальної системи, при заданих параметрах елементів її структури;

- синтез оптимальної структури обчислювальної системи при заданих характеристиках і обмеженнях на параметри елементів структури [1].

Для вирішення поставлених задач і дослідження поведінки та параметрів обчислювальної системи, пропонується розглянути двохпроцесорну обчислювальну систему і змоделювати її функціональність з використанням інформаційних технологій.

Дослідження функціональності двохпроцесорної обчислювальної системи виконаємо в плані знаходження ймовірностей її станів як функцій часу, та визначення граничних ймовірностей станів. При цьому, визначимо скільки необхідно здійснити переходів в обчислювальній системі, щоб досягнути стаціонарного стану, та середній час перебування у відповідних станах.

Враховуючи стохастичну природу процесів в обчислювальній системі, опис її поведінки потребує складання системи лінійних диференційних рівнянь Колмогорова для ергодичних ланцюгів Маркова [2].

Оскільки аналітичний розв'язок такої системи рівнянь може виявитися доволі складним та з різними векторами вхідних даних, в дослідженні застосовується чисельний метод Рунге-Кутта [3], з фіксованим кроком та реалізацією в середовищі програмування Python і Mathcad.

Pозглянемо простий вхідний потік запитів з інтенсивністю  $\theta$  [час<sup>-1</sup>], де інтервал часу t між двома сусідніми запитами розподілений за експоненціальним законом:

$$
g(t) = \theta \cdot e^{-\theta \cdot t} \tag{1}
$$

Двохпроцесорна обчислювальна система обробляє вхідний простий потік задач (запитів) з інтенсивністю  $\theta$  [час<sup>-1</sup>]. Інтенсивність обробки запитів першим процесором α [час<sup>-1</sup>], другим процесором β [час<sup>-1</sup>]. Для визначеності, вважатимемо α > β. Запит в першу чергу приймається на процесор з більшою інтенсивністю обробки запитів. У випадку зайнятості обох процесорів, запит не виконується. Загальний час роботи обчислювальної системи T. Необхідно дослідити ймовірності станів обчислювальної системи як функцій часу, визначити граничні ймовірності, оцінити кількість переходів в системі для встановлення стаціонарного режиму.

Схема функціонування обчислювальної системи зображена на рис.1.

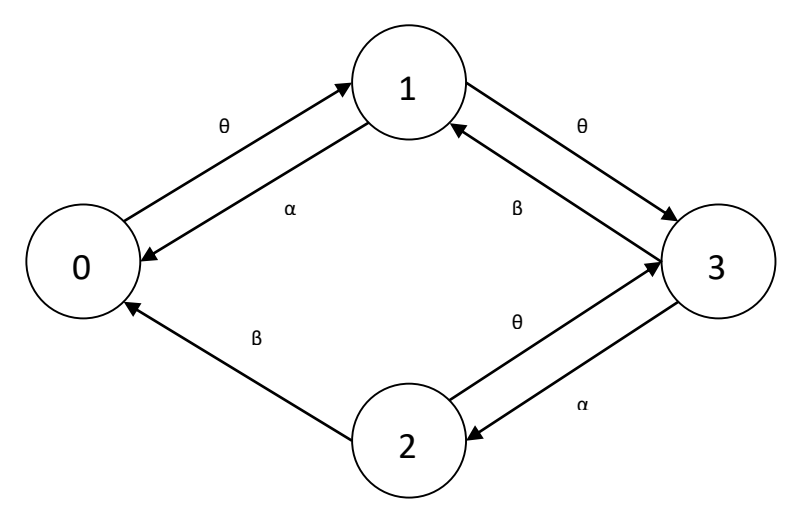

**Рис.1. Схема обчислювальної двохпроцесорної системи.**

Можливі стани (0, 1, 2, 3) обчислювальної системи класифікуються наступним чином:

0: 00 – обидва процесори вільні від запитів;

1: 10 – перший процесор обробляє запит, другий процесор вільний;

2: 01 – перший процесор вільний, другий процесор обробляє запит;

3: 11 – обидва процесори обробляють запит.

Ймовірність станів (0, 1, 2, 3) системи як функції часу матимуть вигляд відповідно  $P_0(t)$ ,  $P_1(t)$ ,  $P_2(t)$ ,  $P_3(t)$ .

Для заявлених станів обчислювальної системи складемо диференційні рівняння Колмогорова для ергодичного ланцюга Маркова [2]:

$$
\begin{cases}\n\frac{dP_0(t)}{dt} = -\theta \cdot P_0(t) + \alpha \cdot P_1(t) + \beta \cdot P_2(t) \\
\frac{dP_1(t)}{dt} = \theta \cdot P_0(t) - (\alpha + \theta) \cdot P_1(t) + \beta \cdot P_3(t) \\
\frac{dP_2(t)}{dt} = -(\theta + \beta) \cdot P_2(t) + \alpha \cdot P_3(t) \\
\frac{dP_3(t)}{dt} = \theta \cdot P_1(t) + \theta \cdot P_2(t) - (\alpha + \beta) \cdot P_3(t)\n\end{cases}
$$
\n(2)

В матричному вигляді, система рівнянь (2) матиме вигляд:

$$
\begin{pmatrix}\nP_0(t)/dt \\
P_1(t)/dt \\
P_2(t)/dt \\
P_3(t)/dt\n\end{pmatrix} = \begin{pmatrix}\n-\theta & \alpha & \beta & 0 \\
\theta & -(\alpha + \theta) & 0 & \beta \\
0 & 0 & -(\theta + \beta) & \alpha \\
0 & \theta & \theta & -(\alpha + \beta)\n\end{pmatrix} \cdot \begin{pmatrix}\nP_0(t) \\
P_1(t) \\
P_2(t) \\
P_3(t)\n\end{pmatrix}.
$$
 (3)

У векторному вигляді система (3) матиме вигляд:

$$
\frac{d\vec{P}}{dt} = \Theta \cdot \vec{P},\qquad(4)
$$

де  $\Theta$  – матриця інтенсивностей переходу.

Для моделювання, вважатимемо, що обчислювальна система еволюціонує зі стану № 3. Тоді замінюючи останнє рівняння в системі (2) умовою нормування, а ліві частини системи рівнянь (2) нулями (окрім останнього рівняння), отримаємо систему рівнянь для визначення граничних ймовірностей станів двохпроцесорної обчислювальної системи.

$$
\begin{pmatrix}\n0 \\
0 \\
0 \\
0 \\
1\n\end{pmatrix} =\n\begin{pmatrix}\n-\theta & \alpha & \beta & 0 \\
\theta & -(\alpha + \theta) & 0 & \beta \\
0 & 0 & -(\theta + \beta) & \alpha \\
1 & 1 & 1 & 1\n\end{pmatrix}\n\begin{pmatrix}\nP_0(t) \\
P_1(t) \\
P_2(t) \\
P_3(t)\n\end{pmatrix}.
$$
\n(5)

Для дослідження функціонування двохпроцесорної обчислювальної системи задамо значення вхідних параметрів:

Інтенсивність вхідного потоку запитів  $\theta = 0.5$  [час<sup>-1</sup>];

Iнтенсивність обробки запитів першим процесором  $\alpha = 0.3$  [час<sup>-1</sup>];

Iнтенсивність обробки запитів першим процесором  $\beta = 0.2$  [час<sup>-1</sup>];

Загальний час роботи обчислювальної системи  $T = 100$  годин.

На рис.2 зображено фрагмент матриці r (500×5), де стовбець r<sup><0></sup> характеризує моменти часу, відповідно стовбці r<sup><1></sup>, r<sup><2></sup>, r<sup><4></sup> характеризують ймовірності станів системи у визначені моменти часу.

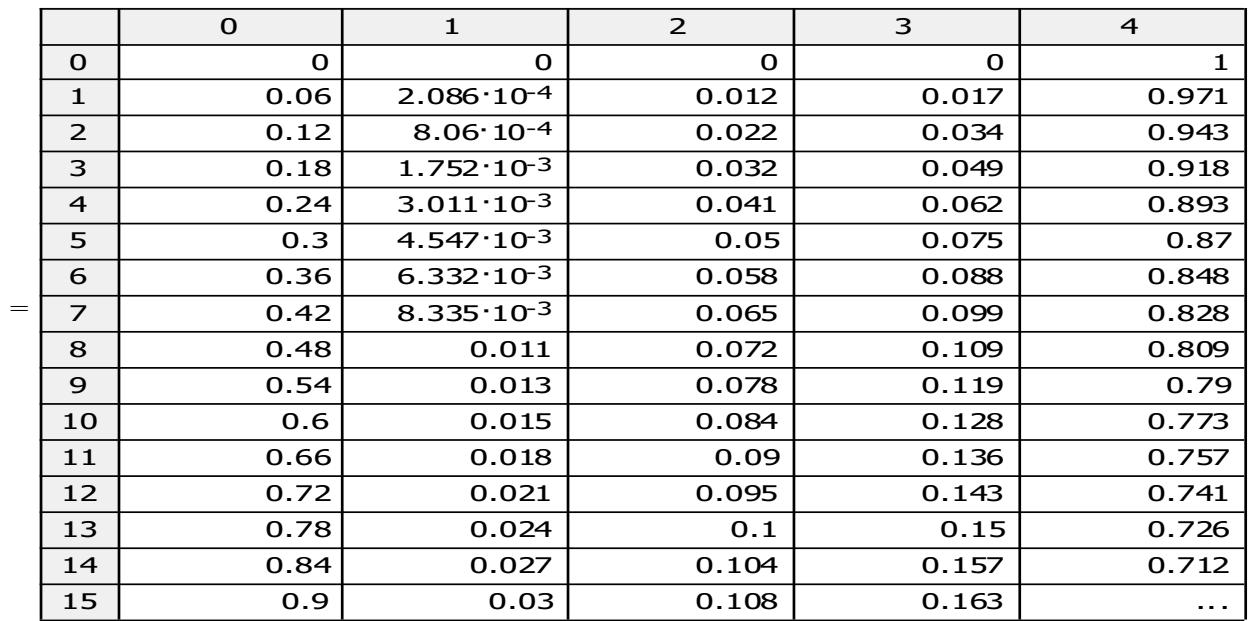

r

**Рис.2. Фрагмент матриці r (500×5), де стовбець r<0> характеризує моменти часу, відповідно стовбці r<1>, r<2>,r<3>, r<4> характеризують ймовірності станів системи у визначені моменти часу.**

Вектори початкових В1 і граничних значень ймовірностей Р1 мають відповідно вигляд

> (6)  $P1 =$  $\Big( 0.205 \Big)$ 0.227 0.17  $(0.398)$  $\mathsf{L}$  $\mathsf{L}$  $\mathsf{I}$  $\overline{\phantom{a}}$  $\vdots$  i B1:= 0 0 0 1 ſ  $\mathfrak{f}$  $\mathsf{L}$  $\mathbb{R}$  $\mathsf{L}$ J ) J

Залежність ймовірностей стану системи як функцій часу, зображено на рис. 3.

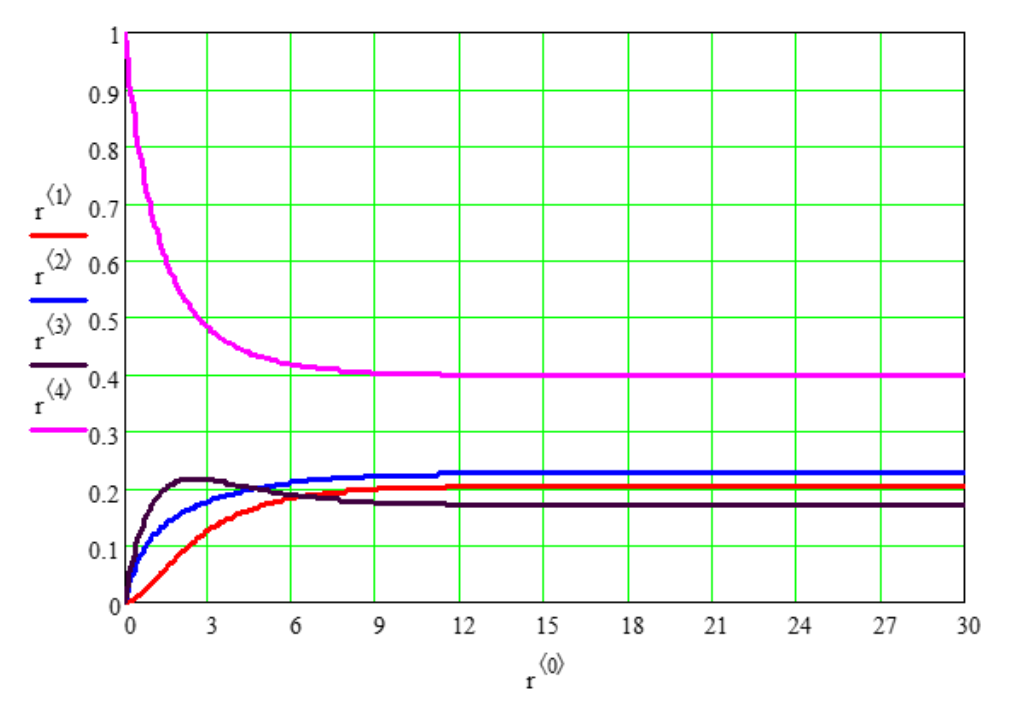

### **Рис.3. Залежність ймовірностей стану системи як функцій часу. Стовбці r <1>, r<2>,r<3>, r<4> матриці r характеризують ймовірності станів системи у визначені моменти часу .**

При умові правильності виконання обчислень, сума компонентів стохастичної матриці r в стовбцях 1, 2, 3, 4 як ймовірностей стану в різні моменти часу повинна дорівнювати 1.

Організований алгоритм обчислень, демонструє виконання цієї обов'язкової умови нормування для матриці r (рис.4). Для вектора – стовбця Р1 із (6), умова нормування виконана.

З графіків на рис.3, чітко спостерігається процес встановлення стаціонарного режиму в обчислювальній системі приблизно з 9 кроку. А значення граничних ймовірностей відповідають значенням вектора – стовбця Р1 із (6).

Тоді середній час перебування обчислювальної системи в стані №1 становить 20.5 годин; в стані №2 становить 22.7 годин; в стані №3 становить 17.0 годин; в стані №4 становить 39.8 годин.

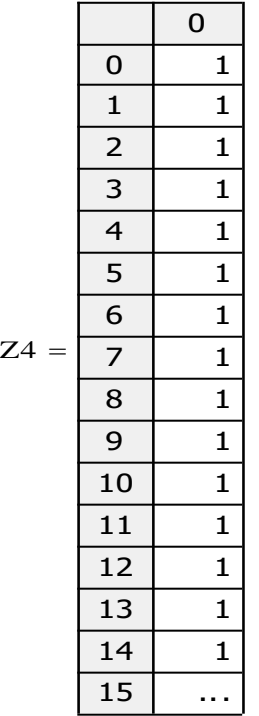

**Рис.4. Фрагмент виконання умови нормування для стовбців матриці r (500×5).**

Використання інформаційних технологій дозволяє реалізувати обчислювальні алгоритми в середовищах програмування Python та Mathcad для дослідження функціональності обчислювальної системи та визначити її параметри при обробці потоку запитів розподілених за експоненціальним законом. Загалом, обчислювальний експеримент організований для дослідження двохпроцесорної обчислювальної системи може бути реалізований і для моделювання функціональності складних обчислювальних систем.

#### **Список використаних джерел**

1. Бобков С. П., Бытев Д. О. Моделирование систем / С. П. Бобков, Д. О. Бытев; Иван. гос. хим.- технол. ун-т. – Иваново, 2008. – 156 с.- ISBN

2. Тихонов В.И., Миронов М.А. Марковские процессы / В.И. Тихонов., М.А. Миронов – М.: Сов. радио, 1977. – 488 с.

3. Калиткин Н.Н. Численные методы / Н.Н. Калиткин – М.: Наука, 1978. – с.

#### **СЕКЦІЯ 4. МЕНЕДЖМЕНТ ПРОЄКТІВ**

### **ФОРМУВАННЯ ЦІНИ ІННОВАЦІЙНОГО ПРОДУКТУ**

#### **Сич К. О., студентка\***

Житомирський національний агроекологічний університет

В умовах ринкової економіки комерційний успіх будь-якого підприємства багато в чому залежить від правильно обраної стратегії і тактики ціноутворення на товари і послуги. Складність ціноутворення полягає в тому, що ціна – це кон'юнктурна категорія. Її рівень залежить від комплексу політичних, економічних, психологічних і соціальних факторів. Просування нового продукту на ринок передбачає особливу цінову політику у розрізі продукту.

Ціноутворення на інноваційні продукти залежить від низки ціноутворююючих чинників, найсуттєвіші з яких включають [3]:

1. Обсяг попиту і пропозиції. Чим вище попит на інноваційні продукти, тим вища ціна на них встановлюється. Ціна попиту – найвища ціна. Поліпшення фінансового стану покупців збільшує попит і навпаки [5].

2. Тип ринку збуту. Для інноваційної сфери характерні ринки олігополії або чистої монополії. У цих випадках продавець інноваційного проєкту, продукту може істотно впливати на ціни.

3. Стратегічний напрямок функціонування інноваційного підприємства. Якщо мова йдеться про виживання підприємства, то діє політика низьких цін, їх зниження до мінімуму. Якщо ставиться мета максимізації прибутку, використовують ціни, що забезпечують найбільшу масу прибутку.

4. Облік витрат на виробництво і реалізацію інноваційного продукту. Витрати визначають мінімальний рівень цін.

5. Облік прибутку в складі ціни. Відносною формою прибутку у складі ціни є рентабельність відповідних продуктів, послуг, робіт. При визначенні прибутку в складі ціни враховуються майбутні платежі і витрати, джерелом яких є прибуток.

6. Прямі та непрямі форми державного регулювання цін і тарифів на окремі товари, послуги, роботи. Мається на увазі державний вплив на рівні цін, можливі межі їх зміни.

7. Правові умови договору купівлі-продажу інноваційного продукту. Чим більше обсяг переданих покупцеві прав на використання і поширення інноваційного об'єкта, тим вище може бути його ціна.

 $\overline{\phantom{a}}$ 

*Житомирський національний агроекологічний університет*

<sup>\*</sup> **Науковий керівник:** Николюк Ольга Миколаївна – доктор економічних наук, доцент, професор кафедри комп'ютерних технологій і моделювання систем ЖНАЕУ.

8. Інші внутрішні чинники (наприклад, терміновість виконання робіт, наявність додаткових технічних удосконалень або їх відсутність можливі цінові пільги або націнки).

Незалежно від зовнішніх та внутрішніх умов фірма не може встановлювати ціни без серйозного аналізу можливих наслідків кожного з варіантів[4]. Наведемо приклади аналітичних залежностей, розрахунки за якими дозволяють отримати ряд значень ціни [1, с. 149-152]:

- ціна беззбитковості;
- ціна, що відповідає максимальній величині прибутку, на яку орієнтоване підприємство, яке створює новий товар;
- ціни товарів конкурентів;
- ціни товарів-замінників [2].

У разі визначення ціни беззбитковості  $P_{bn}$  і ціни на новий товар, що відповідає максимальній величині прибутку  $\pi_{\text{max}}$ , повинні бути проведені необхідні попередні розрахунки таких показників: 1) обсяг виробництва продукції (*D*), який відповідає витратам і фінансовим ресурсам підприємства; 2) змінні витрати виробництва і реалізації ( *<sup>C</sup>zm* ), що припадають на один виріб; 3) постійні витрати виробництва і реалізації ( *pos<sup>t</sup> <sup>I</sup>* ) виробництва і реалізації даного товару. Ціна, яка відповідає беззбитковому рівню виробництва нового товару  $\,P_{bn}\,$ , визначається за формулою:

$$
P_{bn} = I_{post} + C_{zm} \times D \tag{1}
$$

Виходячи з виразу (1) визначається розмір ціни *Ц*bn, яка відповідає беззбитковому рівню виробництва *Д* виробів:

$$
P_{bn} = C_{zm} + \frac{I_{post}}{D} \,. \tag{2}
$$

За заданого абсолютного значення прибутку виручка від реалізації повинна дорівнювати сумі змінних, постійних витрат і заданого прибутку *П*mах, тобто:

 *zm pos<sup>t</sup>* max *<sup>P</sup> <sup>D</sup> <sup>C</sup> <sup>D</sup> <sup>I</sup>* , (3) де *Р* – ціна товару.

З виразу (3) отримуємо залежність для максимальної ціни:

$$
P_{\max} = C_{zm} + \frac{I_{post} + \pi_{\max}}{D} \,. \tag{4}
$$

Нехай розмір відносного прибутку, що характеризує питому вагу прибутку в ціні товару, складає  $a_n$ . З виразу (4) представити загальний прибуток  $\pi_{\text{max}}$  можна представити у такому вигляді:

$$
\pi_{\text{max}} = a_n \times P \times D,\tag{5}
$$

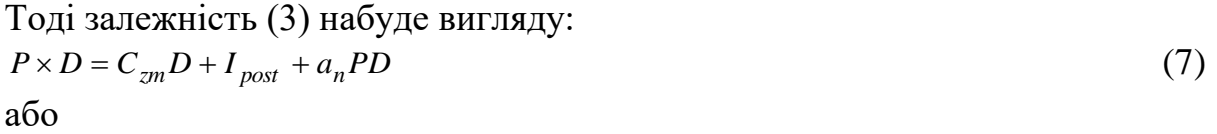

$$
PD(1 - a_n) = C_{zm}D + I_{post} \tag{8}
$$

Звідки отримуємо вираз для максимальної ціни:

$$
P_{\text{max}} = \frac{C_{zm}}{1 - a_n} + \frac{I_{post}}{D(1 - a_n)}.
$$
\n(9)

Ціна беззбитковості *Pbn* є нижньою межею області можливих цін нового товару, а ціна максимального прибутку *<sup>P</sup>*max – верхньою межею області можливих цін товару.

Оскільки мінімальна ціна, відповідна точці беззбитковості, знаходиться в прямій залежності від рівня витрат, то основним напрямком доопрацювання проекту, в якому ціна, що визначається попитом, виявилася менше ціни беззбитковості, є розробка заходів щодо зниження змінних  $\, C_{zm} \,$  і постійних  $\, I_{\, post}$ витрат, а також значне підвищення обсягу виробництва *D*.

У табл. 1 представлено ціну на інноваційний виріб (пісочницю), обчислену за викладеною вище методикою. Ціна варіює залежно від комплектації виробу.

| Наявність   | Тип піску  | Розмір          |          |        |          |       |          |  |
|-------------|------------|-----------------|----------|--------|----------|-------|----------|--|
| додаткового |            | <i>Standart</i> |          | Medium |          | Mini  |          |  |
| функціоналу |            | тис.            | тис.     | тис.   | тис.     | тис.  | тис.     |  |
|             |            | $\Gamma$ pH     | дол. США | Грн    | дол. США | Грн   | дол. США |  |
| 3 системою  | Звичайний  | 124,8           | 4,8      | 122,2  | 4,7      | 122,2 | 4,7      |  |
| охолодження | Кінетичний | 150,8           | 5,8      | 145,6  | 5,6      | 140,4 | 5,4      |  |
| 3 системою  | Звичайний  | 96,2            | 3,7      | 93.6   | 3,6      | 91,0  | 3,5      |  |
| підігріву   | Кінетичний | 122,2           | 4,7      | 117,0  | 4,5      | 111,8 | 4,3      |  |
| З двома     | Звичайний  | 124,8           | 4,8      | 124,8  | 4,8      | 122,2 | 4,7      |  |
| системами   | Кінетичний | 153,4           | 5,9      | 148,2  | 5,7      | 140,4 | 5,4      |  |
| Без систем  | Звичайний  | 93,6            | 3,6      | 91,0   | 3,5      | 91,0  | 3,5      |  |
|             | Кінетичний | 119,6           | 4,6      | 114,4  | 4,4      | 104,2 | 4,2      |  |

*Таблиця 1***. Перелік цін з врахуванням комплектації пісочниці \***

\*Розрахунок для курсу USD/UAH 26,0 грн/USD.

В основі обчислення ціни лежить собівартість одиниці продукції (табл. 2). За умови виконання річного плану продажів (40 од.), рівень рентабельності становитиме 10%. Тоді обсяг прибутку (до оподаткування) від продажу 1 пісочниці – 180 \$ (4,68 тис. грн); за рік – 7,2 тис.\$ (187,2 тис. грн).

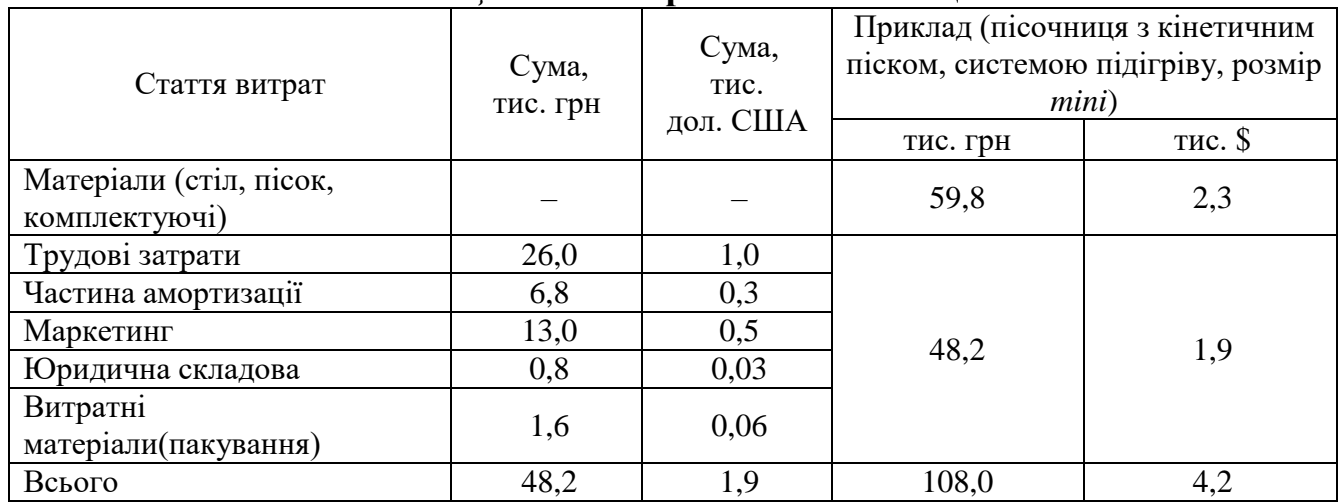

### *Таблиця 2***. Собівартість 1 пісочниці**

\*Розрахунок для курсу USD/UAH 26,0 грн/USD.

Таким чином, одними з найважливіших факторів, що впливають на призначення ціни на продукт є рівень постійних витрат, змінних на одиницю продукції, обсяг випуску, бажаний рівень прибутку та рентабельності. Методи формування ціни різняться залежно від мети підприємства. Зокрема, отримання максимальної величини прибутку передбачає закладення відповідного рівня рентабельності; бажання досягнути рівня беззбитковості зумовлює врахування змінних та постійних витрат; врахування цін конкурентів або цін на товаризамінники передбачає комплексний підхід до формування ціни оскільки, з одного боку, необхідно досягти беззбитковості, а з іншого – втримувати ціну на рівні конкурентів.

#### **Список використаних джерел**

1. Калапуц П. А. Инновационный менеджмент: учебн. пос. Москва: Изд-во МГОУ, 2010. 173 с.

2. Захарченко В. И., Побережец О. В., Ясин Д. М. *Комплексная оценка эффективности внедрения инновации*. Економіка та держава. 2004. № 11. 324 c.

3. Масленников Е. И. Выбор оптимальной конкурентной стратегии. Економіка: проблеми теорії та практики. 2003. Вип. 173. С. 107–110.

4. Тормоса Ю. Г. Ціни та цінова політика: навч. посіб. Київ : КНЕУ, 2000. 122 с

5. Robinson B., Lakhani С. Dynamic pricing models for new product planning. Management Science. 1975. № 10. pp. 1113–1122.

#### **РОЗУМНА УРНА ЯК ЗАСІБ СОРТУВАННЯ ПОБУТОВОГО СМІТТЯ**

**Старжинський В. О., студент\*** Житомирський національний агроекологічний університет

Наслідками високих темпів виробництва і споживання є збільшення кількості побутового сміття. Сміття довгий час було і залишається проблемою не тільки для України, але і для усього світу. Тому людство не припиняє пошуків для вирішення цієї проблеми. Наприклад, у європейських країнах навчилися заробляти на відходах, здійснюючи його переробку на сировину та паливо для виробництва, анаеробне розщеплення, біотермічне анаеробне компостування. Швеція настільки успішна в цій сфері, що імпортує сміття з інших держав, при цьому країни експортери доплачують їм за його використання. Україна ж наразі накопичила близько 54 мільйонів кубометрів відходів, при цьому переробці підлягає лише 6% усього побутового сміття, а решта знаходиться на полігонах, більшість яких давно переповнена [1]. За даними звіту Міністерства регіонального розвитку, будівництва і житлово-комунального господарства, у 2016 році лише 5,8% від усього сміття в Україні було утилізовано: 2,71% – спалено, а 3,09% – відправлено на переробку. У тому ж дослідженні сказано, що у 2016 році лише в 575 населених пунктах був впроваджений роздільний збір сміття. Це становить менше 2% від загальної кількості населених пунктів, яких в Україні нараховують майже 30 тис [2]. Аналіз даних показує, що проблема утилізації сміття в Україні залишається невирішеною. В нашій державі не систематизована заходи для покращення екологічної ситуації, що виникла внаслідок накопичення величезної кількості побутового сміття. Відомо, що одним з напрямків вирішення окресленої проблеми є повторна переробка відходів, однак через відсутність налагодженої системи сортування сміття повторна переробка не може працювати ефективно і безпечно.

Для формування у громадян екологічної свідомості та вироблення звичок правильного поводження з побутовим сміттям створено модель розумної урни. Сьогодні ринок урн для сміття представлений великою кількістю аналогів – Xiaomi Smart Trash Bin Townew T1, Robin 007WTW, JAN та інші. Однак, вони мають свої недоліки, зокрема відсутність зручної системи віддаленого контролю, відсутність пресу у деяких аналогів, неприємний запах після довгого використання та неможливість навчити і зацікавити дітей сортувати сміття. При створенні власного продукту ми враховували особливості подібних баків, їх функціонал та досвід.

Головною перевагою запропонованої урни для сміття є прес, який допомагає заощадити об'єм, час та кошти за рахунок збільшення її корисного об'єму. Також наша розумна урна має спеціальний ароматизатор для усунення неприємного

 $\overline{\phantom{a}}$ 

<sup>\*</sup> **Науковий керівник**: Молодецька Катерина Валеріївна – доктор технічних наук, доцент, професор кафедри комп'ютерних технологій і моделювання систем ЖНАЕУ.

 $\overline{\phantom{a}}$ 

запаху в баку. Найважливішою частиною взаємодії з користувачем є мобільний застосунок. За допомогою застосунку користувач зможе контролювати наповненість та рівень заряду пристрою. Спочатку користувач має створити свій профіль в нашому застосунку та підключити свій бак, при підключенні користувач обирає тип відходів, який він буде збирати за допомогою цього баку. Перевірити стан баку він зможе будь-де з допомогою інтернету. Для зв'язку з користувачем бак підключатиметься до Wi-Fi, завдяки якому зможе передавати дані користувачу. Для зручності контролю стану урни додані push-повідомлення, які будуть нагадувати користувачу про стан баку та попереджати про наповнення. За бажанням користувач зможе їх вимкнути в налаштуваннях. Також користувач матиме змогу слідкувати за своєю статистикою, а запропонована система досягнень мотивуватиме його надалі слідкувати і старанно сортувати сміття. Приємні повідомлення нагадуватимуть про користь природі, яку користувач приносить своїми стараннями – скільком тваринам вдалося зберегти життя, скільки дерев й надалі очищуватимуть повітря та скільки води залишиться незабрудненою. Мініігри допоможуть маленьким користувачам сформувати в них екологічні компетентності в ігровій формі.

Таким чином, проблема утилізації побутового сміття в Україні залишається невирішеною, що тісно пов'язано з відсутністю інструментів для реалізації його відокремленого збору. Запропонована розумна урна для сміття забезпечить підвищення рівня екологічної свідомості у громадян, дозволить реалізувати відокремлений його збір та сформує в користувача імідж захисника природи.

### Використані джерела:

1. Csi.org.ua: проблема сміття: від Європи до України. URL: https://cutt.ly/QatTLq8 (дата звернення: 31.05.2020).

2. Epravda.com.ua: Сортировать мусор, чтобы не утонуть в нем. URL: https://cutt.ly/latTBvM (дата звернення: 31.05.2020).

# **ЕЛЕКТРОННІ ТАКТИЛЬНІ ДИСПЛЕЇ БРАЙЛЯ В ОСВІТНЬОМУ ПРОЦЕСІ ЛЮДЕЙ З ВАДАМИ ЗОРУ**

### **Федоренко П. О., учень\***

ЗОШ №36 ім. Я. Домбровського

Незважаючи на інформаційну революцію, можливості здобуття освіти та персонального розвитку людей із вадами зору залишаються вкрай обмеженими. На

<sup>\*</sup> **Науковий керівник:** Николюк Ольга Миколаївна – доктор економічних наук, доцент, професор кафедри комп'ютерних технологій і моделювання систем ЖНАЕУ.

фоні стрімкого розвитку діджиталізації та активного використання сучасних технологій в освіті неефективною вбачається й досі широко розповсюджений підхід до підготовки матеріалів для тактильного шрифту Брайля вручну, що вимагає значних витрат трудових ресурсів та часу. Як результат, на відміну від традиційних навчальних матеріалів, інформацію для людей з вадами зору значно важче знайти у вільному доступі та в прийнятному стані. У час, коли проводиться тотальне оцифрування даних, значна частина навчальних матеріалів тактильним шрифтом Брайля залишається доступною лише у друкованому вигляді, що за своїми розмірами значно перевищує оригінальні документи. Наслідком зазначеного стали обмежений доступ людей з вадами зору до інформації, недостатній рівень їх освіченості, низькі доходи. Одним із напрямів вирішення зазначеної проблеми є розробка та масове виготовлення електронних тактильних дисплеїв Брайля різного ступеня мобільності, що має на меті 1) скорочення термінів адаптації матеріалів для незрячих, 2) забезпечення варіативності навчального процесу, 3) запобігання фізичної деградації вже наявних друкованих матеріалів.

Електронні тактильні дисплеї Брайля різних ступенів мобільності підтримують файли одного або декількох типів і виводять їх текстовий (рідше графічний) вміст на дисплей. Обробка файлів різних форматів має на меті не лише забезпечення зручності користування пристроєм і матеріалами, а й збільшення бази доступних для опрацювання даних. Іноді технічні засоби такого типу додатково оснащуються апаратними (аудіовихід, звичайний дисплей) та програмними (синтезатор голосу) доповненнями. Однак, першочерговим завданням таких пристроїв є відображенням інформації саме шрифтом Брайля.

Необхідність виконання всіх окреслених функцій електронних тактильних дисплеїв Брайля, а також специфіку навчання людей з вадами зору враховано при розробці стаціонарного електронного дисплею Брайля у форматі столу «*Homer*», що реалізується на базі ГО «Асоціація *Noosphere*». Цей пристрій забезпечує ефективне навчання людей з вадами зору і надає їм доступ до різних типів інформації. При розробці апаратної та програмної частин враховано низку параметрів, які визначають зручність використання приладом у навчальному процесі. До таких параметрів належать:

1. Розмір електронного тактильного дисплею Брайля (кількість символів загальна та на ряд, розмір точок).

2. Габарити пристрою та їх співвідношення до розмірів дисплею.

- 3. Рівень мобільності.
- 4. Кількість форматів, що підтримуються та їх актуальність.
- 5. Наявність додаткових програмних функцій.
- 6. Апаратна підтримка зовнішніх пристроїв.
- 7. Рівень температури та шуму під час роботи.
- 8. Стійкість матеріалів до деградації у процесі експлуатації.
- 9. Сервісна підтримка.

Обираючи розмір тактильного дисплею, слід врахувати не лише кількість символів, але й їх розміри та форму. За однакової кількості символів дисплеї різних виробників можуть відрізнятися кількістю рядів. При врахуванні розмірів та форми символів, слід керуватись їх зручністю. Наприклад, циліндричні точки складно розрізнити від поверхні за невеликої висоти, а точки конічної форми є неприємними на дотик.

Габарити пристрою безпосередньо впливають на рівень його мобільності, зокрема при форматі столу пристрій оптимально зробити стаціонарним, а електронний тактильний дисплей Брайля у розмірах планшету пропонувати як мобільне рішення. Співвідношення між розмірами пристрою та дисплею впливає на додатковий апаратний функціонал, як-от додаткові кнопки керування.

При експлуатації одним з головних факторів формування користувацького досвіду є кількість форматів для відтворення та їх актуальність на період використання. Після проведення аналізу вищевказаних параметрів дисплею, погоджено використання форматів doc/docx, ppt/pptx, epub, rtf, pdf, xls/xlsx, html/xml, md, txt для текстових файлів та aac, mp3, flac, wav, ogg для аудіофайлів. У разі вибору з-поміж декількох схожих продуктів споживач звертає увагу не лише на основну функцію пристрою, яку виконує продукт, але й на додаткові. Тому в проєкті «*Homer*» реалізовано додаткові програмні функції, зокрема навчальне програмне забезпечення та синтезований голос для озвучення матеріалів.

Апаратна складова обробляє всю інформацію та є основою системи введеннявиведення інформації. Підтримка зовнішніх пристроїв на апаратному рівні значно розширює функціонал пристрою. Так, апаратна платформа столу з вмонтованим дисплеєм реалізує не лише підтримку зовнішніх носіїв інформації, аудіо- та відеовиходів, але й повністю автономну роботу без них.

Температура та рівень шуму при роботі впливають не лише на користувача, але й безпосередньо на пристрій і терміни його експлуатації. Відтак, реалізовано систему розумного охолодження компонентів, яка підтримує комфортні для роботи температуру та рівень шуму. В разі виникнення збоїв у роботі продукту та/або за потреби оновлення/заміни внутрішніх комплектуючих планується надавати сервісну підтримку від виробника. Однією з послуг буде збільшення дисплею до необхідного користувачеві.

Схожі рішення вже існують на ринку, але мають низку програмних та апаратних недоліків. З результатів аналізу основних конкурентів електронного дисплею «*Homer*» встановлено, що основна частина дисплеїв не працює автономно і вимагає підключення до ПК (табл. 1). Жоден наявний продукт не передбачає можливості розширення дисплею після придбання та не має вбудованого синтезованого голосу, що значно ускладнює користування пристроєм.
#### *Таблиця 1*

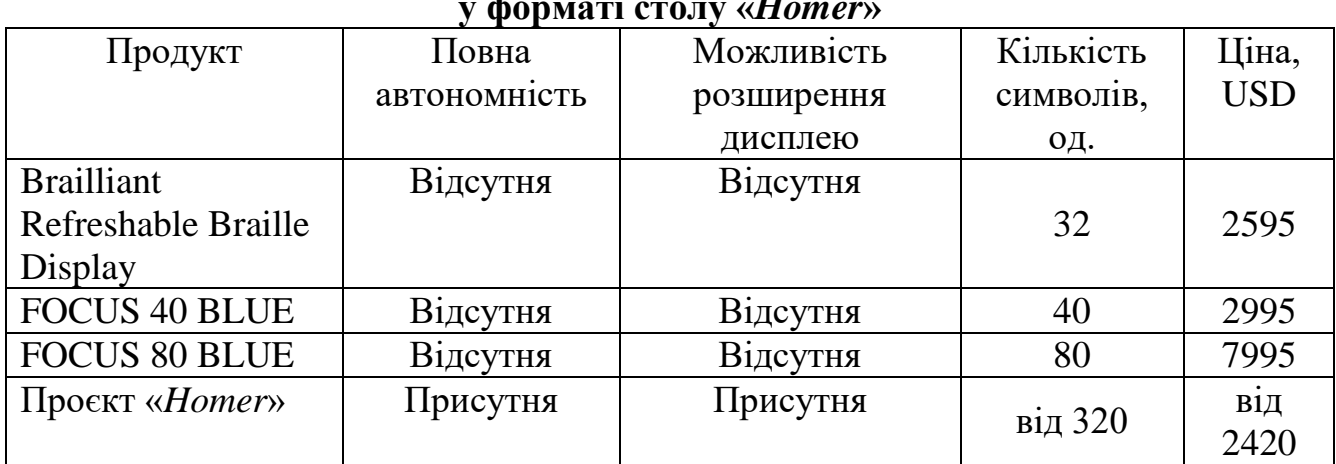

#### **Аналіз конкурентів електронного дисплею Брайля у форматі столу «***Homer***»**

Навчальний процес людей з вадами зору потребує поліпшень за рахунок автоматизації процесу підготовки матеріалів та інтеграції технічних пристроїв, орієнтованих на навчання саме цієї категорії населення. Технічні пристрої мають бути обладнані не лише тактильним дисплеєм Брайля, але й надавати користувачеві варіативність у навчальному процесі, зокрема за допомогою синтезованого голосу. За якісного підходу до автоматизації та залучення технічних засобів до навчального процесу людей з вадами зору, можна значно полегшити їм доступ до навчальних ресурсів та різноманітної інформації. Окреслені завдання вирішуються у межах стартап проєкту «*Homer*», що покликаний створити суспільство, у якому всі люди, незалежно від їх фізичних особливостей, матимуть рівний доступ до освітніх послуг та інформації.

### **МЕТОДИЧНИЙ ПІДХІД ДО ПОБУДОВИ БІЗНЕС-МОДЕЛІ СТАРТАП-ПРОЄКТА**

**Колосівський С. В., студент\*** Житомирський національний агроекологічний університет

Економічна модель – це спрощена подібність реального економічного об'єкта з метою отримання знань про його властивості, закономірності функціонування та можливі сценарії розвитку. На відміну від реального об'єкта, його модель враховує лише ті властивості, які є вагомими у рамках даного дослідження. У проєктному

l

<sup>\*</sup> **Науковий керівник:** Николюк Ольга Миколаївна – доктор економічних наук, доцент, професор кафедри комп'ютерних технологій і моделювання систем ЖНАЕУ.

менеджменті шлях від ідеї до реально запущеного бізнес-проєкту завжди супроводжується оцінкою потенційних витрат, втрат та позитивних ефектів. Це пояснюється тим, що перед тим як інвестувати кошти (як власні, так і кредитні та/або залучені), необхідно зрозуміти, з яким середовищем зіткнеться компанія, які чинники забезпечать максимальну ефективність, а які, навпаки, можуть суттєво знизити грошові надходження, підвищити ризики та подовжити термін окупності.

Оцінка потенційної ефективності та окупності проєкту, а також пошук шляхів їх оптимізації здійснюється на базі дослідження побудованих бізнес-моделей. Грамотна та релевантна бізнес-модель, що враховує всі зовнішні та внутрішні чинники, є основою якісної аналітики й оперативного моніторингу бізнес-проєктів на всіх етапах від перевірки концепції проєкту (*Proof of Concept*) до комерціалізації та виходу на ринок. Враховуючи стрімке зростання кількості стартапів як в Україні, так і світі, у статті досліджено питання побудови бізнес-моделей стартап-проєктів.

Дієва бізнес-модель має бути максимально простою та зрозумілою. Це пояснюється тим, що нею мають користуватись всі учасники проєкту – як економісти, менеджери та маркетологи, так і розробники програмного забезпечення, інженери, системні аналіти чи обліковці. З іншого боку, бізнесмодель не може бути надто спрощеною, оскільки має акумулювати максимум ключової інформації. Наведені принципи враховано при розробці бізнес-моделі ІТпроєкту «*Homer*», що реалізується на базі ГО «Асоціація *Noosphere*». Цей бізнеспроєкт передбачає розробку столу для людей з вадами зору з вбудованим повноформатним тактильним дисплеєм Брайля, який забезпечить ефективне навчання людей з вадами зору і надасть їм доступ до актуальної та якісної інформації. У бізнес-моделі проєкту «*Homer*» враховано низку чинників, які визначають його економічну ефективність. Ці чинники включають:

1. Капітальні вкладення – витрати на придбання та відтворення основних засобів виробничого та адміністративного призначення.

2. Операційні витрати – щомісячні витрати на ведення діяльності.

3. Витрати на комплектуючі у розрахунку на одиницю виготовленої продукції.

4. Гіпотези щодо темпів продажів, відсотку відбракування.

5. Собівартість, визначена із урахуванням попередніх чинників.

6. Ціну реалізації.

Формуючи список капітальних вкладень, слід враховувати лише найнеобхідніші складові. Фінансове забезпечення на стадії розробки має бути мінімальним, однак враховувати можливі ризики. Перелік комплектуючих та матеріалів слід формувати із урахуванням принципу збалансування витрат (чим менше, тим краще) та якості майбутнього продукту. Завжди слід мати на увазі, що якщо продукт не зможе виконувати очікувані функції, то низька собівартість не буде конкурентною перевагою.

Розмір очікуваного прибутку та термін окупності інвестиційних витрат – це ключові метрики, на які звертають увагу інвестори, клієнти та інші зацікавлені особи. Ці метрики значною мірою визначаються ціною та собівартістю продукту. Собівартість формується витратами компанії, тоді як політика ціноутворення підпадає під дію ринкових чинників та впливає на здатність потенційних споживачів купувати товар. У бізнес-моделі проєкту «*Homer*» прийняття рішення щодо рівня ціни на готовий продукт здійснювалось на базі аналізу взаємозалежності між ціною та рентабельністю і терміном окупності проєкту. Встановлено, що якщо ціна занадто низька, або ледь перевищує собівартість, то період неотримання прибутку може тривати занадто довгий період часу і тоді проєкт не зацікавить потенційних інвесторів (табл.). Натомість, швидка окупність за рахунок високої ціни може знизити бажання споживачів купити продукт, або взагалі унеможливить його придбання. У випадку соціального проєкту *«Homer»* ціна є значно нижчою за конкурентів та надає можливість широкої варіації ціни, проте, у випадку напруженого конкурентного середовища, слід ретельно розуміти цінову політику конкурентів та шукати можливості запропонувати меншу ціну не втрачаючи, при цьому, функціоналу.

*Таблиця*

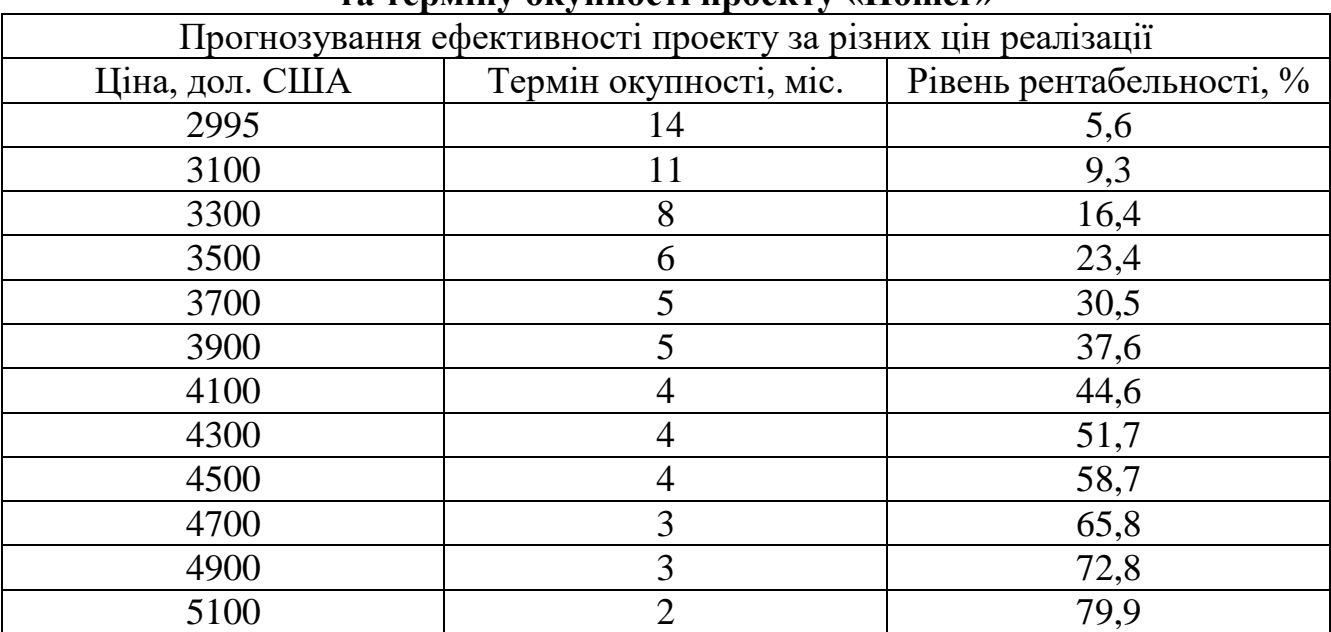

**Сценарний прогноз рівня рентабельності та терміну окупності проекту «Homer»**

Розглядаючи гіпотези темпів продажу, слід звернутися до аналізу ринку. Відсотки темпів продажу можуть сильно варіюватися в залежності від місткості ринку, попиту та пропозиції товару на ньому. Для прикладу, якщо проєкт орієнтований на бізнес (*В*2*В*), то можна очікувати високі темпи продажів, а у випадку соціальної орієнтації – продаж обмежується закупівлями громадськими організаціями або державними органами влади (*B*2*G*).

Крім основного завдання моделі – надання спрощеної версії реальності для аналітики і розуміння подальших кроків – вона також має виконувати функції візуалізації майбутнього розвитку бізнес-проєкту. Зрозуміло візуалізована модель збільшує ймовірність успіху проєкту. Оскільки однією із найважливіших складових для запуску будь-якого нового продукту є фінансування, вкрай важливо у доступній формі представити очікувані терміни окупності. Наприклад, для бізнес-моделі проєкту «*Homer*» термін окупності візуалізовано у вигляді діаграми, з якої видно, що за визначних у моделі умов, термін окупності складає 6 місяців (рис. 1).

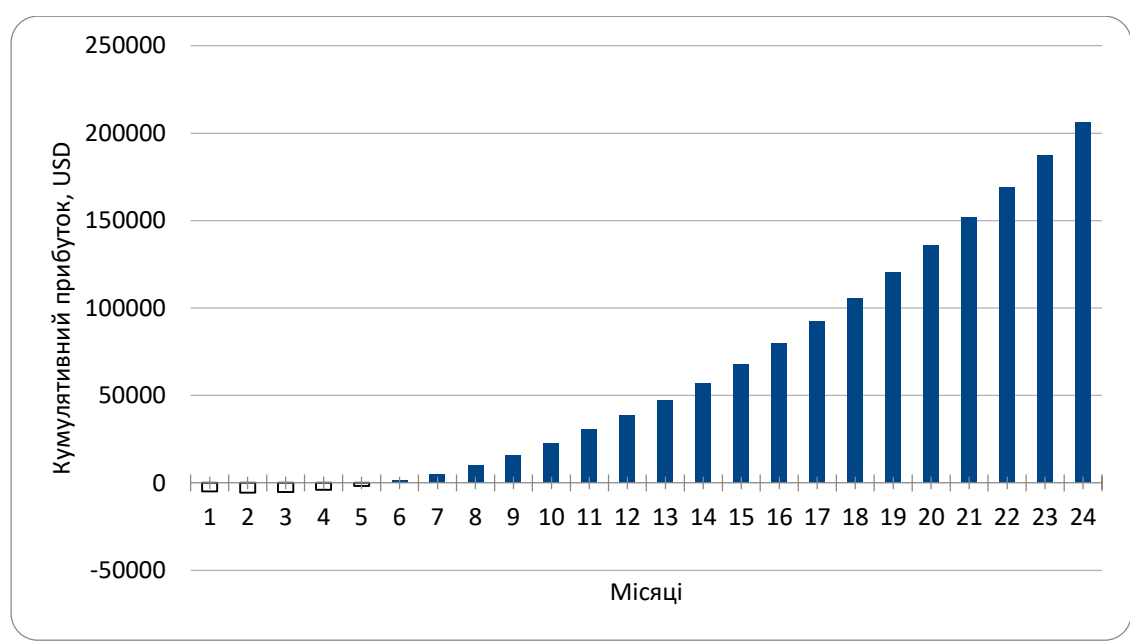

**Рис. 1. Очікувана динаміка економічного ефекту**

\*економічний ефект визначено як різниця між доходами та витратами у кожний окремий період часу.

Розробка економічної моделі для стартап-проєктів є не менш важливою, аніж розробка технічної частини проєкту. Бізнес-модель має бути зрозумілою та доступною для широкого кола зацікавлених осіб, незалежно від професійної орієнтації, має охоплювати усі найважливіші метрики та змінні, а також надавати чітке бачення зовнішнього та внутрішнього середовища, у якому новий продукт має посісти своє місце. За успішного формування такої моделі, новий продукт матиме шанс завоювати ринок.

# ДЛЯ НОТАТОК

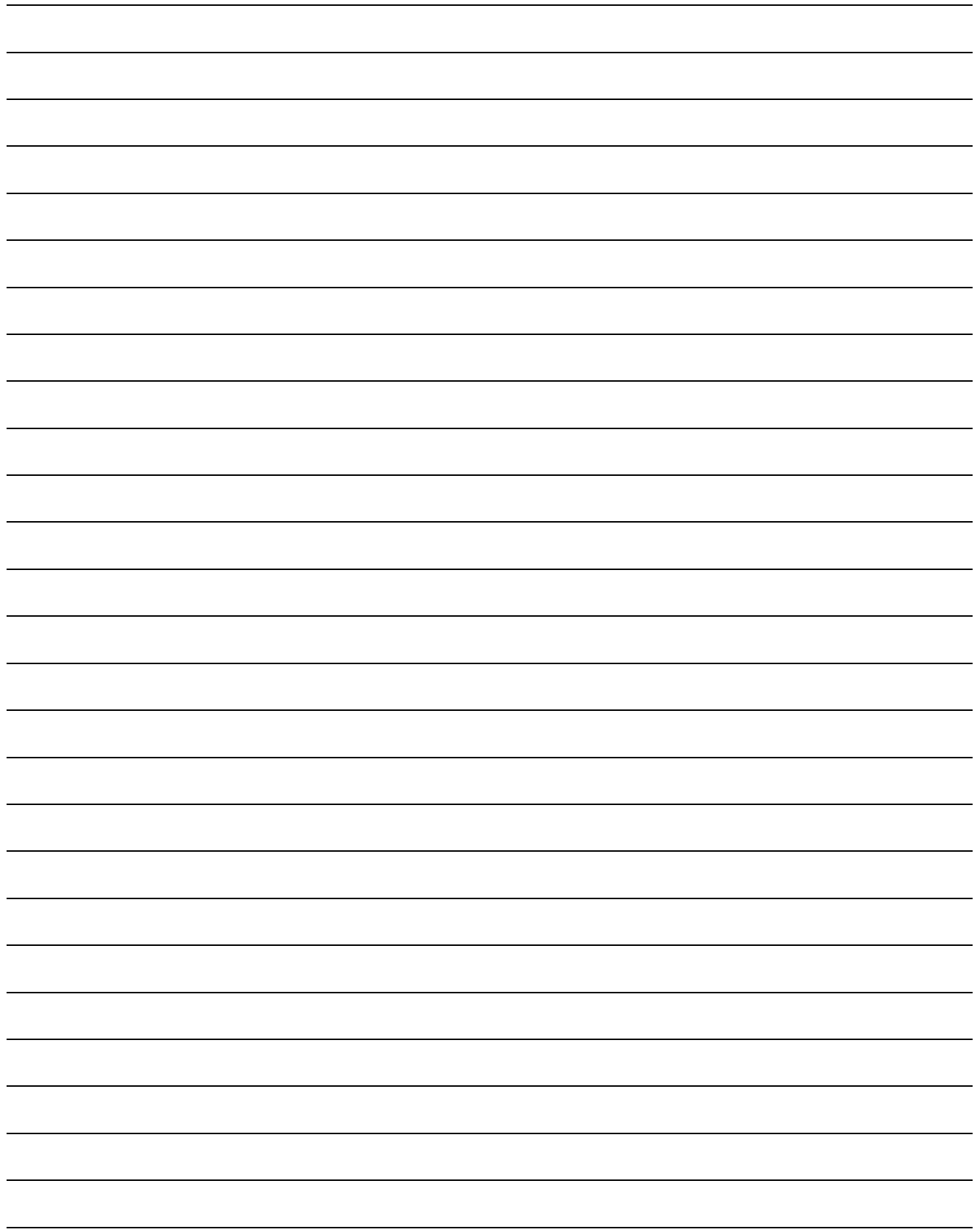

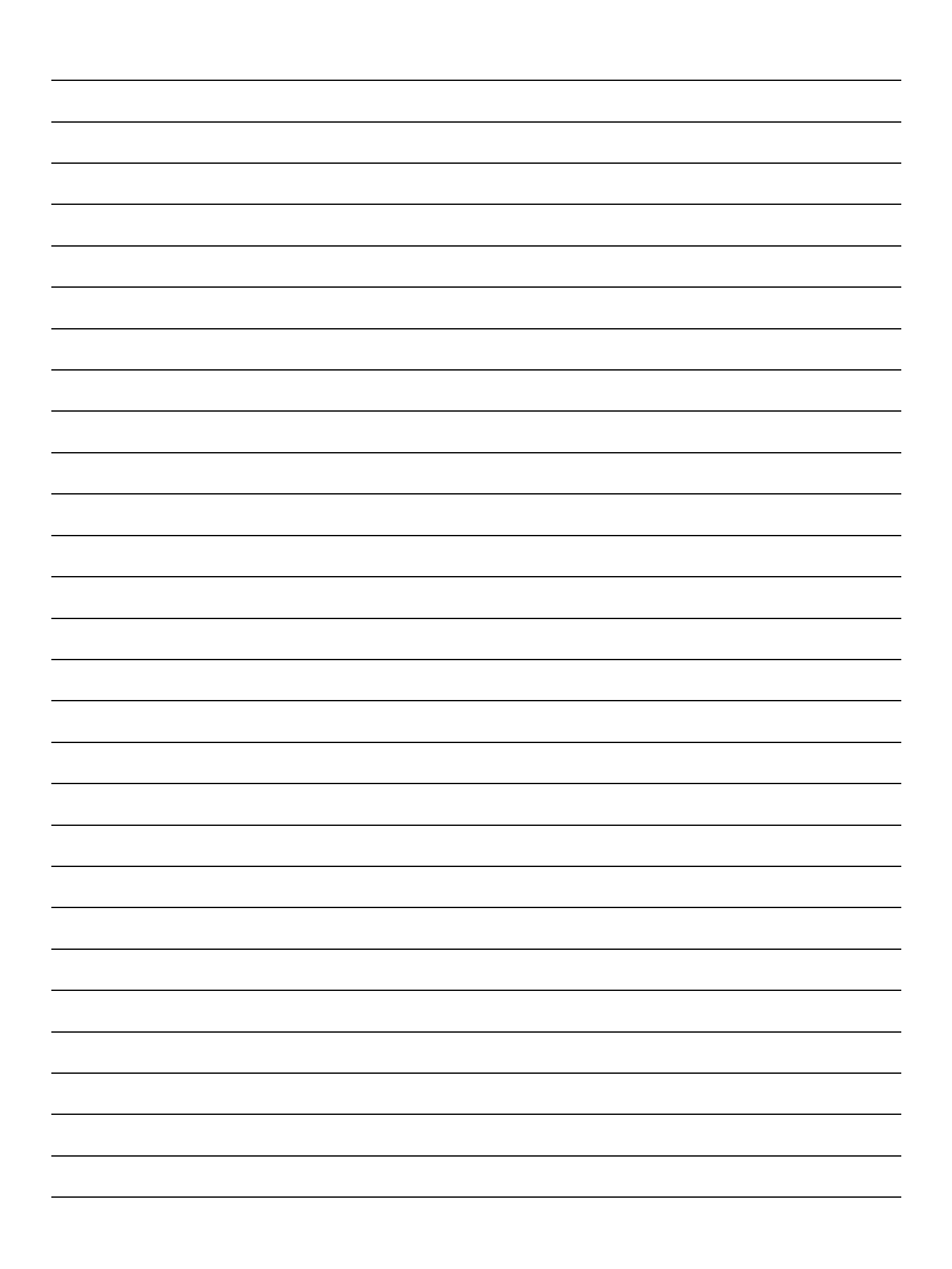

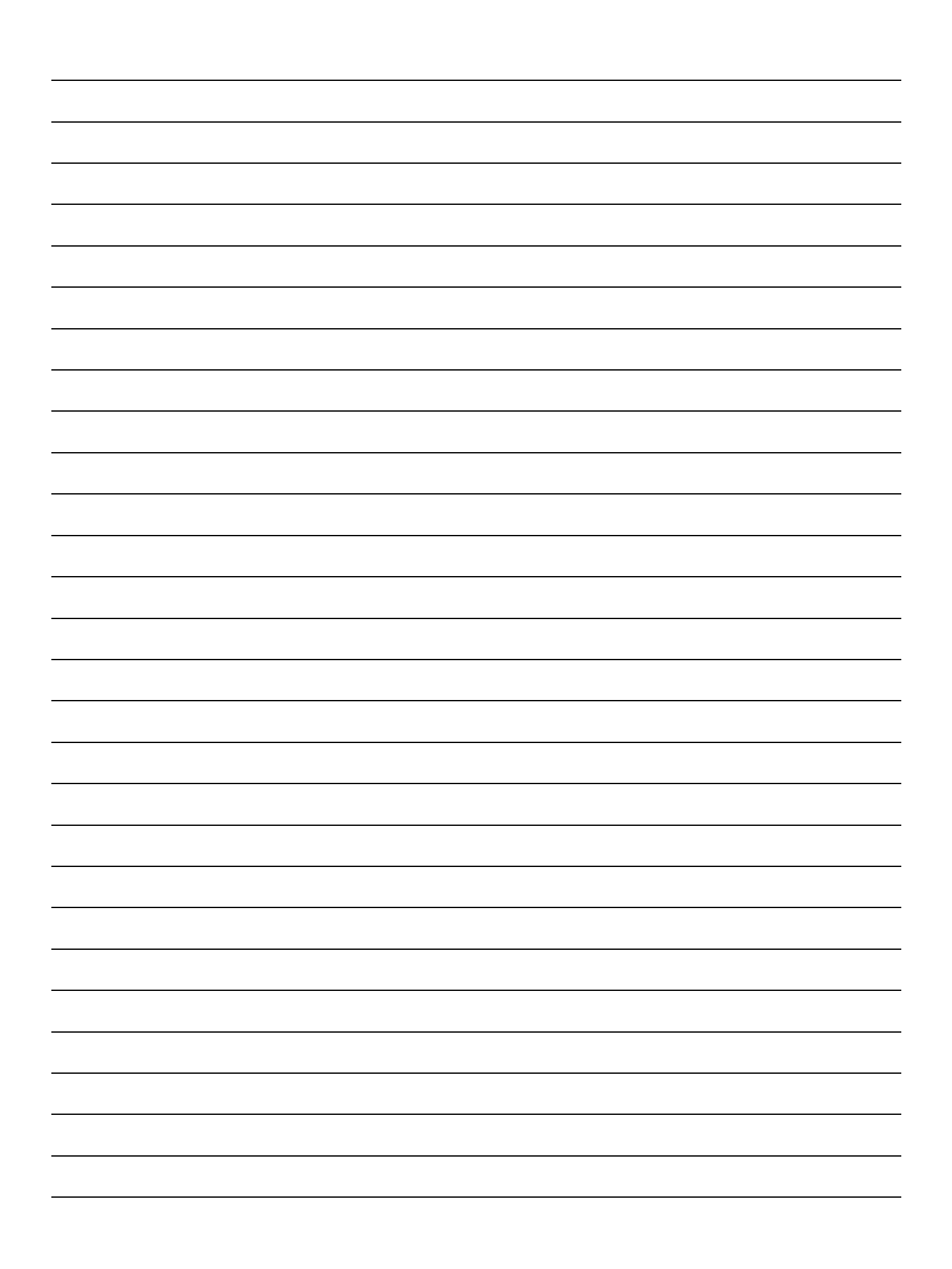

Наукове видання

## **ІНФОРМАЦІЙНІ ТЕХНОЛОГІЇ ТА МОДЕЛЮВАННЯ СИСТЕМ**

Збірник матеріалів всеукраїнської студентської науково-практичної інтернет-конференції

м. Житомир, 17 червня 2020 р.

Технічний редактор: **К. В. Молодецька**

Комп'ютерна верстка та макетування: **І. О. Грінчук, Д. О. Оленюк** 

Дизайн обкладинки: **Д.О. Оленюк** 

Матеріали друкуються в авторській редакції. Відповідальність за науковий рівень публікацій, обґрунтованість висновків, достовірність результатів, наявність плагіату несуть автори. Думка редакційної колегії може не збігатися з думкою авторів тез доповідей.

> Підписано до друку10.06.2020 р. Формат 60х84/16. Гарнітура Times New Roman. Зам. № 320. Умов.-друк.арк. 4,65 Наклад 300 прим.

Свідоцтво суб'єкта про державну реєстрацію ДК № 3402 від 23.02.2009 р. Житомирський національний агроекологічний університет, 2020 10008, м. Житомир, бульвар Старий, 7